#### **UNIVERSITE KASDI MERBAH OUARGLA**

**Faculté des Nouvelles Technologies de**

**L'Information et de la Communication**

**Département d'Informatique et des Technologies de l'Information**

Année :2015/2016 **N° d'enregistrement :**

**/……/……/……/……/**

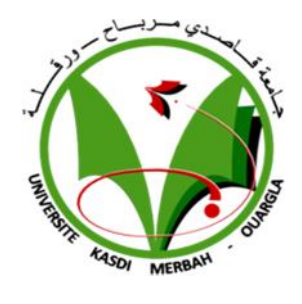

**Mémoire**

En vue de l'obtention du diplôme de

### **MASTER ACADEMIQUE**

**Domaine : Informatique**

**Filière : Informatique**

**Spécialité : Informatique fondamentale**

**Présenté par : CHERIET Tiffour**

**Thème**

**Réalisation d'un outil Informatique pour le calcul de l'index glycémique de quelques cultivars de dattes**

**Soutenu publiquement le : 05 /06/2016**

**Devant le jury composé de :**

M.me SIBOUKEUR Oumelkheir Professeur Université d'Ouargla Président M. MAHDJOUBE Mohamed Bachir Maitre de conférences A Université d'Ouargla Examinateur M.KHERFI Mohammed Lamine Maitre de conférences A Université d'Ouargla Rapporteur

# **Dédicace**

Il est naturel que ma pensée la plus forte aille vers ma mère et mon père, à qui je dois la vie et une part essentielle de ma personnalité. Qu'ils sachent que l'amour qu'ils me donnent continue à m'animer et me permet d'envisager l'avenir comme un défi.

A ma sœur de cœur, la seule l'unique, pour toujours, ma préférée, ton absence me touche toujours en plein cœur, Hadjira Allah yerahmek.

Je tiens à présenter mes reconnaissances et mes remerciements à ma femme qui n'a jamais cessé de me soutenir pour que je puisse finir mes études et avoir une bonne formation et surtout être le meilleur et à qui je voudrais exprimer mon amour, mes affections et ma gratitude.

Je voudrais remercier mes enfants, Hithem, Zineddine, Siefeddine et Diaeddine qui sont ma source d'inspiration et mon plus grand soutien.

Je ne saurais oublier de remercier toutes les personnes qui me sont chères, en particulier mes frères et mes sœurs.

J'associe à mes remerciements l'ensemble des étudiants du master Informatique pour l'ambiance chaleureuse de travail et à tous ceux qui ont une relation de près ou de loin avec la réalisation du présent mémoire.

# **Remerciements**

Je remercie tout d'abord et du plus profond de mon cœur, Allah Le Tout Puissant pour tout ce qu'il m'a donné, afin que je puisse terminer ce travail.

Je tiens à remercier mes encadreurs Mr : KHERFI Mohammed Lamine, et Mme : SIBOUKEUR Oumelkheir pour leurs précieux conseils et leur aide durant toute la période du travail. Mes vifs remerciements vont également aux membres du jury pour l'intérêt qu'ils ont porté à mon projet de fin d'études en acceptant d'examiner mon travail et de l'enrichir par leurs propositions. Enfin, je tiens également à remercier toutes les personnes qui ont participé de près ou de loin à la réalisation de ce travail.

# *Résumé*

Allah dit à Marie la paix soit sur elle qui attendait son enfant (dans le Coran) : **« Secoue vers toi le tronc du palmier : il fera tomber sur toi des dattes fraiches et mures. Mange donc et bois et que ton œil se réjouisse ! »** (Marie, 25-26).

La datte fait partie des fruits qui bénéficient d'une certaine notoriété dans l'islam, il faut le rappeler, la santé est un élément essentiel dans notre religion : tout croyant a pour obligation de prendre soin de sa santé, par n'importe quel moyen respectueux des préceptes islamiques.

De cela découle notre mission de coopérer avec les chercheurs de la faculté des Sciences de la Nature et de Vie dans la détermination de l'index glycémique des dattes de quelques cultivars les plus répondu dans le sud-est de l'Algérie.

Ainsi, la réalisation d'un outil informatique (IG DATTES) pour le calcul de l'index glycémique de ces dattes facilement utilisable par les chercheurs biologistes a permis d'aboutir à des résultats précis et fiables.

Cette coopération une opportunité de lier les nouvelles technologies aux nouveaux besoins des chercheurs, les biologistes en l'occurrence.

**Mots clés** : Index Glycémique, Dattes, IG DATTES, Matlab, Cultivars.

## **Abstract**

God said to Mary, who was waiting for her child (in the Quran) "And shake towards thyself the trunk of the palm-tree: It will let fall fresh ripe dates upon thee . So eat and drink and cool (thine) eye".

Dates are one of the fruits that is very famous in Islam, It is to be recalled that the basic human health and an important issue in our religion Islam.

Every believer is necessary and imposes him to take care of his health by any means, or legitimate in the way of Islam.

Out of this, my job was to cooperate with biologists researchers who seek to identify and calculate the glycemic index for four varieties of dates (Ghars, Degla beida, Deglete Nour, Addella). In order to be classified

The achievement of this tool IG DATTES "Calculated glycemic index for four varieties of dates (Ghars, Degla beida, Deglet Nour, Addella)" Easy to use allow researchers in biology to provide accurate results and correct, most showed an opportunity to link new technologies of information and communication with renewable requirements for researchers.

**Key words :** Glycemic index, Dates, IG DATTES, Matlab, Cultivars.

قال الله لمريم التي كانت تنتظر طفلها (في القرآن): "وَ هُزّ ي إِلَيْكِ بِجِدْعِ النَّخْلَةِ تُسَاقِطْ عَلَيْكِ رُطْبًا جَنِيًّا<br>(25) فَكْلِي وَاشْرَبِي وَقَرّ ي عَيْنًا (26)" التمور هي واحدة من الفواكه التي تتمتع بشهرة كبيرة في الإسلام، ومن الواجب التذكير أساسية ومهمة في ديـ<br>يـ اويفرض عليه الإعتناء بصحته بأي وسيلة أو طريقة مشروعة في الإسلام. إنطلاقا من هذا كانت مهمتي في التعاد الباحثین البیولوجیین الذین یسعون لتحدید نسبة السكر في الدم (مؤشر التحلون) لأربع أصناف التمور(ال رس، دقلة بیضاء، دقلة نور، الأدیلا).

إن تحقیق ھاتھ الأداة ( ) التي تحسب مؤشر نسبة السكر في الدم (مؤشر التحلون) لأربع أصناف التمور(الغرس، دقلة بیضاء، دقلة نور، الأدیلا) سھلة الإستعمال وتسمح للباحثین في البیولوجیا بتقدیم نتائج دقیقة و صحیحة أبرز وأظھر فرصة ربط التكنولوجیات الجدیدة للإعلام **الكلمات الدالة** : مؤشر التحلون، التمر متلاب، الصنف والإتصال مع المتطلبات المتجددة للباحثین.

# *Sommaire*

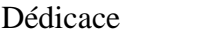

Remerciements

Résumé

Abstract

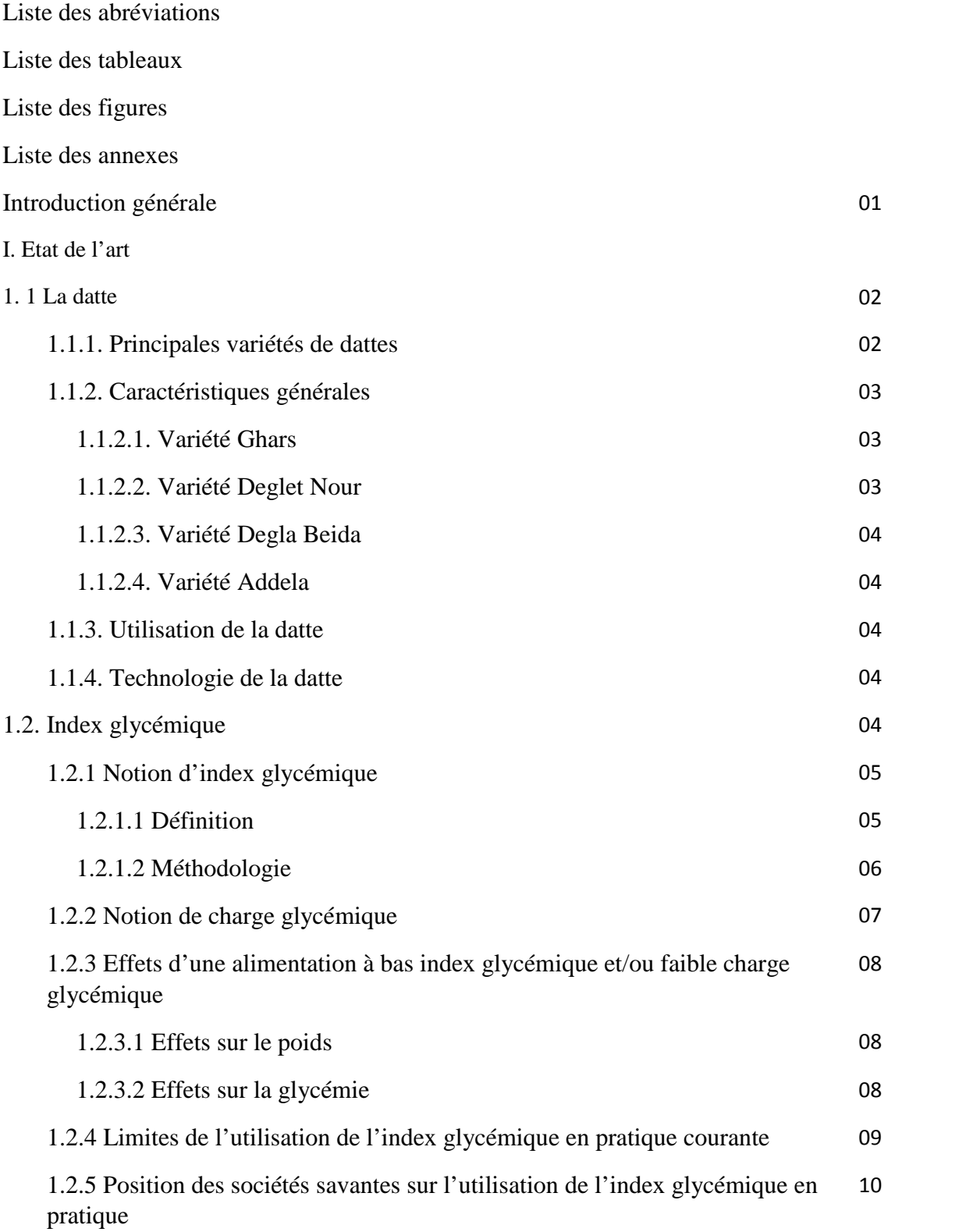

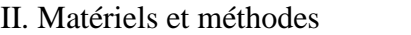

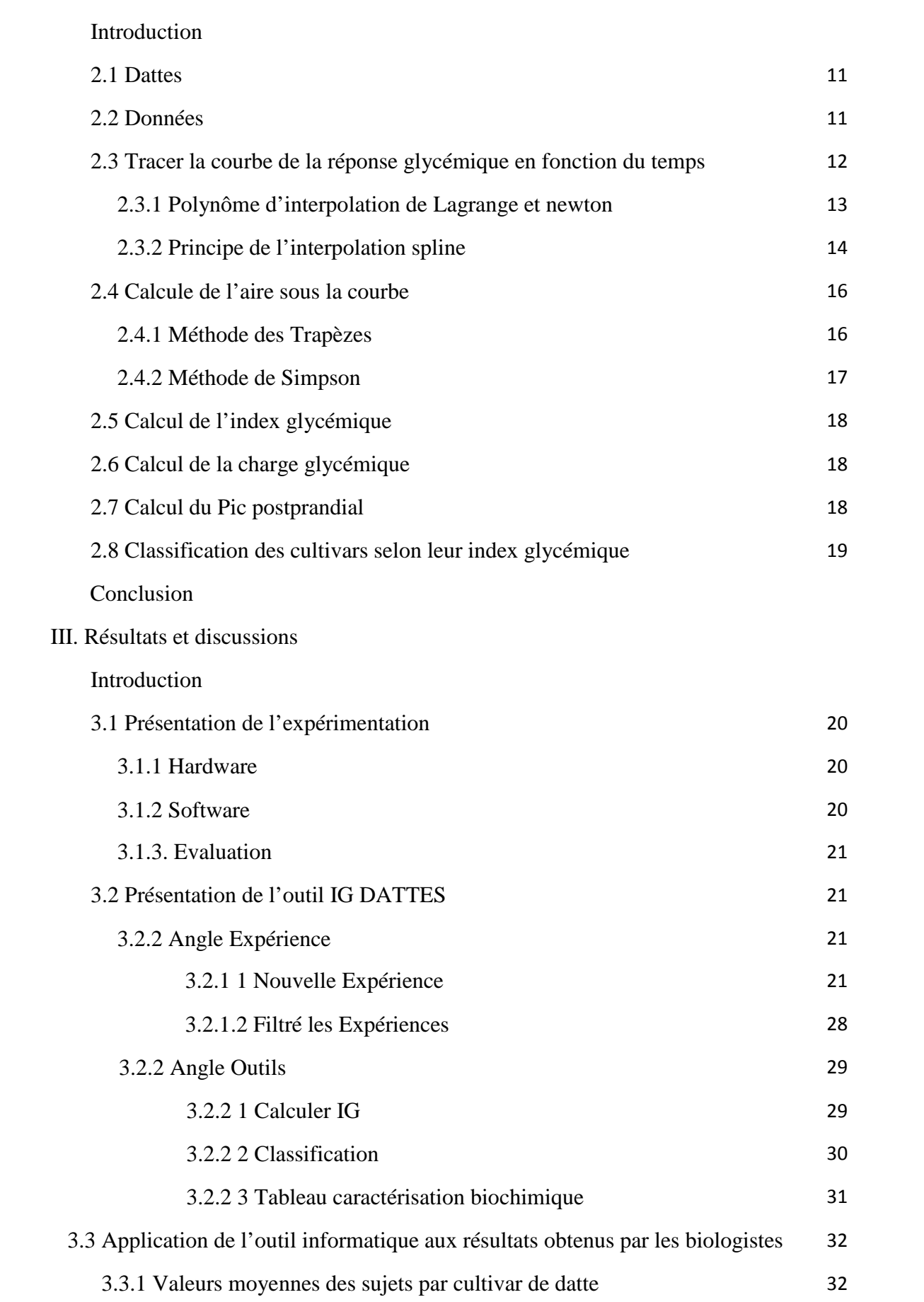

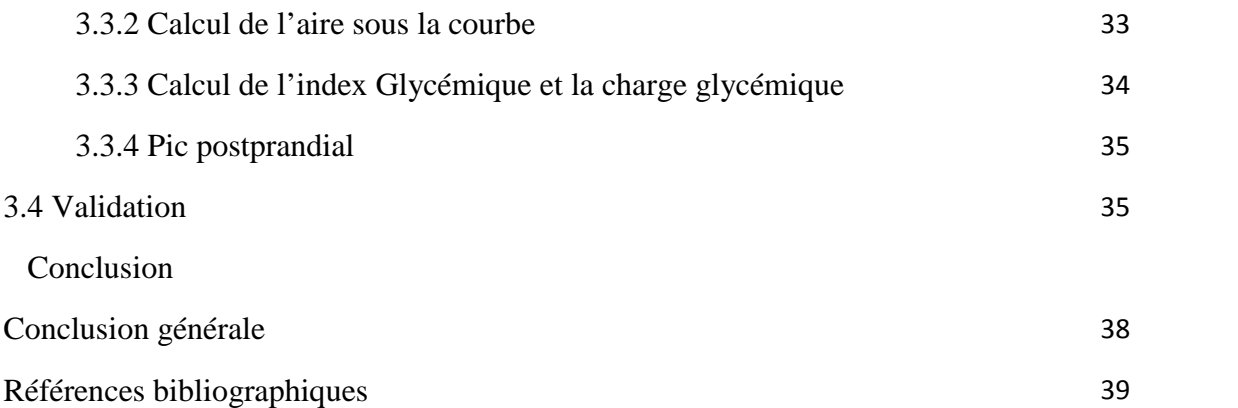

# *Liste des abréviations*

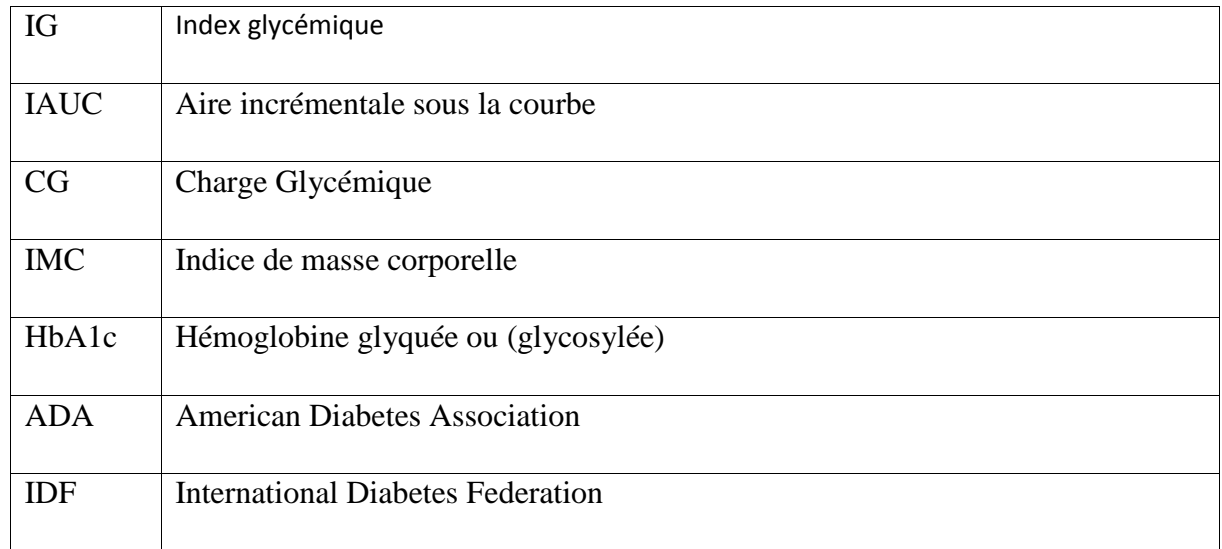

# *Liste des tableaux*

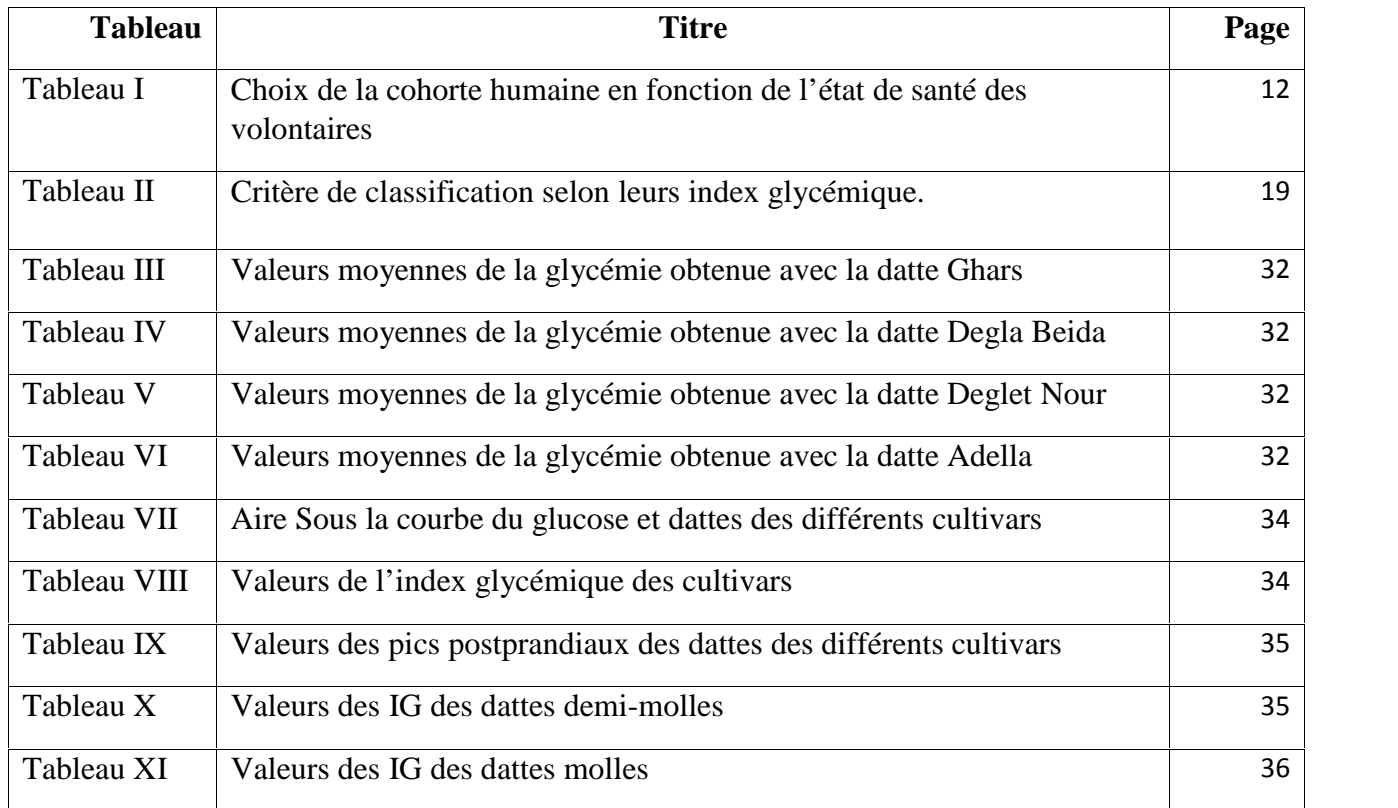

# *Liste des figures*

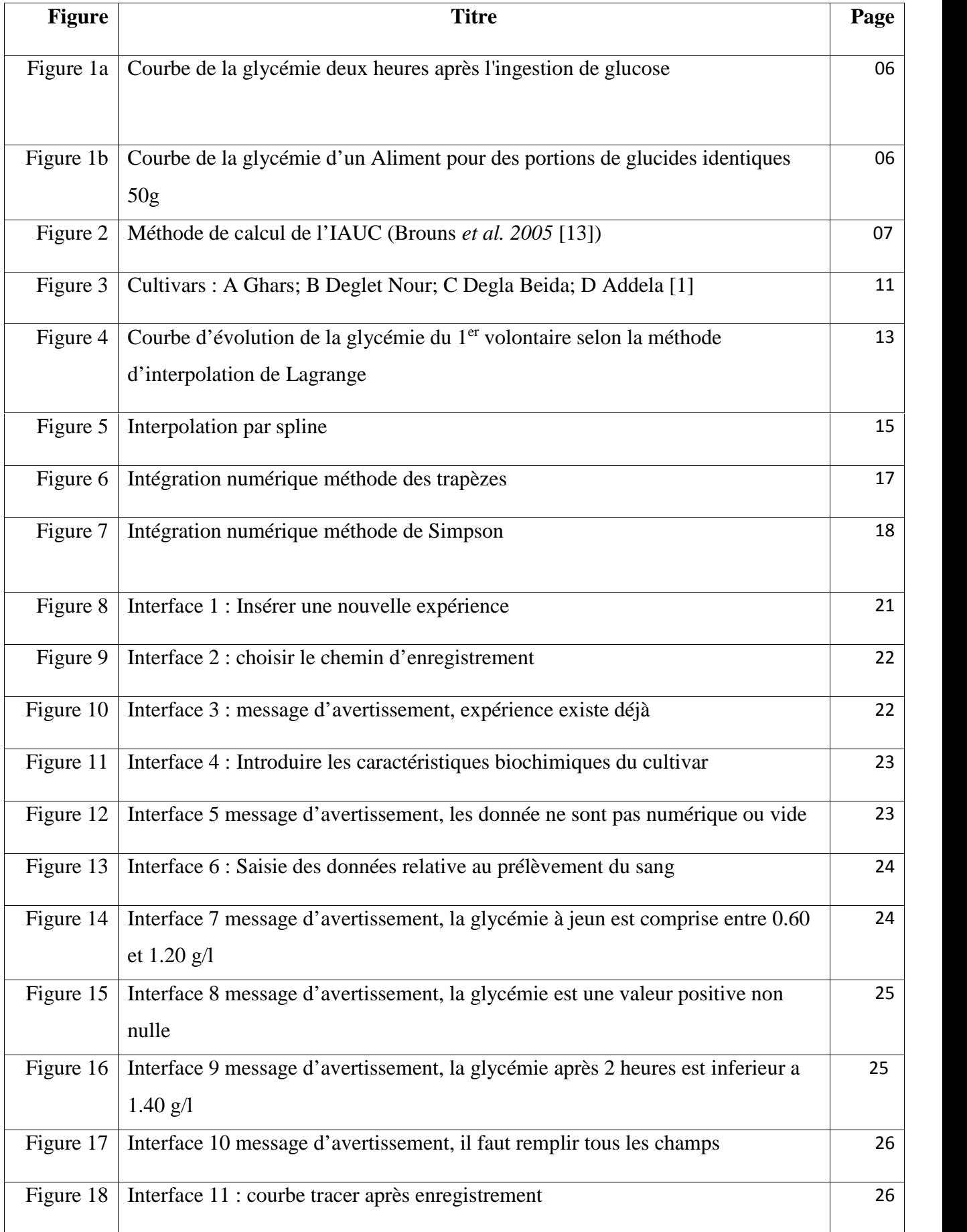

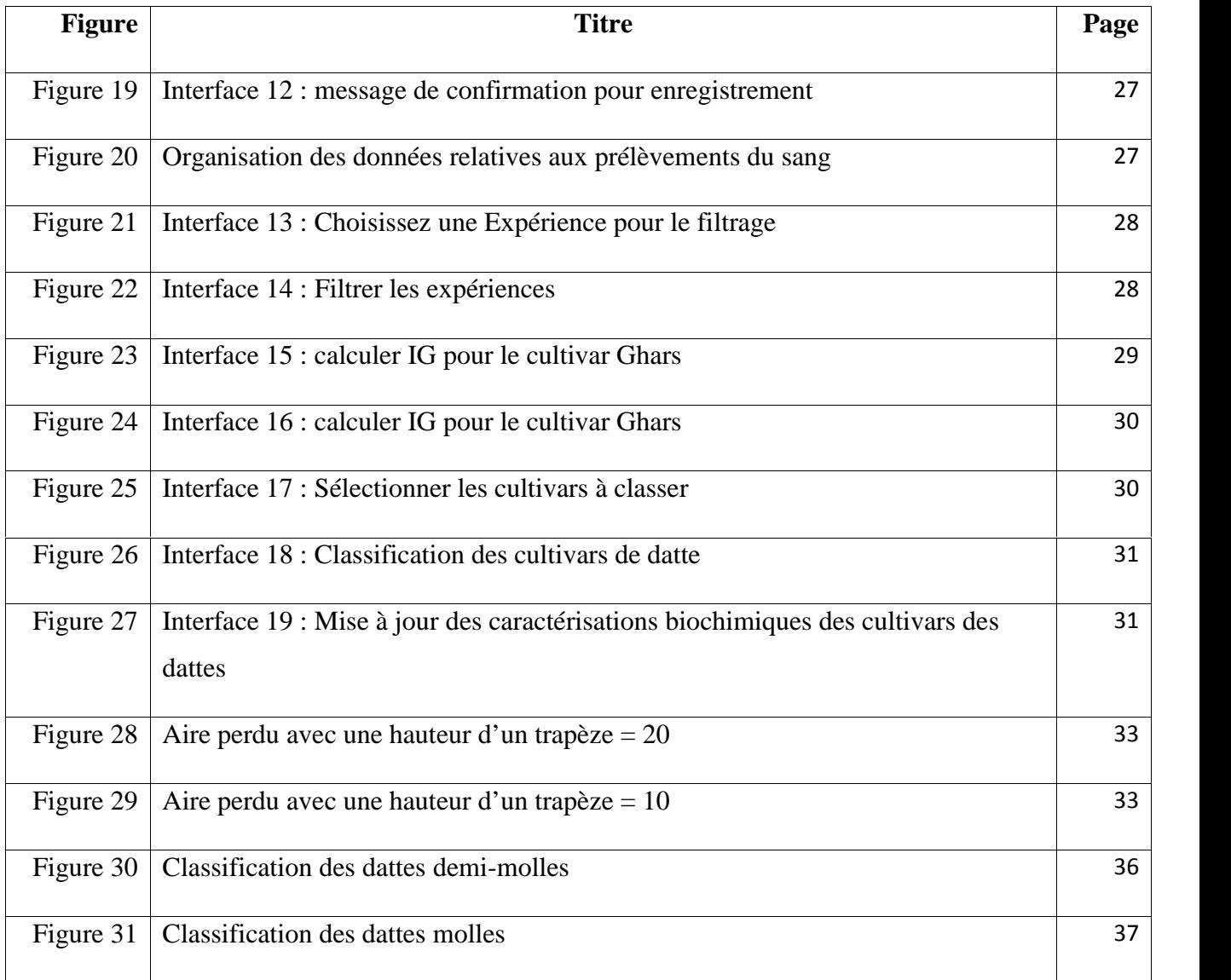

### *Liste des annexes*

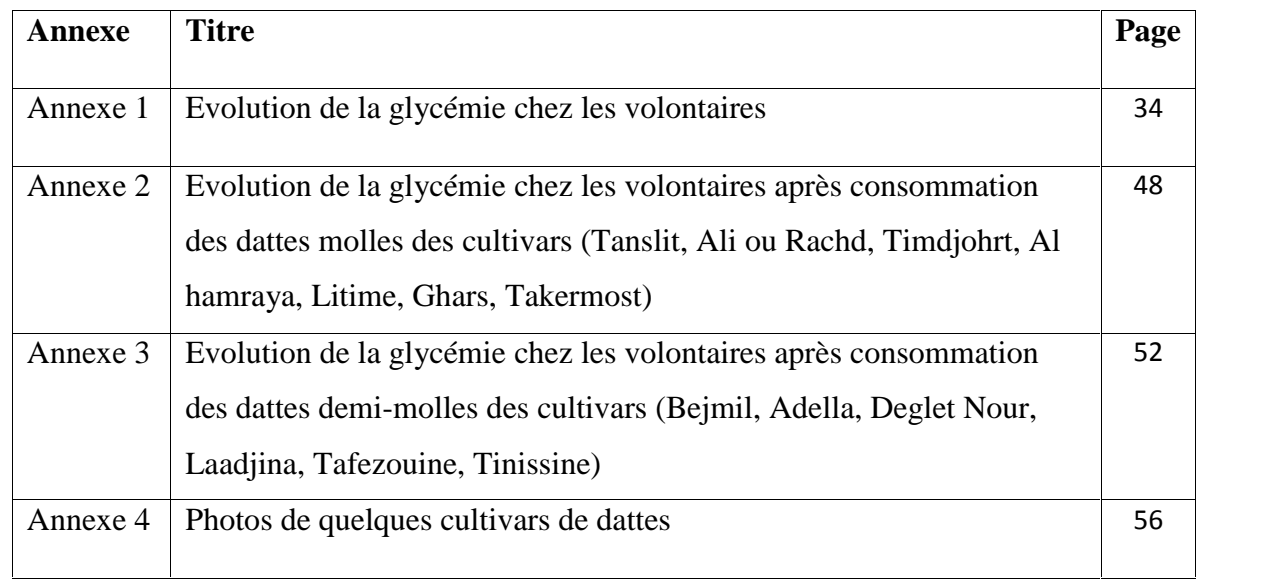

# *Introduction générale*

#### *Introduction générale*

L'Algérie dispose d'un potentiel phoenicicole important et diversifie (900 à 1000 cultivars différents). Elle se classe au sixième rang mondial avec une production de 620 000 tonne(en 2010), et au premier rang en termes de qualité, grâce à la variété Deglet Nour.

La datte constitue une source énergétique appréciable par sa richesse en glucides. Elle représente aussi une source appréciable de minéraux, de vitamines et de fibres. Et comme

Toute fois comme tout aliment sucré, connaissance de l'IG est importante pour les diabétiques est les obèses. La notion de l'index glycémique nouvellement inventé, est très importante. Elle permet de classer les aliments en fonction de leur capacité d'augmenter la glycémie, de tout aliment glucidique exige de connaitre son index glycémique.

Le calcul de l'index glycémique nécessite la connaissance de notions mathématiques relativement complexes surtout avec des logiciels génériques tels que les tableurs (Excel ou d'autre logiciel comme R, Matlab, ect) qui donnent des résultats différents. C'est pour cela La que la recherche dans ce domaine est devenue un sujet répulsif. Notre mission constitue à le rendre plus attractif en réalisant un outil de calcul de l'index glycémique facile à utiliser.

C'est dans ce contexte que s'inscrit la présente étude qui vise à contrôler la consommation de ces variétés de datte surtout pour les diabétiques et/ou les obèses. Cette étude vise par conséquent à mettre à la disposition des chercheurs biologistes une méthode de calcul de l'index glycémique permettant de donner des recommandations les plus fiables possible aux diabétiques et/ou les obèses.

La présente étude s'articule autour des Cinq points suivants :

- Obtenir une moyenne pertinente des échantillons de sang prélevé sur des sujets sains après la consommation du glucose et celle des dattes.
- Tracer la courbe de la réponse glycémique du glucose et des cultivars de datte en fonction du temps pour chaque sujet.
- Calculer la surface de l'aire sous la courbe du glucose et des cultivars de datte par deux méthodes et faire la comparaison
- Calculer l'index glycémique et la charge glycémique de chaque cultivar de datte ainsi que d'autres indices relatifs à la réponse postprandiale.
- Classer les cultivars de dattes étudiés selon leur index glycémique

# *I. Etat de l'art*

#### **1.1. La datte**

En Algérie, selon les statistiques récentes disponibles, occupe une superficie évaluée à près de 164 000 hectares pour un nombre de palmiers estimé à plus de 18 millions d'unités et une production de dattes, toutes variétés confondues, de près de 790.000 tonnes par an [0].

Les régions phoenicicoles se situent généralement au Sud de l'Atlas saharien et couvrent 17 wilayas (en réalité 16 wilayas seulement car la wilaya de M'sila a perdu son potentiel phoenicicole).

La wilaya de Biskra est la première région phoenicicole avec 25. 6% de la superficie totale, 23,1 % du nombre total de palmiers dattiers, 37% de la production nationale de dattes. Elle est suivie par la wilaya d'El Oued avec respectivement 22%, 20,5% et 25,6%. Ces deux wilayas totalisent à elles seules 62,6% de la production nationale des dattes [0].

Les variétés de dattes sont nombreuses mais seules quelques-unes ont une importance commerciale. [0].

#### 1.1.1. **Principales variétés de dattes** :

Les principales variétés de dattes en Algérie sont les suivantes :

- Deglet nour, qui est probablement la datte la plus réputée au monde
- Ghars
- Deglet ou garbaï
- Degla Beida
- Tafezouine

En dehors de Deglet Nour qui est classée comme une datte fine, les dattes sont classées en dattes molles (ghars et analogues) et dattes sèches (Degla Beïda et analogues).

La répartition des palmiers par variété se présente comme suit :

- Deglet nour : 7 000 000
- Ghars et analogues : 2 700 000
- Degla Beïda et analogues : 8 300 000

La production par variété de dattes est variable selon les années. Elles se situent à près de :

- 300 000 tonnes pour deglet nour
- 110 000 tonnes pour ghers et analogues
- 220 000 tonnes pour degla beïda et analogues

En termes d'exportation, le volume de dattes exportées est variable selon les années et se situe aux environs de 12 000 tonnes par an. La datte Deglet Nour est exportée vers plus de 35 pays.

Au plan mondial, l'Algérie se classe à la 7ème position en termes de production derrière l'Egypte (1er producteur mondial), l'Iran, l'Arabie Saoudite, les EAU, l'Irak et le Pakistan. L'Algérie produit environ 10% de la production mondiale des dattes. [0].

#### **1.1.2. Caractéristiques générales**

Les caractéristiques des cultivars de datte utilisée dans cette étude (Ghars, Degla Beida, Deglete Nour, Adella) sont présentées si dessus :

#### **1.1.2.1. Variétés Ghars**

La variété Ghars, est abondante aux Zibans, aux Aurès, au Souf, à O. Righ, à Ouargla, aux Mzab et à Metlili. Cette variété est fréquente à El-Menia. La période de maturité de cette variété, se situe entre Juin et Juillet. Les dattes sont consommées à l'état frais et peuvent être conservées dans des sacs en toiles (Btana).

La datte Ghars se caractérise essentiellement par une consistance très molle, à maturité complète. Les dattes se caractérisent par un poids moyen 9g, longueur 4 cm et un diamètre de l'ordre de 1.8 cm [2].

Les dattes au stade Bser, sont de couleur jaune, mielleuse au stade Routab et brun foncé à maturité. L'épicarpe est vitreux brillant, collé et légèrement plissé. Le mésocarpe est charnu, de consistance molle et de texture fibreuse [3].

#### **1.1.2.2. Variété Deglet Nour**

Les dattes de la variété Deglet Nour / Deglet-En-Nour qui veut dire « doigts de lumière » ont été ramenées en Algérie vers le VIII siècle. C'est un fruit très énergétique. Ces dattes sont légendaires pour la perfection qu'on lui connait. Elles sont qualifiées de « la reine des dattes » et l'un des produits appréciables de l'agriculture algérienne. Elles ont un goût très doux. Elles sont quasi-transparentes.

Les dattes de la variété Deglet Nour sont des dattes demi-molles. Elles se caractérisent par un poids moyen 12 g, une longueur de 6 cm et un diamètre de l'ordre de 1.8 cm [5]. Les dattes Deglet Nour ont une forme fuselée, ovoïde, légèrement aplatie du coté périanthe. Au stade Tmar, la datte devient ambrée, avec un épicarpe lisse et brillant. Le mésocarpe est fin, sa texture est fibreuse [4].

#### **1.1.2.3. Variété Degla Beida**

Les dattes de la variété Degla Beida ayant fait l'objet de cette étude appartiennent à une variété très répandue dans la région du Sud-est de l'Algérie. Elles sont caractérisées par leur forme sub-cylindrique, leur texture dure, leur aspect farineux, leur consistance sèche et 80% de leur poids constitue la pulpe. Elle est relativement plus riche en fibres par rapport aux dattes molles et demi molles (7%). Il s'agit pour l'essentiel (plus de 85% du total) de fibres insolubles, de cellulose et l'hémicellulose [6].

#### **1.1.2.4. Variété Adella**

La variété Addela fait partie des dattes demi-molles. Elle est très appréciée par la population de la région Ghardaïa et surtout celle de Metlili. Elle est supposée être non hyperglycémiante [7].

#### **1.1.3. Utilisation de la datte**

La datte largement est utilisée dans la pharmacopée traditionnelle et en cosmétique, depuis l'antiquité et encore de nos jours par les populations des régions phoenicicoles.

Les décoctions de dattes étaient utilisées comme calmant pour les maladies nerveuses, dans les infections pulmonaires de la gorge, contre les diarrhées infantiles.

La consommation des dattes était recommandée aux femmes allaitantes [9].

#### **1.1.4. Technologie de la datte**

IL y a quelques années, les pays producteurs des dattes en particulier Irak commençaient à s'intéresser à la technologie de la datte [10]. De nos jours, les populations des régions phoenicicoles algériennes, continuent à élaborer de nombreux produits qu'elles utilisaient dans leur alimentation quotidienne et/ou dans leur pharmacopée traditionnelle tels que la pâte de dattes, le vinaigre, des boissons dont le sirop de dattes…etc. [8].

Les dattes sont caractérisées par leur teneur élevée en glucides. Ces dernières sont susceptibles d'influencer négativement sur la glycémie du consommateur, le diabétique et/ou l'obèse en l'occurrence.

#### **1.2. Index glycémique**

Le concept d'index glycémique est apparu depuis les années 1980 dans le but de classer les différentes sources de glucides de notre alimentation en fonction de leur effet sur la réponse glycémique postprandiale.

Depuis les premières publications de Jenkins *et al*. [11], nombre de travaux ont été réalisés afin de déterminer l'utilité de l'introduction de ce concept en pratique clinique.

#### **1.2.1 Notion d'index glycémique**

#### **1.2.1.1 Définition**

L'index glycémique d'un aliment (IG) indique son pouvoir hyperglycémiant i.e. la capacité des glucides digestibles contenus dans l'aliment à élever la glycémie postprandiale. L'index glycémique est exprimé comme un pourcentage par rapport à l'effet glucides de référence (glucose ou pain blanc). Les aliments à index glycémiques bas (IG 55 sur l'échelle du glucose) contiennent des glucides digérés, absorbés et métabolisés lentement alors que les aliments à index glycémique élevé (IG 70 sur l'échelle du glucose) contiennent des glucides digérés, absorbés et métabolisés rapidement.

L'index glycémique, mesuré en laboratoire, est défini comme l'aire incrémentale sous la courbe (IAUC) (réponse glycémique) après consommation de la portion de glucides d'un aliment à analyser exprimée en pourcentage de la réponse IAUC moyenne à la même quantité de glucides provenant d'un aliment de référence pris par le même sujet à un autre moment.

$$
IG = \frac{Sa}{Sg} \times 100
$$
 [13]

 $Sa = aire sous la courbe d'élévation du glucose sanguin après avoir ingéré une dose d'un aliment$ contenant 50 g de glucides digestibles.

 $S_g$  = aire sous la courbe d'élévation du glucose sanguin après avoir ingéré 50 g de glucides d'un aliment de référence (glucose dans notre cas).

La réponse glycémique est définie par la variation de la concentration de glucose dans le sang au cours des 2 heures qui suivent le début de l'ingestion de l'aliment à analyser ou de l'aliment de référence comme l'indique la figure 1a et figure 1b).

La portion de glucides d'un aliment est la portion d'aliment contenant 50 g de glucides digestibles (ou 25 g pour certains aliments). Les glucides digestibles correspondent aux glucides absorbés dans le flux sanguin et capables d'augmenter la glycémie lorsqu'ils sont consommés.

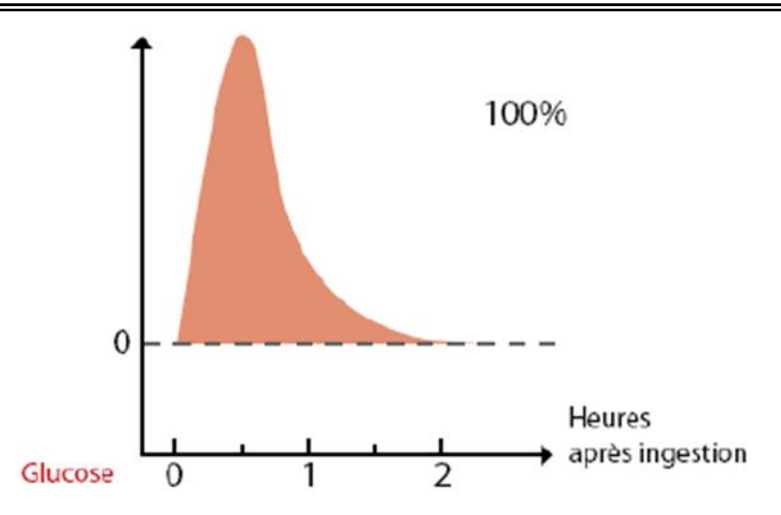

Figure 1a : Courbe de la glycémie deux heures après l'ingestion de glucose

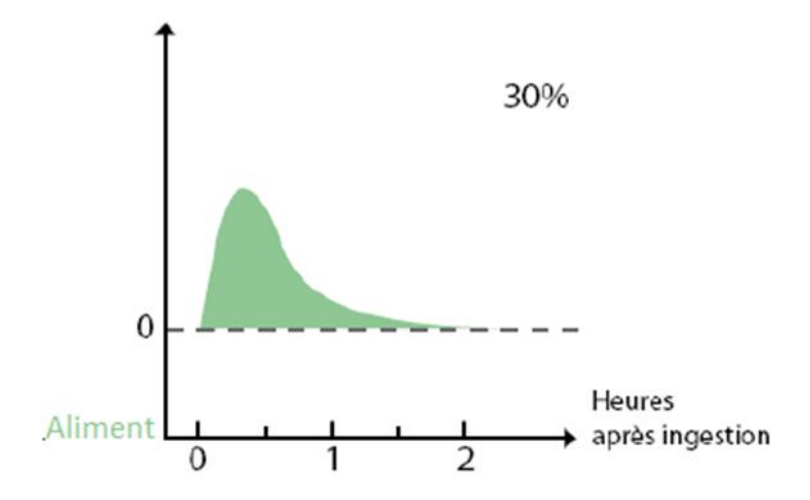

Figure 1b : Courbe de la glycémie deux heures après d'un Aliment pour des portions de glucides identiques 50g

#### **1.2.1.2 Méthodologie**

Le calcul de l'index glycémique est complexe et peut conduire à des résultats différents en fonction de la méthodologie utilisée [12].

En 2005, Brouns et al. [13] publiaient les recommandations méthodologiques suivantes: - La mesure de l'index glycémique doit être réalisée chez au moins 10 sujets (le résultat correspondant à la moyenne des valeurs obtenues chez les différents sujets),

- L'inclusion de sujets de sexe différent est acceptable,

- Les sujets volontaires pour la mesure de l'IG doivent être normoglucotolérants,

- La portion de glucides contenus dans une portion d'aliments doit être basée sur la quantité de glucides disponibles i.e. digestibles,

- Une portion d'aliment à tester contenant 50 g de glucides digestible est recommandée pour la mesure,

- Pour certains aliments à faible teneur glucidique, une portion contenant 25 g de glucides disponibles est justifiée,

- La mesure de l'index glycémique de l'aliment de référence doit être réalisée au moins 2 fois,

- L'aliment de référence peut être soit le glucose (échelle de glucose) soit le pain blanc (échelle du pain),

- Les aliments liquides (50 ml) doivent être ingérés en 5 à 10 minutes,

- Les aliments solides ou semi-solides doivent être ingérés en 10 à 15 minutes,

- Le repas consommé la veille de la mesure est laissé au choix du participant mais doit être identique la veille de chaque mesure,

- Lors de la mesure, les prélèvements sanguins sont réalisés à 0, 15, 30, 60, 90 et 120 minutes après le début du repas,

- Le calcul de l'aire sous la courbe ne doit pas inclure l'aire sous la ligne de base comme indiqué dans la figure 2 :

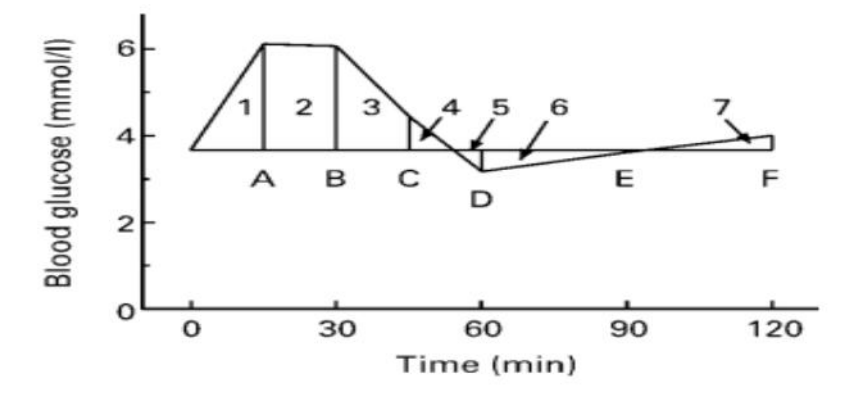

Figure 2 : Méthode de calcul de l'IAUC (Brouns *et al.,2005* [13])

#### **1.2.2 Notion de charge glycémique**

La notion de charge glycémique a été introduite en 1997 par Salmerón et al. [14] pour prendre en compte la quantité de glucides contenus dans une portion standard d'aliments consommés. Elle reflète la capacité d'un aliment à élever la glycémie pour une portion standard de cet aliment.

Elle est calculée selon la formule suivante :

 $CG = (IG)$  x (quantités de glucides d'une portion standard d'aliment  $(g)$ ) / 100. [13]

On considère une charge glycémique comme faible en dessous de 10, moyenne entre 10 et 20 et élevée au-delà de 20.

#### **1.2.3 Effets d'une alimentation à bas index glycémique et/ou faible charge glycémique**

Depuis les années 1980, de nombreuses études ont été publiées pour évaluer l'impact d'un régime à faible index glycémique (et/ou à faible charge glycémique) sur la santé des populations. Ces études sont pour la grande majorité des études épidémiologiques observationnelles. Quelques études randomisées ont été publiées mais le plus souvent incluant un faible nombre de patients sur une courte période de suivi.

#### **1.2.3.1 Effets sur le poids**

Pour certains auteurs, un régime à faible index glycémique permettrait par rapport à un régime à fort index glycémique de perdre du poids plus rapidement et surtout de limiter la reprise pondérale.

En 2009, une méta-analyse de 6 essais randomisés chez des patients en surpoids ou obèses (202 patients au total) retrouvait un effet positif d'un régime à faible IG et à faible CG sur la perte de poids et sur la composition corporelle par rapport aux autres régimes [15]. La durée de l'intervention dans les différents essais variait de 5 semaines à 6 mois avec un suivi minimum de 6 mois après la fin de l'intervention. La perte de poids était de 1.1 kg supplémentaire par rapport aux autres régimes et la diminution de l'IMC de 1.3 kg/m².

Dans un essai randomisé comprenant 129 patients en surpoids ou obèses, la comparaison de 4 régimes pauvres en graisses et riches en glucides de teneur variable en glucides (quantitative et qualitative) ou protéines retrouvait une perte de poids plus importante après 12 semaines de régime à faible index glycémique ou à fort contenu en protéines par rapport aux régimes à index glycémique élevé [16].

#### **1.2.3.2 Effets sur la glycémie**

Devant l'épidémie de diabète, l'utilisation du concept d'index glycémique a été mis en avant par certains auteurs d'une part pour diminuer l'incidence du diabète de type 2 et d'autre part pour améliorer le contrôle glycémique des patients diabétiques.

Des études épidémiologiques montrent une association positive entre index glycémique et risque de diabète de type 2 [17]. La charge glycémique serait également corrélée au risque de développement d'un diabète de type 2 dans certaines études [18]. L'hypothèse physiopathologique évoquée serait que les aliments à faible index glycémique entraîne une moindre augmentation de la glycémie en postprandial et donc des besoins en insuline moindres ([19],[20]). Ainsi, la fonction béta-cellulaire serait préservée d'où une diminution du développement du diabète de type 2 ([21],[22]).

En revanche, il a été montré, chez des patients normoglucotolérants ou intolérants au glucose, qu'une alimentation à faible index glycémique, diminue la sécrétion d'insuline et limite l'apparition de l'insulinorésistance [23]. Dans cette étude, les auteurs concluent à l'effet de préservation de la fonction béta-pancréatique par le régime à faible index glycémique. En revanche, en 2013, l'étude de Sluijs et al. ne retrouvent aucune augmentation du risque de survenue d'un diabète de type 2 sur 12 ans de suivi de plus de 16 000 personnes [24].

Chez des patients diabétiques, un régime à faible IG permet de réduire le taux d'HbA1c par rapport à un régime à fort IG. Une première méta-analyse de 14 études (356 sujets) rapportait une diminution de 0.43 % de l'HbA1c lors du suivi d'un régime à faible index glycémique pendant 12 jours à 12 semaines [25]. Une deuxième méta-analyse, incluant des études sur des diabétiques de type 1 et type 2, rapporte sur 402 patients une réduction de 0.5 % en moyenne par les régimes à faible IG et une diminution des épisodes d'hypoglycémie [26]. Toutefois, les différentes études portent sur un faible nombre de sujets et, dans le cas de l'impact de l'index glycémique sur la survenue du diabète de type 2, les données sont issues d'études observationnnelles.

En 2015, l'American Diabetes Association proposait de sensibiliser la population diabétique à la notion d'index glycémique, estimant l'impact sur l'amélioration glycémique modeste (entre 0.2 et 0.6 % d'amélioration de l'HbA1c).

#### **1.2.4 Limites à l'utilisation de l'index glycémique en pratique courante**

Comme décrit précédemment, la détermination de l'index glycémique est réalisée en laboratoire dans des conditions standardisées aliment par aliment. Elle est la moyenne des mesures de plusieurs sujets. Des variations, parfois importantes, entre laboratoires pour un même aliment ont pu être observées [12]. D'où la nécessité de l'utilisation de tables de référence d'index glycémique lors de travaux de recherche. Toutefois, les tables disponibles fournissent des données sur des produits manufacturés commercialisés pour la plupart aux pays étrangers rendant parfois difficile la transposition de ces données à l'alimentation Algérienne.

L'index glycémique d'un aliment est calculé dans des conditions de laboratoire de manière indépendante du reste du repas. De nombreux facteurs in vivo peuvent affecter l'index glycémique d'un aliment comme la composition du repas (le contenu en graisses ou en protéines, la présence de fibres) ou le mode de préparation de l'alimentation.

#### **1.2.5 Position des sociétés savantes sur l'utilisation de l'index glycémique en pratique**

Comme évoquée précédemment, l'ADA inclut l'utilisation de la notion d'index glycémique dans la prise en charge des patients diabétiques.

L'International Diabetes Federation (IDF) inclut également la notion d'index glycémique dans ses recommandations comme l'une des stratégies de prise en charge de la glycémie postprandiale [29].

En Australie, la notion d'index glycémique est utilisée à l'échelle nationale dans les recommandations nutritionnelles dans le but de diminuer l'incidence du surpoids et de l'obésité et de ses complications. Un étiquetage spécifique des produits alimentaires est mis en place depuis 2002. Toutefois, même si la consommation de produits à base de sucres raffinés a diminué entre 1997 et 2007, l'obésité a poursuivi son augmentation [27].

En Europe, la prudence est de mise quant à l'utilisation de la notion d'index glycémique. En France et en Allemagne, les preuves concernant l'impact de l'index glycémique sur la santé sont considérées comme insuffisantes pour faire l'objet de recommandations ([28],[29]). Dans les pays nordiques, l'utilisation d'aliments à faible index glycémique est préconisée dans la population en surpoids ou obèse [30].

Enfin très récemment, un consortium d'experts s'est réuni pour discuter l'ensemble des éléments de preuve concernant l'index glycémique et promouvoir son utilisation en pratique clinique. Il est à noter que les participants à ce consortium sont aussi ceux ayant publié des articles positifs concernant l'impact de l'index glycémique sur la santé [31].

# **II. Matériel et méthodes**

#### **Introduction**

Apres avoir montré dans le chapitre précèdent l'importance des dattes et la nécessité d'étudier son impact sur la glycémie humaine nous allons dans ce chapitre présenter le matériel utilisé dans nos expériences et les méthodes qui nous permis d'avoir des résultats précis.

#### **2.1. Dattes**

Les dattes utilisées dans la présente étude sont (Ghars, Degla Beida, Deglet Nour et Adella). (Figure 3)

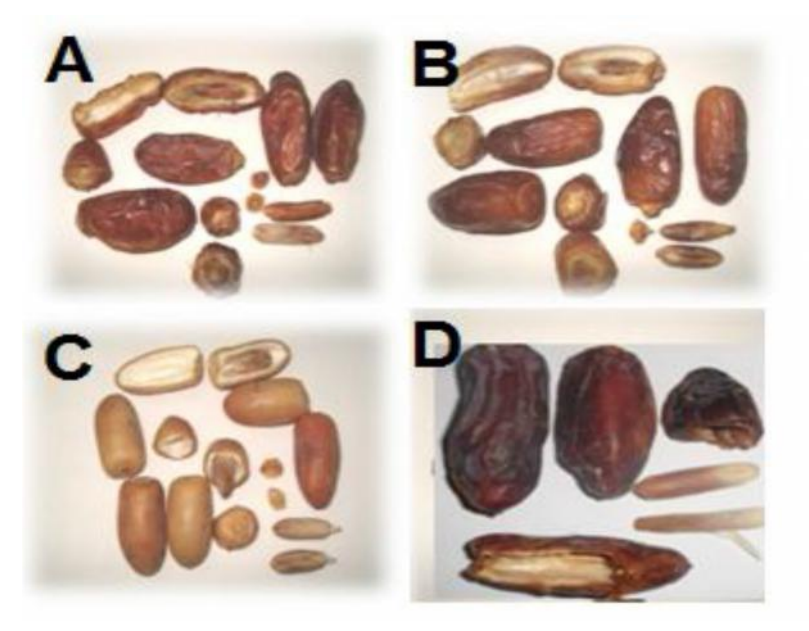

Figure 3 – Cultivars : A Ghars; B Deglet Nour; C Degla Beida; D Addela [1] **2.2. Données**

Nous avons utilisé dans cette étude, des données rapportées par Mme. MIMOUNI Yamina pour sa thèse en vue de l'obtention du diplôme de doctorat en Sciences biologiques (Annexe 01)

Des volumes de 166.66 ml d'une solution de glucose à 30% équivalant à 50g de glucose ont été utilisés comme aliment de référence consommé par le sujet puis pendant les 2heures qui suivent des échantillons de sang sont prélevés toute les 15mm pendant la première heure et toute les 30mm pendant la deuxième heure.

Pour le même sujet une quantité de cultivars de dattes équivalant à 50g de glucose consommé par le sujet puis pendant les 2heures qui suivent des échantillons de sang sont prélevé toute des 15mm pendant la première heure et toute les 30mm pendant la deuxième heure.

Pour un même cultivar on répète l'opération avec plusieurs sujets. Pour arriver à avoir une moyenne pertinente, l'élimination de certains résultats jugés aberrantes est nécessaire. Seuls les sujets présentant des glycémies à jeun est post-prandiale des valeurs normales en glycémie sont retenus (Tableau I).

Tableau I : Choix de la cohorte humaine en fonction de l'état de santé des volontaires

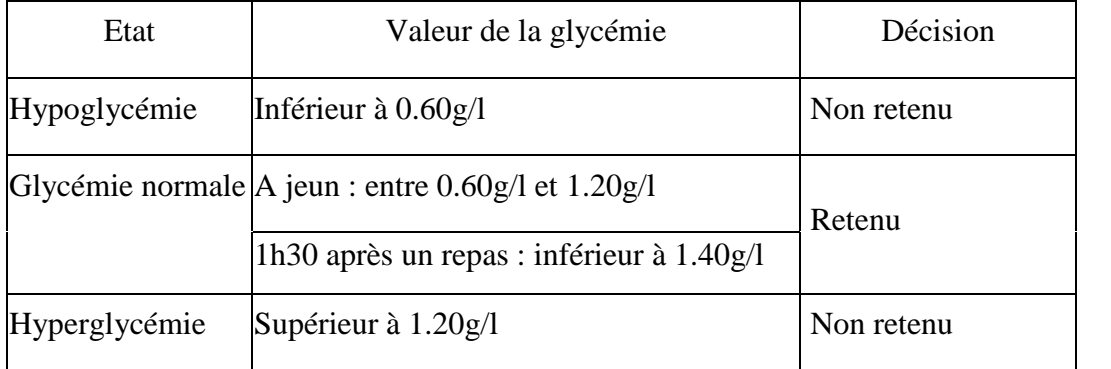

Avec les biologistes certains ont été éliminés. Après une visualisation de la courbe réponse glycémique du glucose et du cultivar en fonction du temps pour un même sujet, Nous avons procédé à l'élimination de quelque autres sujets.

#### **2.3 Tracer la courbe de la réponse glycémique en fonction du temps**

L'interpolation est un calcul qui consiste à estimer la valeur inconnue d'une des deux variables étudiées. Ce calcul est réalisé dans le domaine d'étude fourni par l'échantillon en utilisant le modèle mathématique obtenu.

Ce calcul est a priori toujours valable à partir du moment où le modèle représente correctement le phénomène étudié.

L'interpolation est un outil très utiles pour le statisticien, l'ingénieur, l'informaticiens souhaitant établir une loi de corrélation entre deux (ou plus) variables dans un contexte d'études et d'analyse ou d'extrapolation.

Il existe un grand nombre de méthodes d'interpolation : de la simple résolution d'équations du premier degré (lorsque uniquement deux points d'une mesure sont connus), aux équations permettant d'obtenir à partir d'un grand nombre de points des informations essentielles à l'établissement d'une loi (ou fonction) de régression linéaire, polynomiale ou encore logistique.

L'interpolation polynomiale est donc une méthode d'approximation d'un nuage de points. On l'utilise quand on n'a pas d'idée à priori du modèle mathématique sous-jacent. (Sinon, on utilise de préférence une méthode du type moindres-carres). On utilise des polynômes pour l'interpolation car ce sont des fonctions faciles à traiter informatiquement, et sont simples à dériver/intégrer.

L'interpolation polynomiale d'un grand nombre de points (ie. avec un polynôme de haut degré), peut présenter des oscillations. C'est le phénomène de Runge. Il se produit notamment quand on tente d'interpoler une fonction de type fraction rationnelle de x par un polynôme. Pour l'éviter, il est préférable d'effectuer une interpolation par splines, i.e. des polynômes (généralement cubiques) différents entre chaque paire de points.

#### **2.3.1 Polynôme d'interpolation de Lagrange et newton**

Dans un premier temps, nous avons utilisé l'interpolation de Lagrange et newton pour dessiner la courbe de l'évaluation de la glycémie en fonction du temps.

L'interpolation de Lagrange nous a permis d'avoir un polynôme de degré équivalent au nombre de point de contrôle -1 puisque nous avons 7 point de contrôle, le polynôme sera de degré 6 suivant la formule :

$$
L_i(x) = \prod_{j=1, j \neq i}^{n+1} \frac{x - x_j}{x_i - x_j}
$$

Où n est le nombre de données de contrôle x j est la valeur de la donnée de contrôle numéro j. (Figure 4).

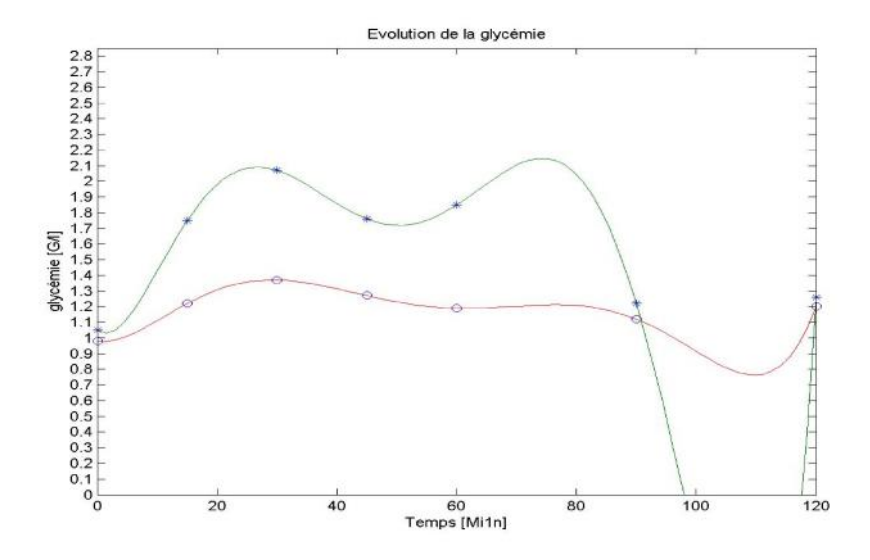

Figure 4 : Courbe d'évolution de la glycémie du 1<sup>er</sup> volontaire selon la méthode d'interpolation de Lagrange

La courbe indique dans les deux derniers intervalles  $t=60$  à  $t=90$  et  $t=90$  à  $t=120$  des valeurs négatives qui ne sont pas prise en considération. En effet, les valeurs de la glycémie sont positives supérieur à 0.60 g/l à jeun chez des individus sains. (Tableau I).

Alors les oscillations importantes observé dans la courbe est du lorsque n augmente. Ce phénomène, connu sous le nom de phénomène de Runge ne survient pas lorsque le degré du polynôme est petit.

Matlab offre des fonctions qui permet de diminuer le degré du polynôme tel que la Fonction Interp et polyfit l'utilisation de ces fonctions mais les oscillations figure toujours dans la courbe. Alors de cela on a choisir l'interpolation par spline qui est adapté à ce genres de problèmes elle permet d'avoir un polynôme de degré 3 pour chaque 2 point de contrôle adjacent.

#### **2.3.2 Principe de l'interpolation spline**

On appelle spline cubique d'interpolation une fonction notée g qui vérifie (Figure 5) :

$$
g(a_i) = f(a_i) \text{ pour } i = 0, 1 \dots n
$$

g coïncide avec un polynôme de degré 3 sur chaque sous intervalle  $[a_i, a_{i+1}]$ 

g est C<sup>2</sup> sur  $[a_0, a_n]$  (deux fois continue et dérivable).

Cette définition ne permet pas de déterminer la fonction de façon unique. Souvent on rajoute une condition par exemple :  $g(a_0)=g(a_n) = 0$ 

Ce qui définit une spline naturelle.

g coïncide avec un polynôme de degré 3 sur chaque intervalle $[a_i, a_{i+1}]$ . Soit  $g_i$  ce polynôme. gi" est une droite sur[ $a_i$ ,  $a_{i+1}$ ].

Donc g" est complètement déterminé par les valeurs :  $m_i = g''(a_i)$ 

On appelle les valeurs mi les moments au nœud numéro i.

On note aussi  $h_i = a_{i+1} - a_i$  Alors :  $g''(x) = m_{i+1} \frac{x - a_i}{h_i} + m_i \frac{a_{i+1} - x}{h_i}$ 

Etude de g

On peut intégrer gi" ce qui donne :

$$
g'_{i}(x) = m_{i+1} \frac{(x - a_{i})^{2}}{2h_{i}} - m_{i} \frac{(a_{i+1} - x)^{2}}{2h_{i}} u_{i}
$$

$$
g_{i}(x) = m_{i+1} \frac{(x - a_{i})^{3}}{6h_{i}} + m_{i} \frac{(a_{i+1} - x)^{3}}{6h_{i}} + u_{i}(x - a_{i}) + v_{i}
$$

Avec  $u_i, v_i \in \mathbb{R}^2$ 

On cherche à éliminer les inconnues  $u_i$  et  $v_i$ .

On connaît les valeurs de g sur les points  $a_i$  donc

$$
g_i(a_i) = f_i = m_i \frac{(a_{i+1} - a_i)^3}{6h_i} + v_i = m_i \frac{h_i^2}{6} + v_i
$$

$$
g_i(a_{i+1}) = f_i = \frac{h_i^2}{6} m_{i+1} + u_i h_i + v_i
$$

$$
u_i = \frac{1}{h_i} (f_{i+1} - f_i) \frac{h_i}{6} (m_{i+1} - m_i)
$$

Ce qui donne

Et

$$
u_{i-1} = \frac{1}{h_{i-1}} (f_i - f_{i-1}) - \frac{h_{i-1}}{6} (m_i - m_{i-1})
$$

Etude de  $g'$ 

Enfin, on doit avoir continuité des dérivées donc :

$$
-\frac{h_i}{2}m_i + u_i = g'_{i}(a_i) = g'_{i-1}(a_i) = \frac{h_{i-1}}{2}m_i + u_{i-1}
$$

En combinant cela avec les deux résultats précédents, on trouve :

$$
h_{i-1}m_{i-1} + 2(h_i + h_{i-1})m_i + h_i m_{i+1} = 6\left(\frac{1}{h_i}(f_{i+1} + f_i) - \frac{1}{h_{i-1}}(f_i - f_{i-1})\right)
$$

Pour  $i = 1, 2, \ldots n - 1$ .

Cela nous donne n − 1 équations en les variables m<sup>i</sup> à résoudre.

Donc  $n - 1$  équations et  $n + 1$  inconnues.

Pour obtenir une solution unique, il faut rajouter deux équations :  $m0 = 0$ ,  $mn = 0$ 

Cela permet d'obtenir la valeur des moments m<sub>i</sub> et d'en déduire les formules de gi(x).

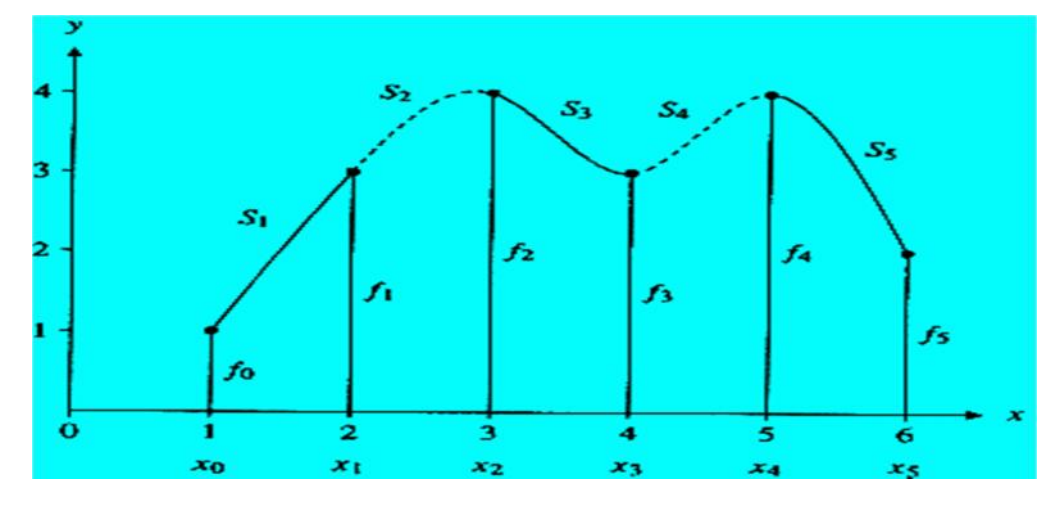

Figure 5 : Interpolation par spline

#### **2.4 Calcul de l'aire sous la courbe**

Une fois la courbe tracé, il faut calculer la surface de l'aire sous la courbe de la réponse glycémique du l'aliment test (glucose) et l'aire sous la courbe de la réponse glycémique des dattes. Pour cela et dans un but comparatif, nous avons utilisé deux règles de calcul : la règle des trapèzes et la règle de Simpson.

L'intérêt du calcul intégral numérique réside dans le fait que pour certaines fonctions il est difficile de trouver une primitive pour un calcul analytique aisé et que dans la récolte de données de problèmes physiques, on dispose, non pas d'une fonction continue à intégrer, mais d'un nuage de point : passage au cas discret.

Pour les différentes méthodes nous disposons des formules générales établies à partir de démonstrations mathématiques. On procède ensuite à la généralisation, ces méthodes applicables à un certain intervalle ou à un ensemble d'intervalles de même longueur de pas

 $h = (b - a) / N$  dont le N est le nombre d'intervalles choisies. La subdivision nous donne :

$$
\int_{a}^{b} f(x)dx = \sum_{j=-x}^{N-1} \int_{x_j}^{x_{j+1}} f(x)dx.
$$

Selon la méthode il faudra distinguer les N selon certains procédés. Le codage de l'algorithme du calcul de l'aire approchée se fera principalement avec des boucles for. L'utilisateur devra rentrez les deux bornes a et b (respectivement inférieure et supérieure) de l'intervalle, l'entier N.

#### **2.4.1 Méthode des Trapèzes**

La méthode des trapèzes (Figure 6) est d'ordre 2 également. Elle est obtenue en intégrant le polynôme d'interpolation linéaire qui interpole la fonction f aux points a et b. Sur [a,b] la valeur approchée de l'intégrale est donnée par :

$$
I \approx \frac{f(x_0) + f(x_1)}{2} \times (x_1 - x_0)
$$

La formule mathématique du calcul approximé de l'aire sur l'intervalle [a,b] subdivisé en N intervalles est :

$$
\int_{a}^{b} f(x)dx \approx \frac{h}{2} \left[ f(a) + 2 \sum_{i=1}^{n-1} f(x_i) + f(b) \right]
$$

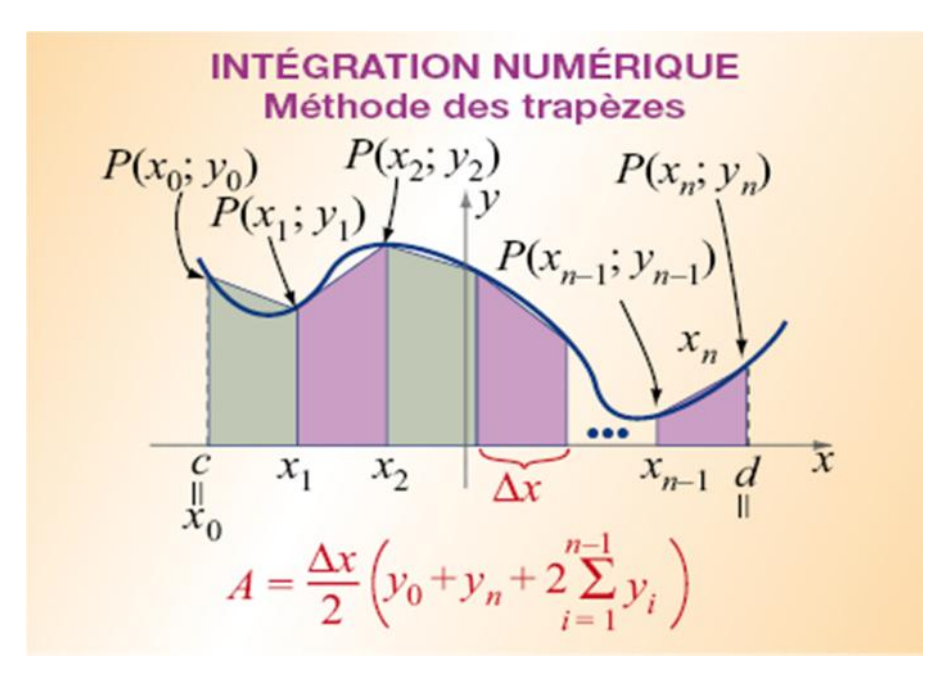

Figure 6 : Intégration numérique méthode des trapèzes

#### **2.4.2 Méthode de Simpson**

On obtient la formule de Simpson (Figure 7) si l'on arrive à passer une parabole (polynôme de degré 2) par trois points bien déterminés. C'est une méthode d'ordre 4 car elle est exacte pour tous les polynômes de degrés 0,1,2 et 3. La formule mathématique du calcul approximé de l'aire sur l'intervalle [a,b] est :

$$
\int_{a}^{b} f(x)dx \approx \frac{b-a}{6} \Big[ f(a) + 4f\left(\frac{a+b}{2}\right) + f(b) \Big]
$$

Avec une subdivision de l'intervalle en N (N pair) intervalles la formule devient :

$$
\int_{a}^{b} f(x)dx \approx \frac{h}{3} \left[ f(a) + f(b) + 4 \sum_{i=1}^{n/2} f(a + (2i - 1)h + 2 \sum_{i=1}^{n/2-1} f(a + 2ih) \right]
$$

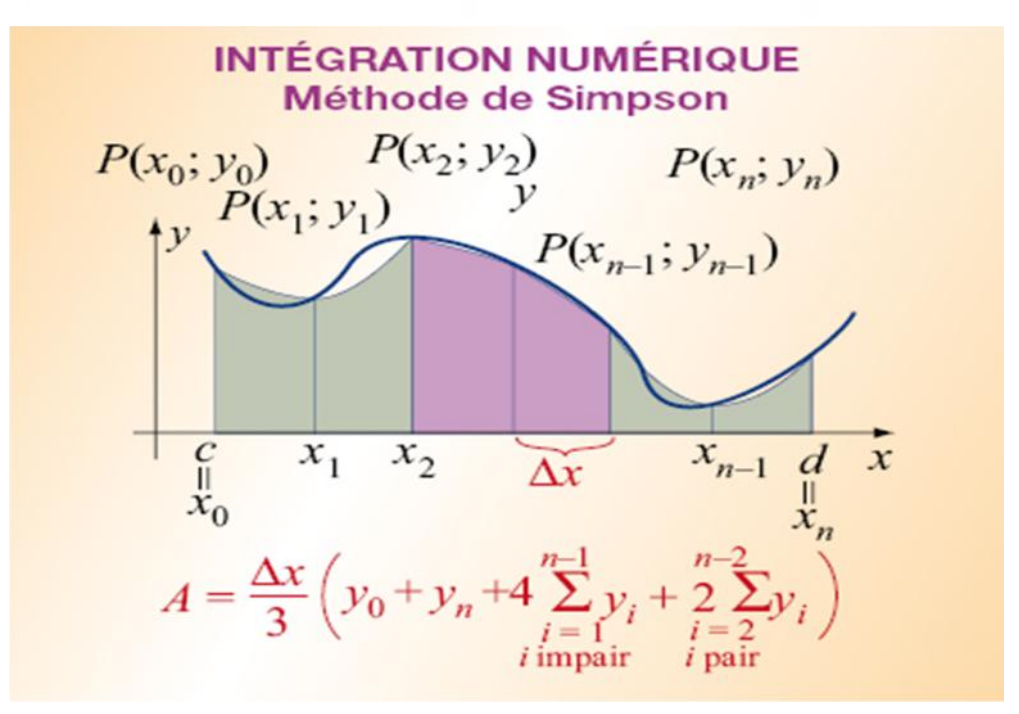

Figure 7 : Intégration numérique méthode de Simpson

#### **2.5 Calcul de l'index glycémique**

L'index glycémique des cultivars de dattes est calculé sur la base des moyennes du prélèvement de sang retenu donc après élimination des prélèvements de sang jugé aberrantes selon la formule suivante :

$$
IG_{dattes} = \frac{ASC_{de\ date}}{ASC_{Glycose}} * 100
$$

#### **2.6 Calcul de la charge glycémique**

La charge glycémique est calculée selon la formule suivante :

$$
CG_{dattes} = (IG_{cultivar de datte} * TG_{cultivar de datte})/100
$$

#### **2.7 Calcul du Pic postprandial**

Le pic postprandial correspond à la glycémie maximale après ingestion de l'aliment. Cet indice est très important, il coïncide avec sécrétion de l'insuline dans le sang.

#### **2.8 Classification des cultivars selon leur index glycémique**

Les aliments sucrés sont classé selon leur IG (Tableau II)

Tableau II : Critère de classification selon leurs index glycémique.

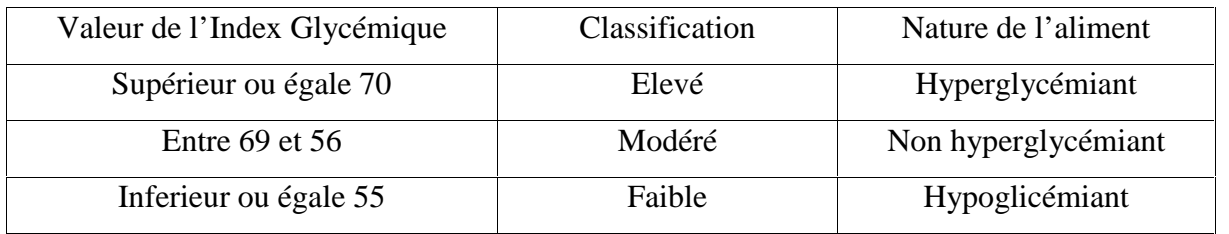

#### **Conclusion**

Les méthodes présentées dans ce chapitre nous ont permis de satisfaire les besoin des chercheur biologiste pour le calcul des différents index exprimé dans le cahier de charge.
# *III. Résultats et discussion*

### **Introduction**

Après avoir présenté dans le chapitre précédent les différentes méthodes et matériel utilisées. On va présenter dans ce qui suit la mise en œuvre de notre outil. On va commencer tout d'abord une évaluation et validation de l'outil puis on va décrire son interface et en fin présenter les résultats obtenu par notre outil.

### **3.1 Préparation de l'expérimentation**

### **3.1.1 Hardware**

Pc Portable de marque LENOVO Model Ideapad Flex15 Processeur : Intel® Core™ i7-4500U CPU 1.80GHz 2.40GHz Mémoire installée (RAM) 4.00 Go

### **3.1.2 Software**

Système d'exploitation : Windows 8.1 Unilingue Type 64bits, processeur x64

Langage de programmation : Vu que le présent travail nécessite des calculs mathématiques et que nos données sont organisées comme des matrices, nous avons choisi le langage MATLAB du fait de son adaptation relativement élevée à ce type de recherche.

De manière générale, Matlab est utilisé pour réaliser des expériences de calcul très rapidement. Certains programmes qui nécessiteraient une journée de programmation en C/C++ peuvent se réaliser en 1h sous Matlab. Par contre, une fois programmé, le temps de calcul sous Matlab peut être 100 fois supérieur à celui du C/C++. De ce fait, on ne l'utilise que très peu pour réaliser un produit fini destiné aux particuliers.

MATLAB a été développé pour manipuler des matrices. La plupart des fonctions tiennent compte du fait que potentiellement, Matlab puisse être appliqué à des matrices.

Rappelons qu'une matrice est un objet mathématique représentant des données numériques sous forme d'un tableau.

Une matrice est donc un tableau de données ayant un sens mathématique spécifique. À l'inverse, un tableau correspond à tout ensemble de données tabulées.

Le concept de tableau est important, car il est à la base du tracé de courbes : typiquement pour une courbe de  $\eta$  points, on définira un tableau de  $\eta$  abscisses et un tableau de  $\eta$  ordonnées. Mais on peut aussi définir des tableaux rectangulaires à deux indices pour définir des matrices au sens mathématique du terme, puis effectuer des opérations sur ces matrices.

Pour MATLAB, en termes de traitement, il n'y a aucune différence entre ces deux notions. Mais il est important de garder en tête que ces deux notions représentent deux objets conceptuellement différents [32].

### **3.1.3 Evaluation**

L'évaluation des résultats issus de l'outil IG DATTES, est effectuée par les spécialistes (Chercheurs biologistes), en ce basant sur des critères tel que la composition biochimique des cultivars de dattes les chercheurs biologistes confirment ces résultats par un pourcentage intéressant mais pour mesurer la pertinence de nos résultats nous avons mis l'outil à l'essai pour validation.

### **3.2 Présentation de l'outil IG DATTES**

L'outil IG DATTES dispose d'un menu facile à utiliser par les chercheurs. Il est composé de trois angles :

- 1- Expérience : correspondant au début de la procédure de calcul de l'index glycémique d'un cultivar. Il permet de créer une nouvelle expérience et de faire la mise à jour.
- 2- Outils : permet de procéder au calcul de l'index glycémique pour un cultivar existant, classer les cultivars existant par rapport à leur index glycémique, de faire la mise à jour du tableau relatif au caractéristiques biochimiques des cultivars.
- 3- Quitter : permet de fermer l'outil IG DATTES.

### **3.2.1 Angle Expérience**

### **3.2.1.1 Nouvelle Expérience**

Avant d'introduire les données relatives au prélèvement du sang, l'utilisateur doit créer une expérience on donnant le nom du cultivar à cette expérience (Figure 08) puis il doit choisir un chemin pour enregistrée cet expérience (Figure 09)

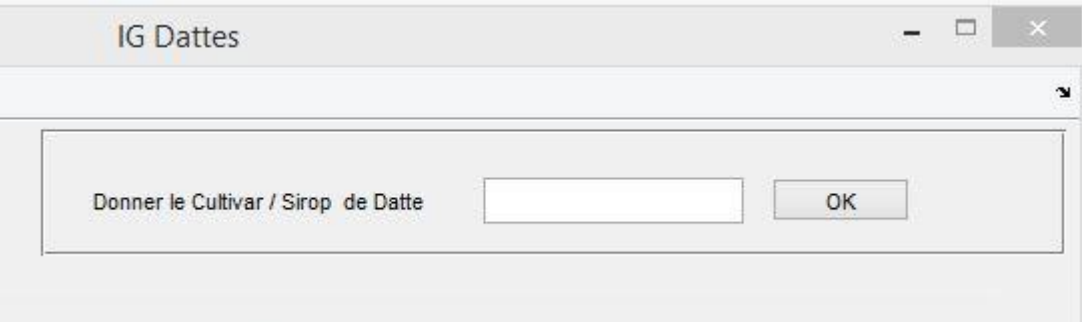

Figure 08 : Interface 1 : Insérer une nouvelle expérience

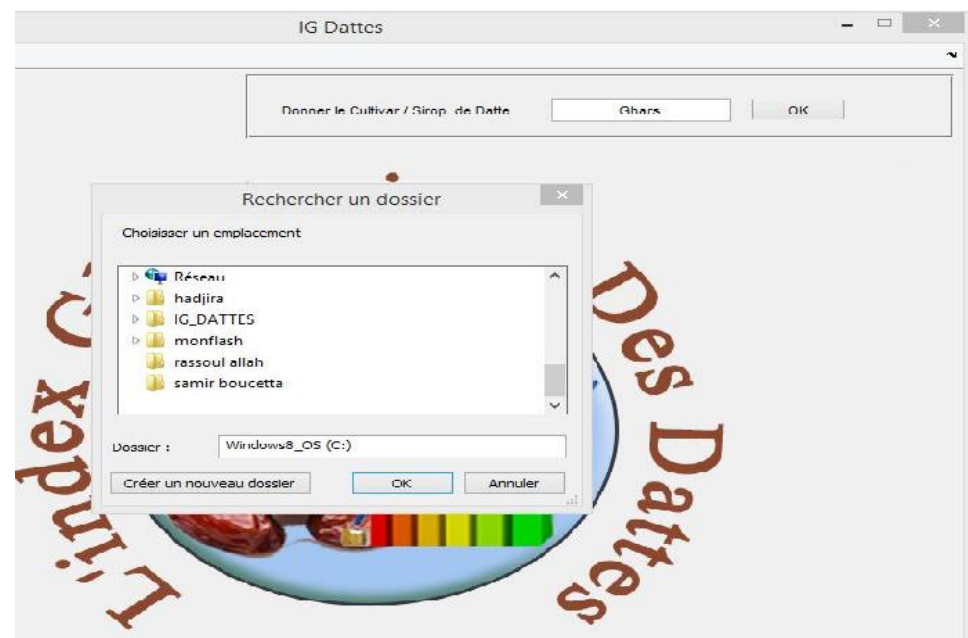

Figure 09 : Interface 2 : choisir le chemin d'enregistrement

Si l'expérience existe déjà dans le chemin choisi un message d'avertissement s'affiche (Figure10) sinon l'utilisateur doit saisir les caractéristiques biochimiques du cultivar objet de l'expérience (Figure 11) dans cet étape tous les données doit être numérique et non vide sinon un message d'avertissement s'affiche (Figure 12)

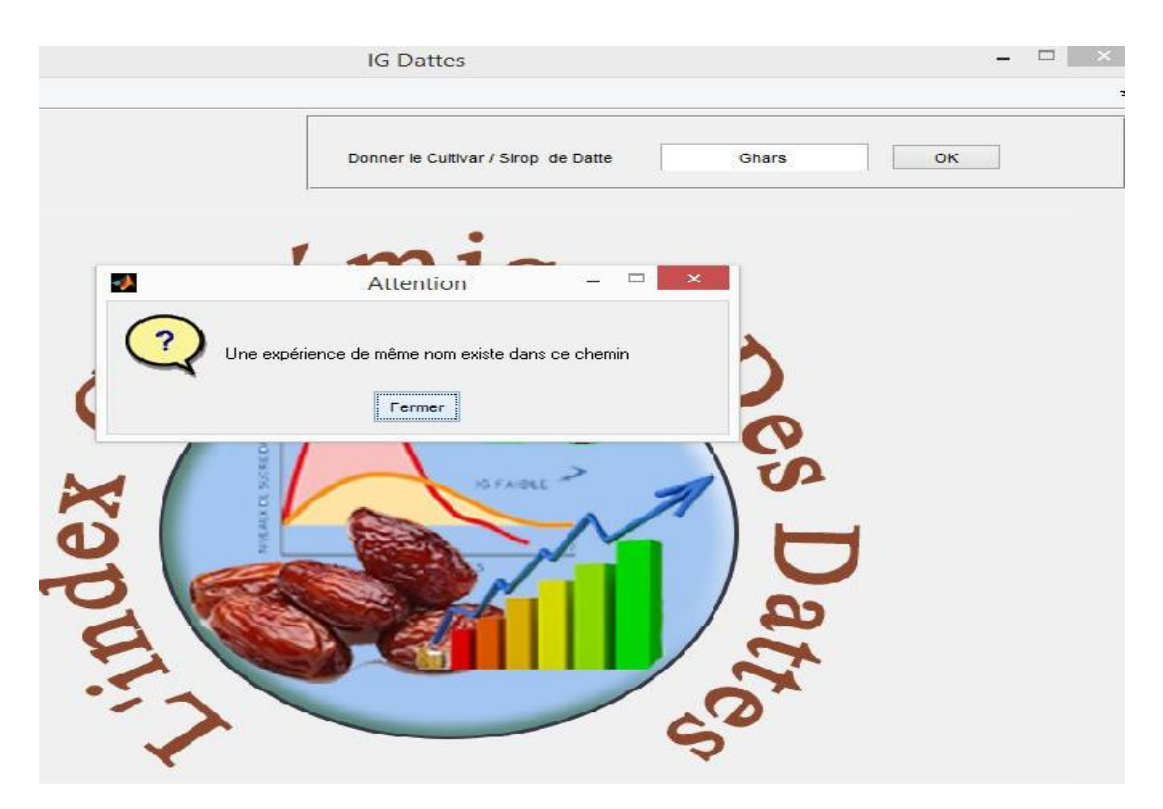

Figure 10 : Interface 3 : message d'avertissement, expérience existe déjà

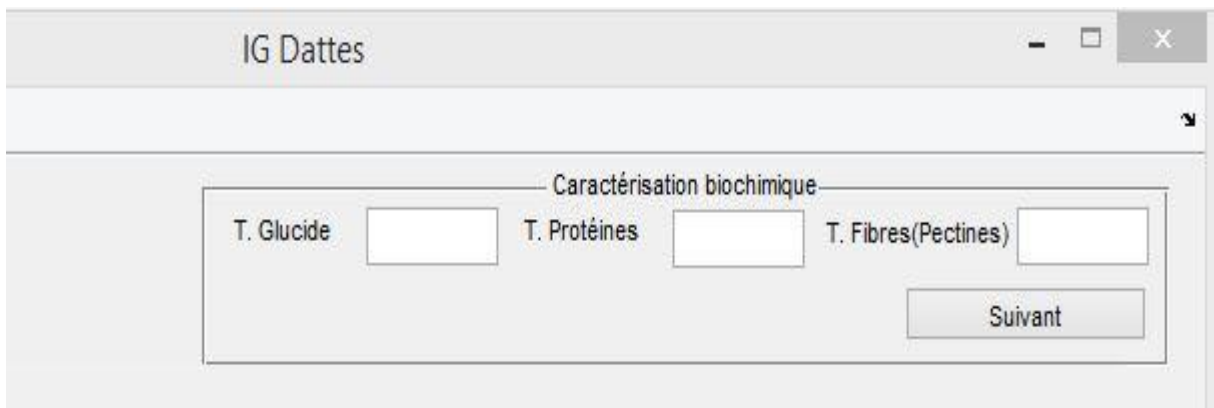

Figure 11 : Interface 4 : Introduire les caractéristiques biochimiques du cultivar

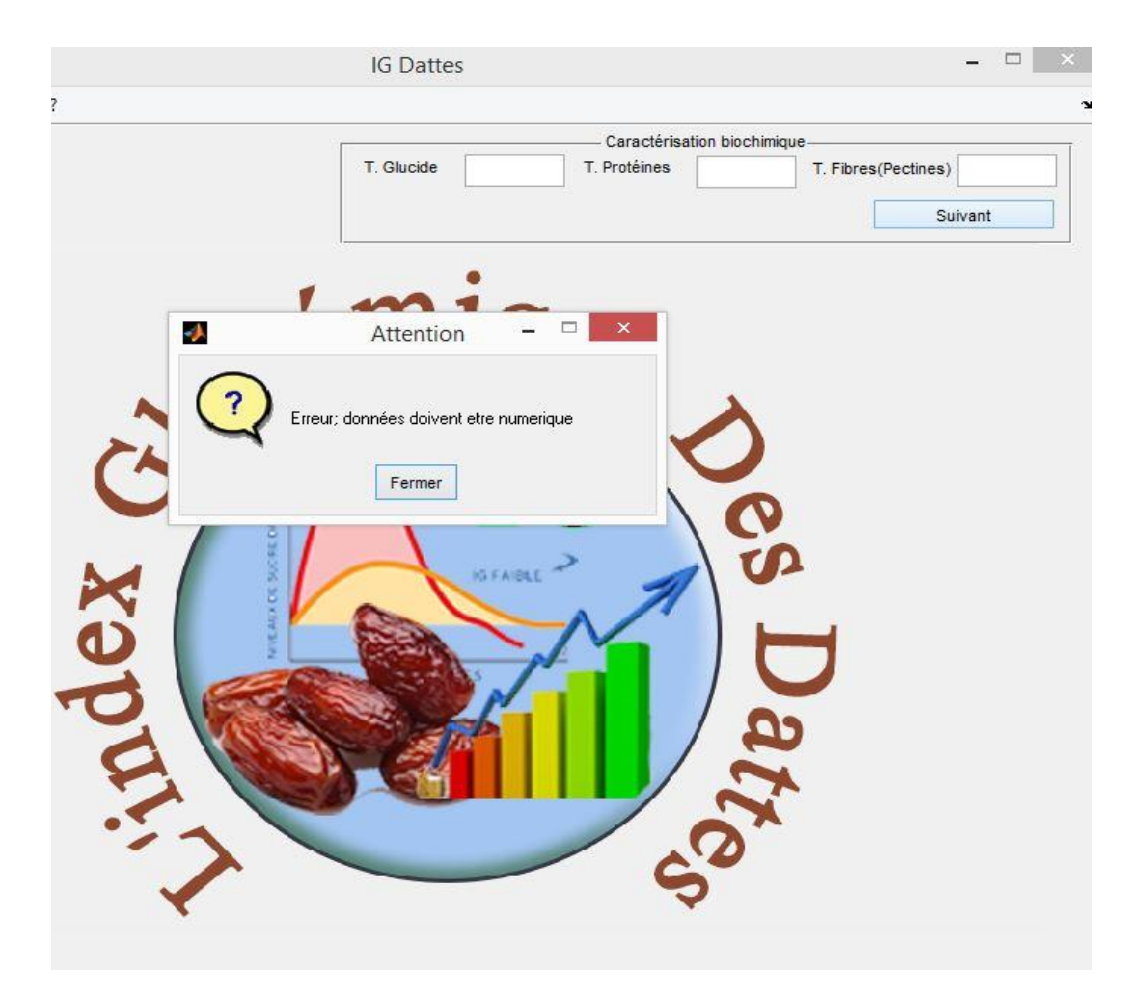

Figure 12 : Interface 5 message d'avertissement, les donnée ne sont pas numérique ou vide L'utilisateur commence à introduire les données relatives au prélèvement du sang (Figure 13)

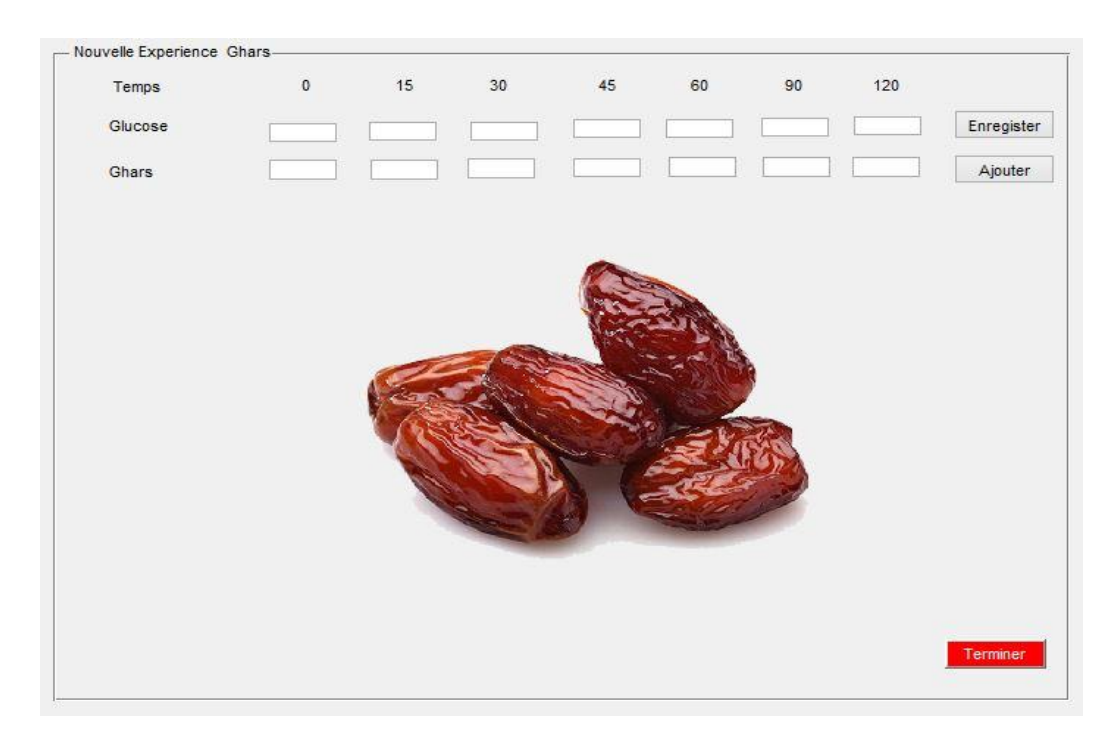

Figure 13 : Interface 6 : Saisie des données relative au prélèvement du sang

A : - Temps = 0m les données Glucose ou cultivars sont comprise entre 0.6 g/l et 1.20 g/l un message d'erreur s'affiche au cas contraire (Figure 14).

- Temps = 15mm a 120mm les données Glucose ou cultivars sont positives et non nulle (Figure 15).

- Temps = 120mm les données Glucose ou cultivars sont inferieur a 1.40 g/l (Figure 16). Tous les champs sont obligatoirement remplit (Figure 17).

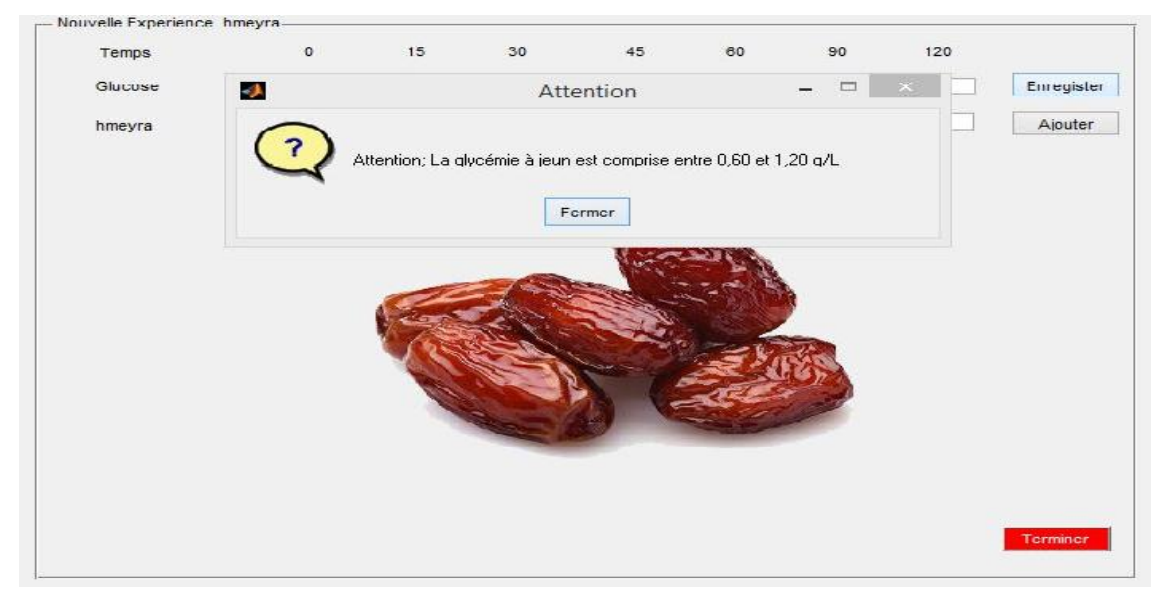

Figure 14 : Interface 7 message d'avertissement, la glycémie à jeun est comprise entre 0.60 et 1.20 g/l

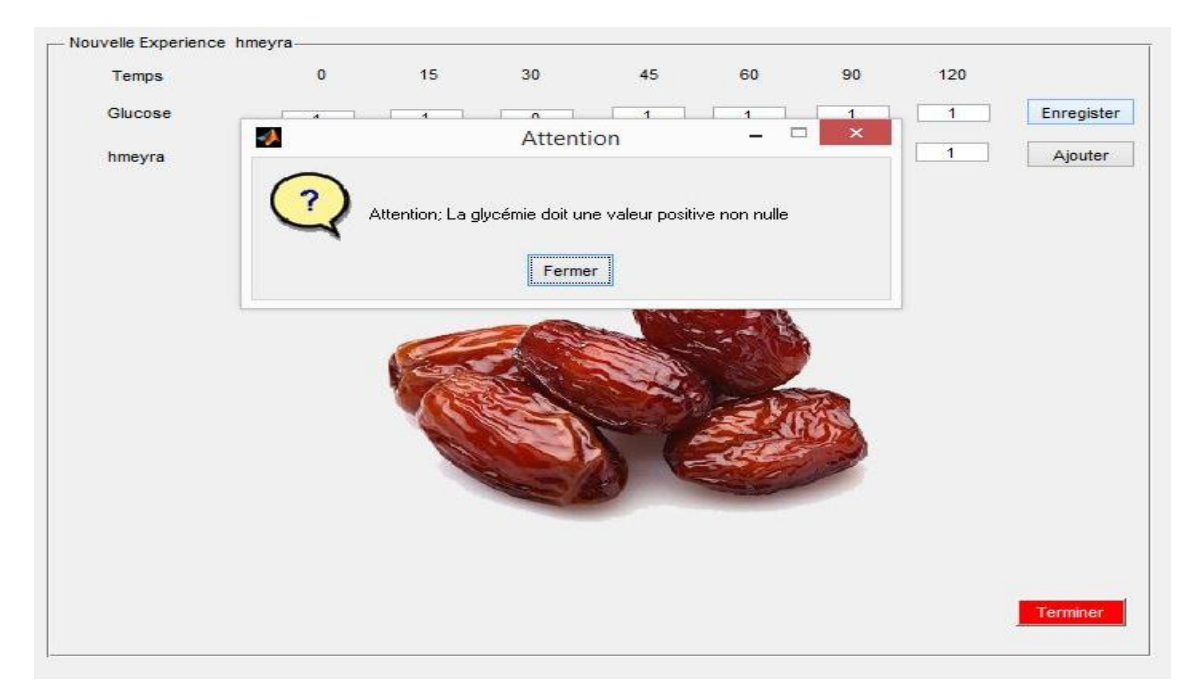

Figure 15 : Interface 8 message d'avertissement, la glycémie est une valeur positive non nulle

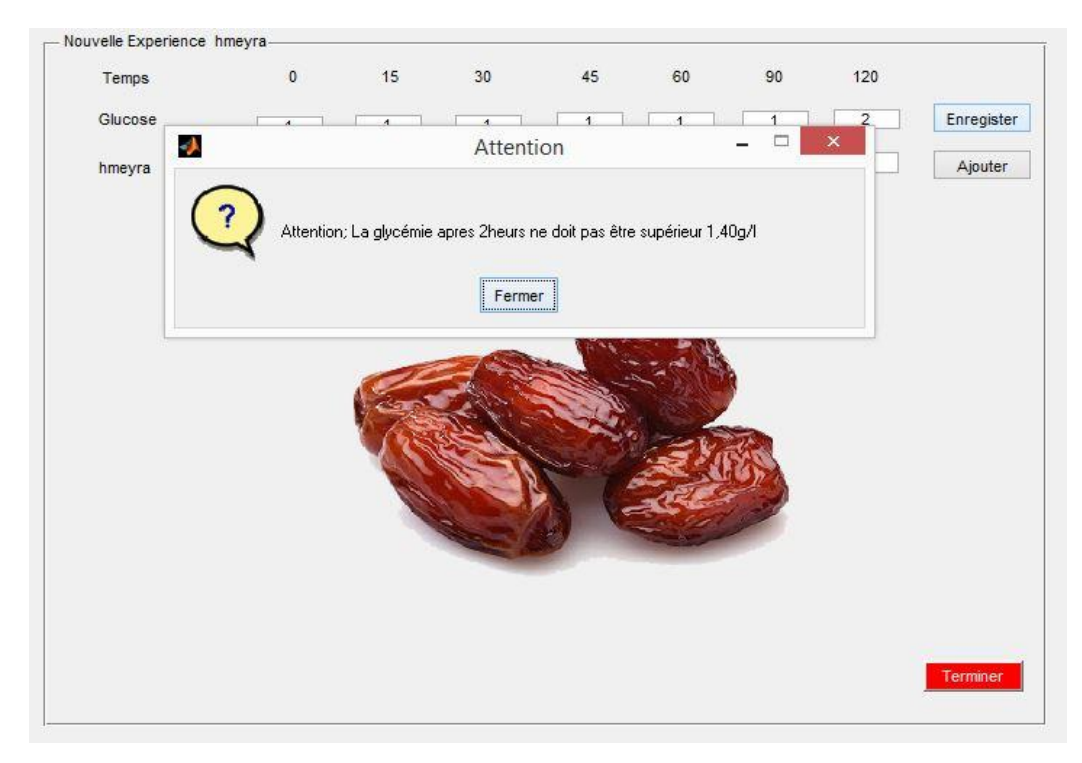

Figure 16 : Interface 9 message d'avertissement, la glycémie après 2 heures est inferieur a 1.40 g/l

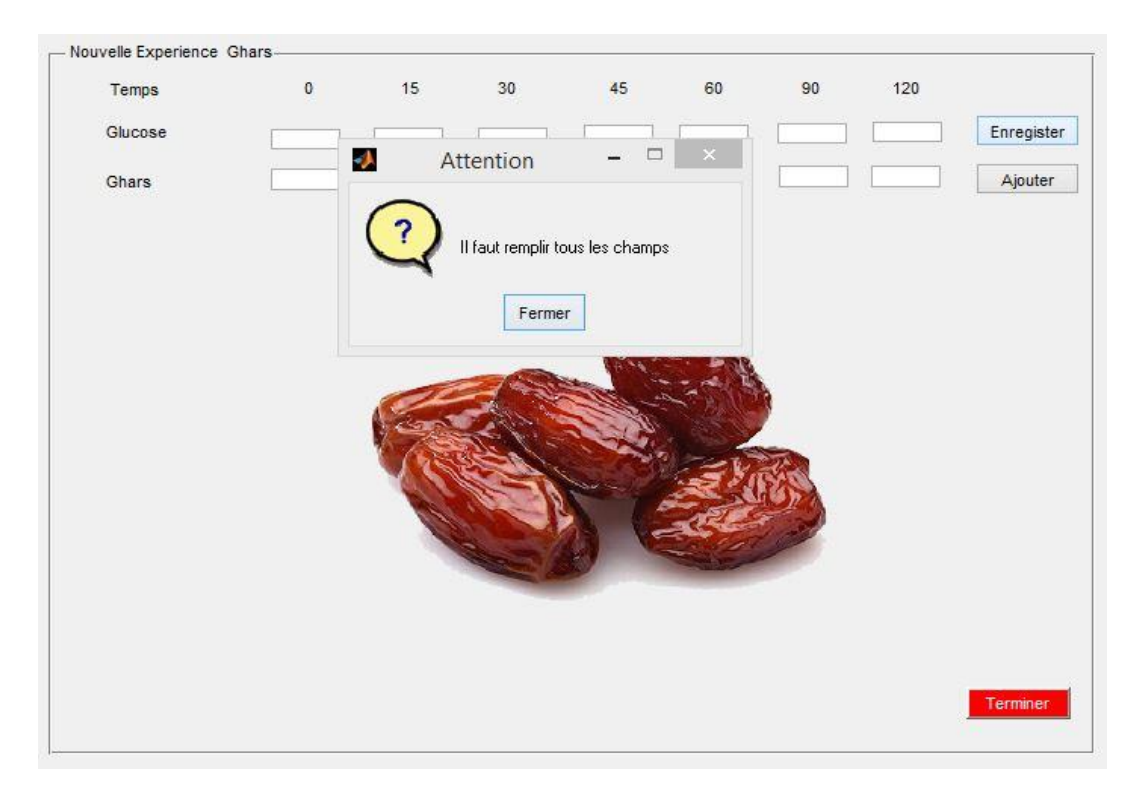

Figure 17 : Interface 10 message d'avertissement, il faut remplir tous les champs

Une fois la saisie d'un sujet est terminer il faut enregistrer pour que la courbe relative au données du sujet sera tracer (Figure 18) si en termine l'opération sont enregistré les données un message de confirmation s'affiche (Figure 19)

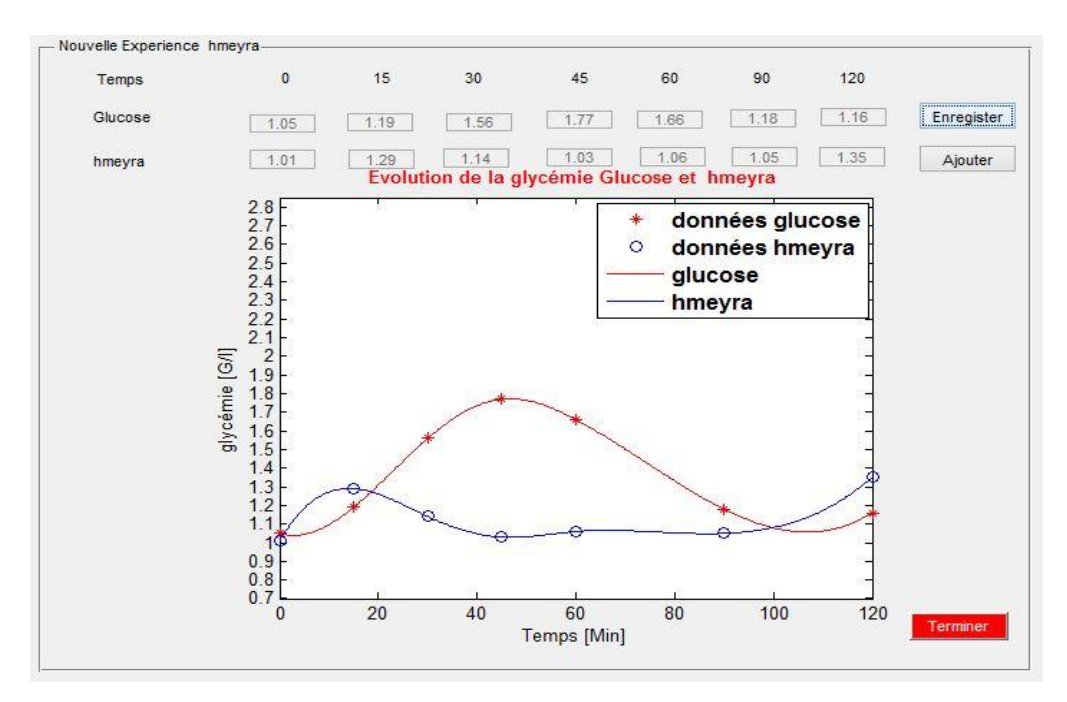

Figure 18 : Interface 11 : courbe tracer après enregistrement

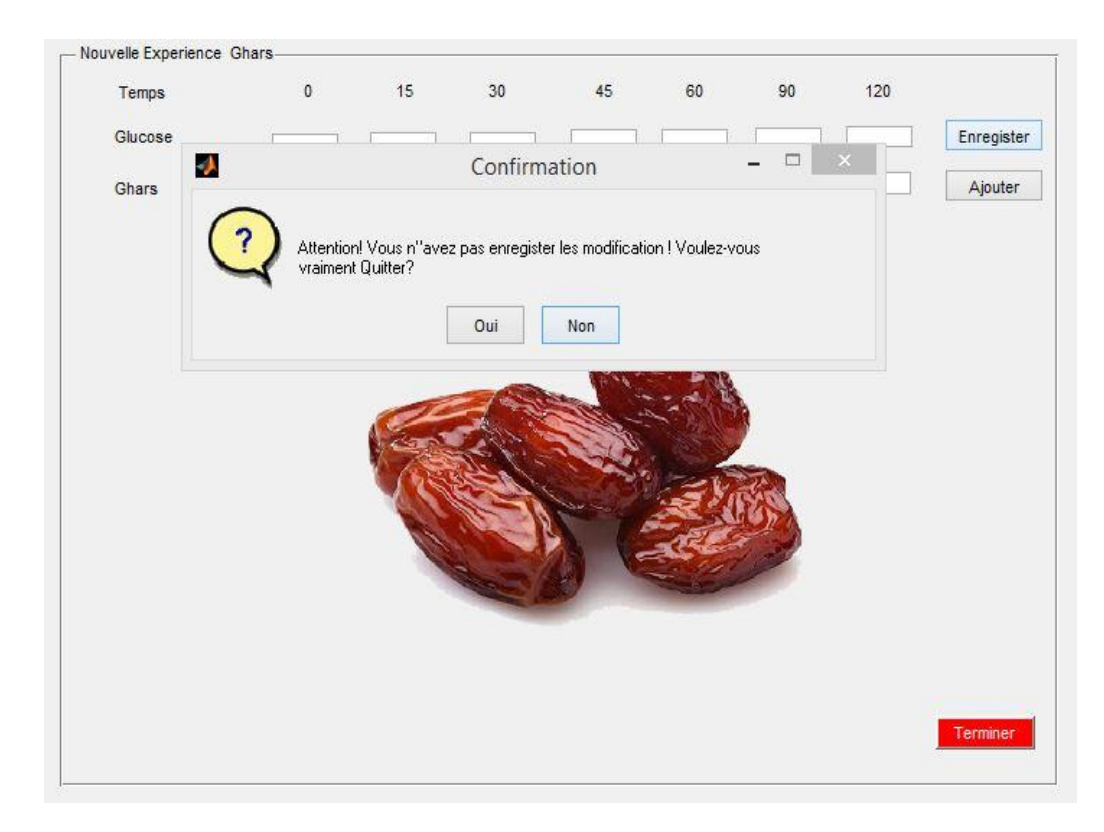

Figure 19 : Interface 12 : message de confirmation pour enregistrement Pour continuer d'introduire les données des autres sujets on utilise le bouton Ajouter et pour terminer le bouton Terminer

Une fois la saisie terminer les données relatives aux prélèvements du sang du cultivar de datte seront stocker dans un fichier \*.mat sous forme d'une matrice cube de 3 dimensions (02 lignes, 07 colonnes et N pages d'où N est le nombre de sujet) (Figure 20)

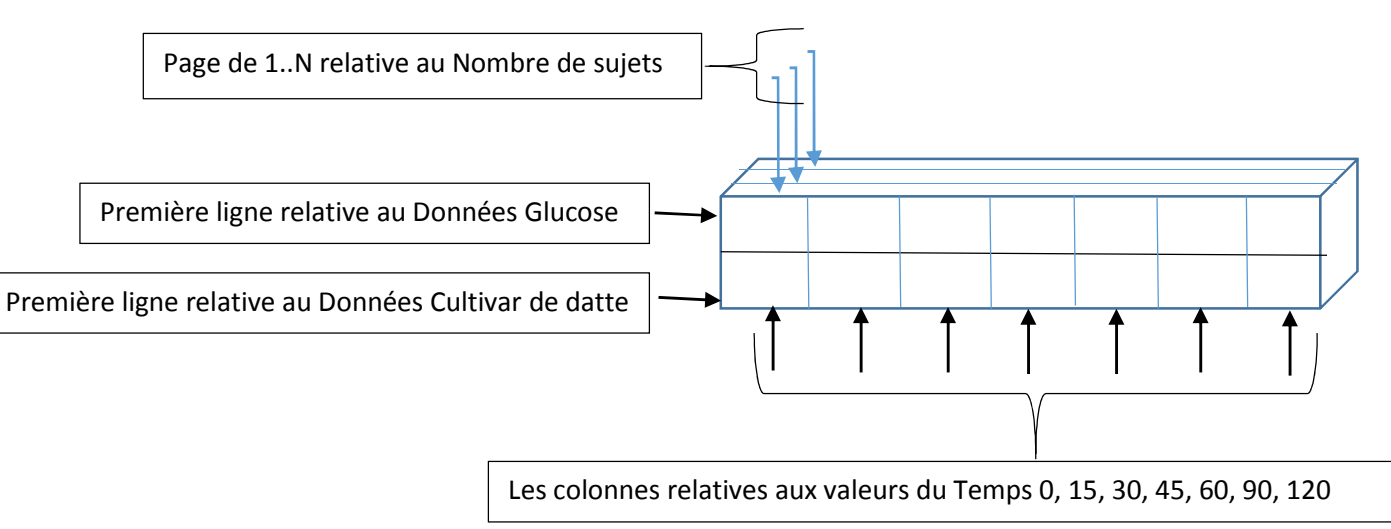

Figure 20 : Organisation des données relatives aux prélèvements du sang

### **3.2.1.2 Filtré les Expériences**

Si les données relatives à un cultivar sont terminées, on peut procéder à la consultation des sujets. On doit choisir le fichier \*.mat qui prend le nom du cultivar (Figure 21). On peut basculer d'un sujet à l'autre, la visualisation graphique de l'évolution de la glycémie permet au chercheur de détecter l'état du sujet. Si le chercheur juge que l'état du sujet n'est pas stable, il peut l'exclure du calcul on utilisant le bouton Exclure comme il peut le remplacer en introduisant d'autres données d'un autre volontaire on utilisant le boutant Modifier et il peut aussi a jouter des sujets a une expérience existante on utilisant le boutant Ajouter (Figure 22)

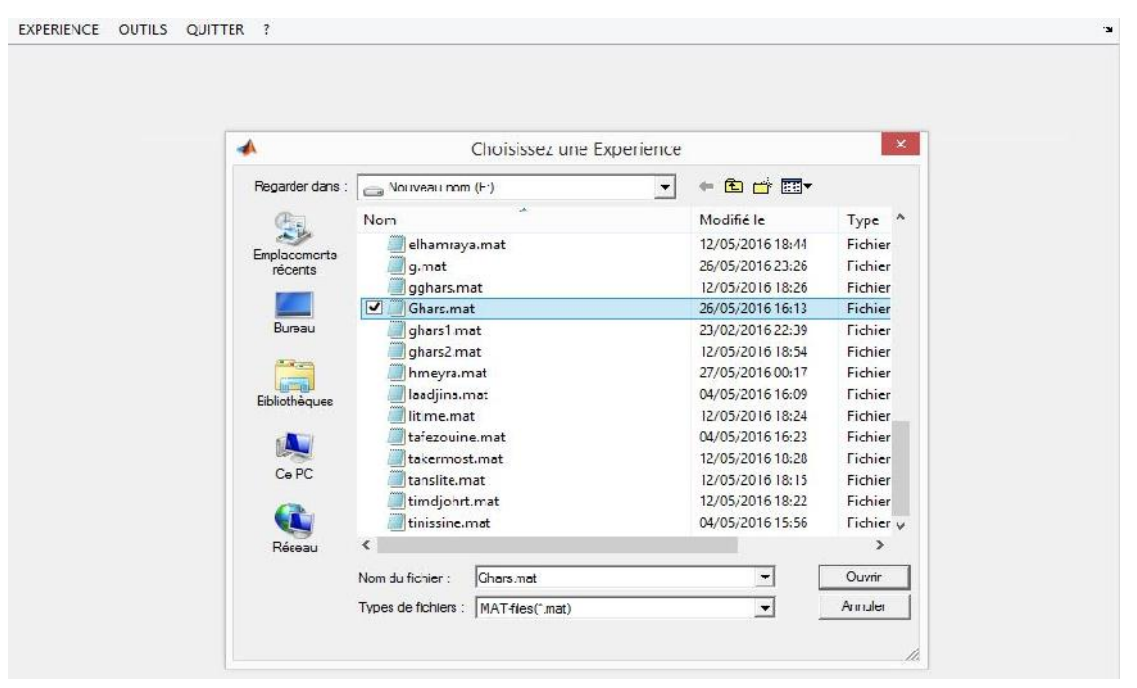

Figure 21 : Interface 13 : Choisissez une Expérience pour le filtrage

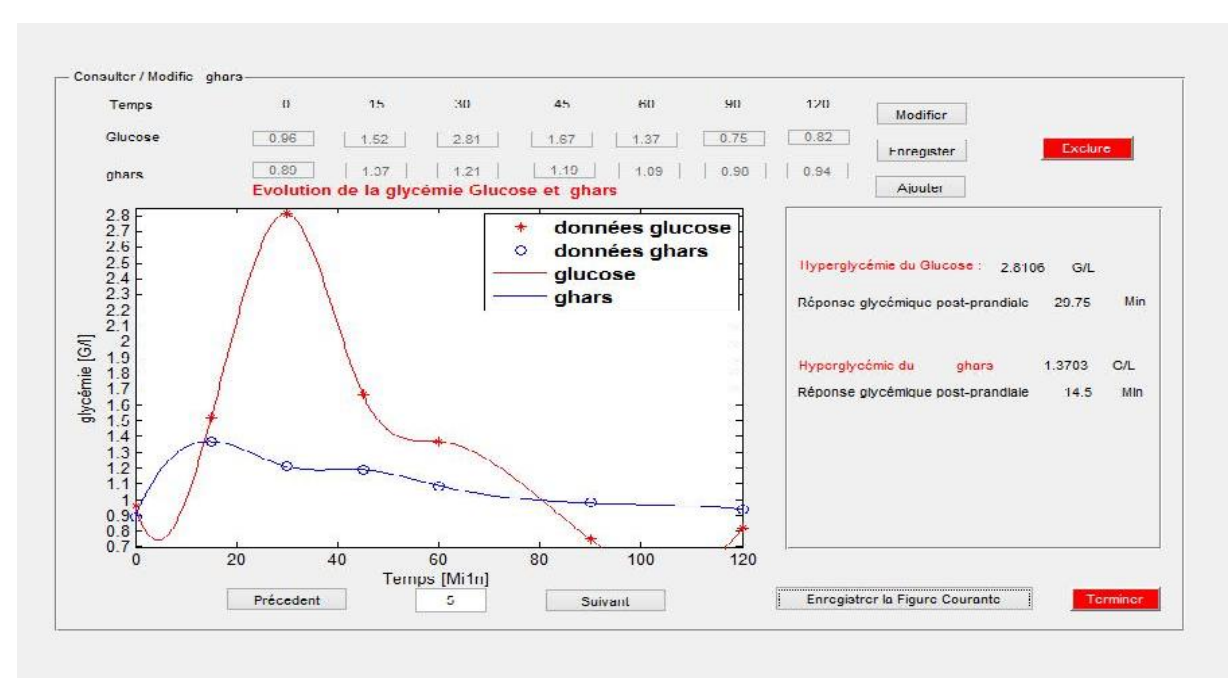

Figure 22 : Interface 14 : Filtrer les expériences

L'utilisateur peut aussi enregistrer les courbes des sujets sous forme d'image pour les transmettre à un chercheur pour interprétation on utilisant le boutant Enregistrer la figure courante.

### **3.2.2 Angle Outils**

### **3.2.2.1 Calculer IG**

Pour calculer l'IG d'un cultivar de datte on doit choisir le fichier \*.mat qui prend le nom du cultivar (Figure 23) et on va obtenir le résultat (Figure 24)

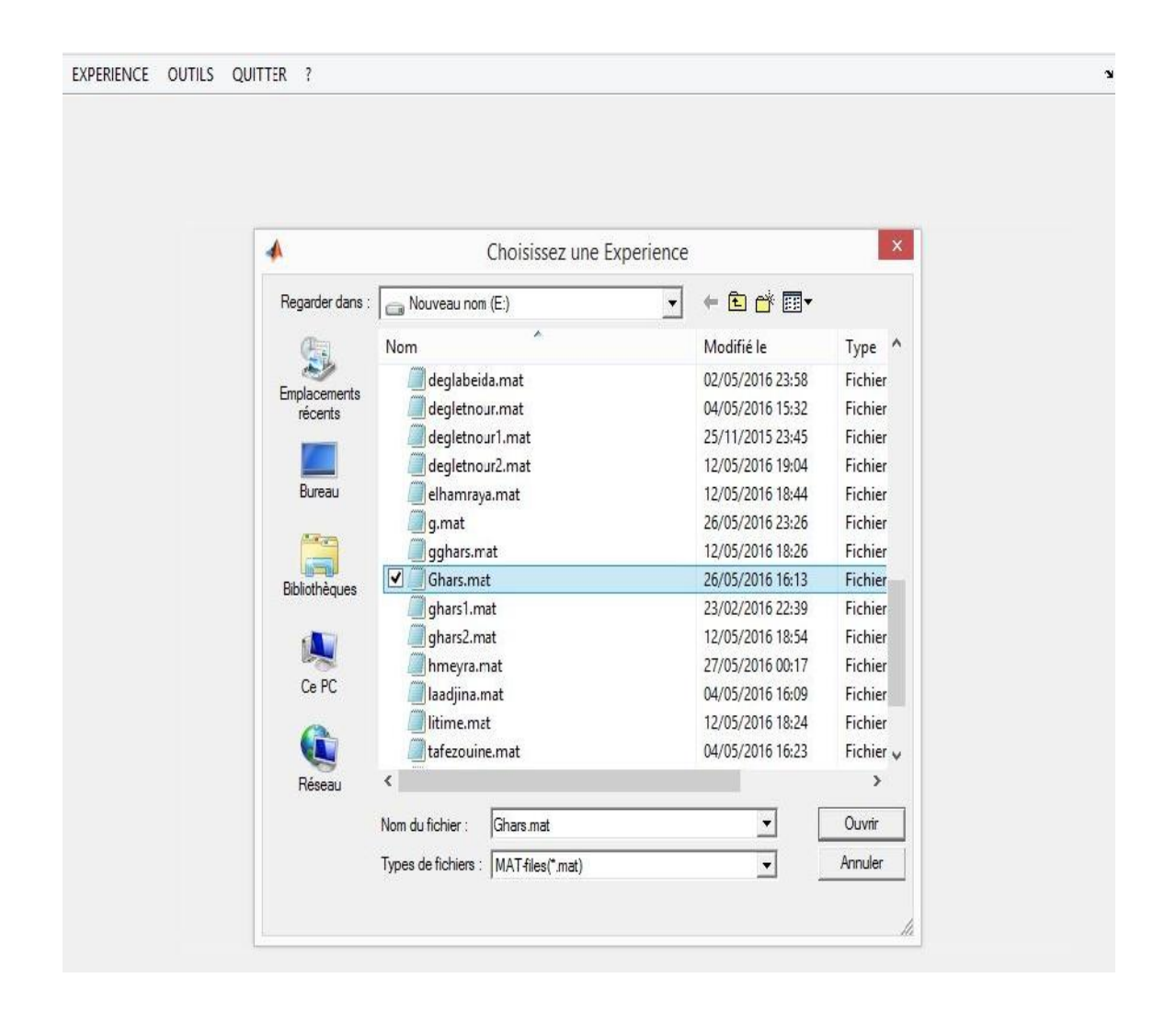

Figure 23 : Interface 15 : calculer IG pour le cultivar Ghars

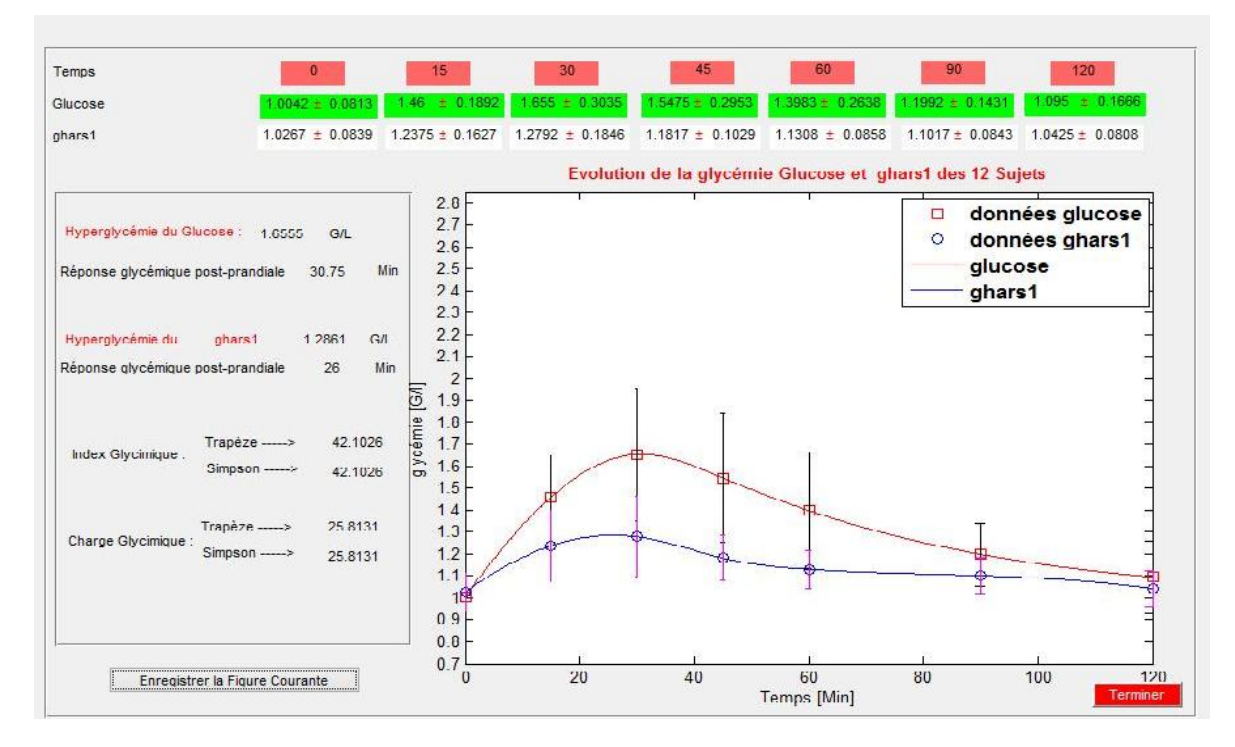

Figure 24 : Interface 16 : calculer IG pour le cultivar Ghars

L'utilisateur peut aussi enregistrer la courbe de la moyennes des sujets pour un cultivar de datte sous forme d'image pour les transmettre à un chercheur pour interprétation on utilisant le boutant Enregistrer la figure courante.

### **3.2.2.2 Classification**

Pour classer les cultivars des dattes on doit sélectionner les cultivars à classer on sélectionnant les fichiers \*.mat relative à ces cultivars de dattes (Figure 25) et on obtient le résultat de classification (Figure 26)

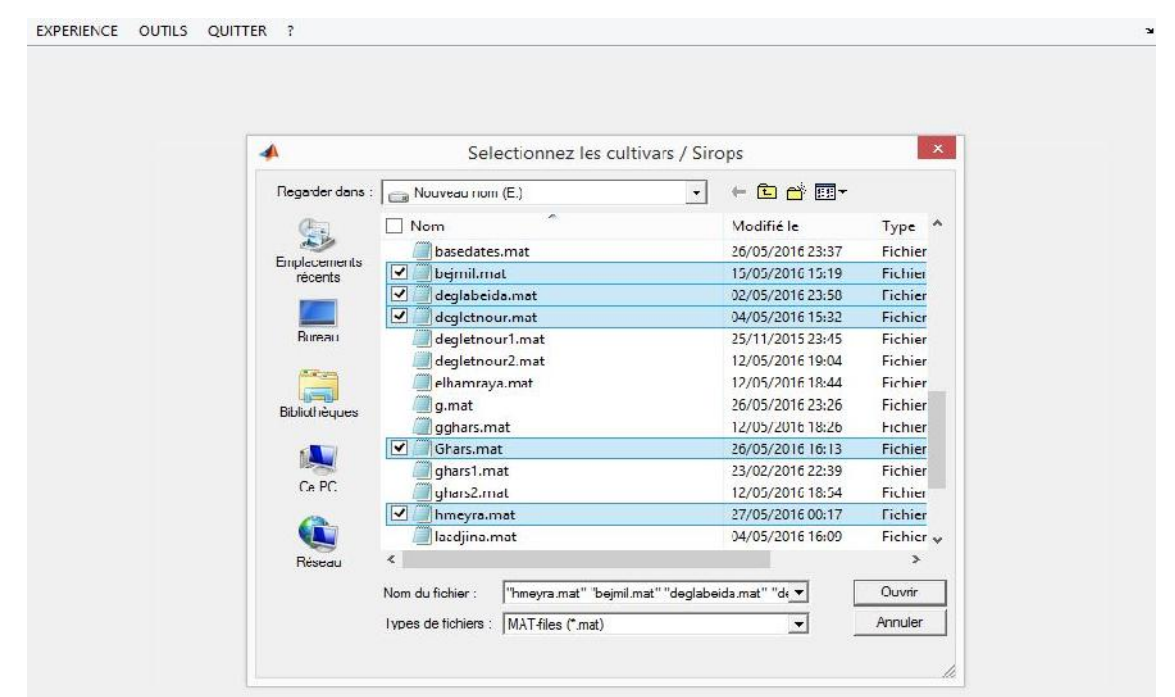

Figure 25 : Interface 17 : Sélectionner les cultivars à classer

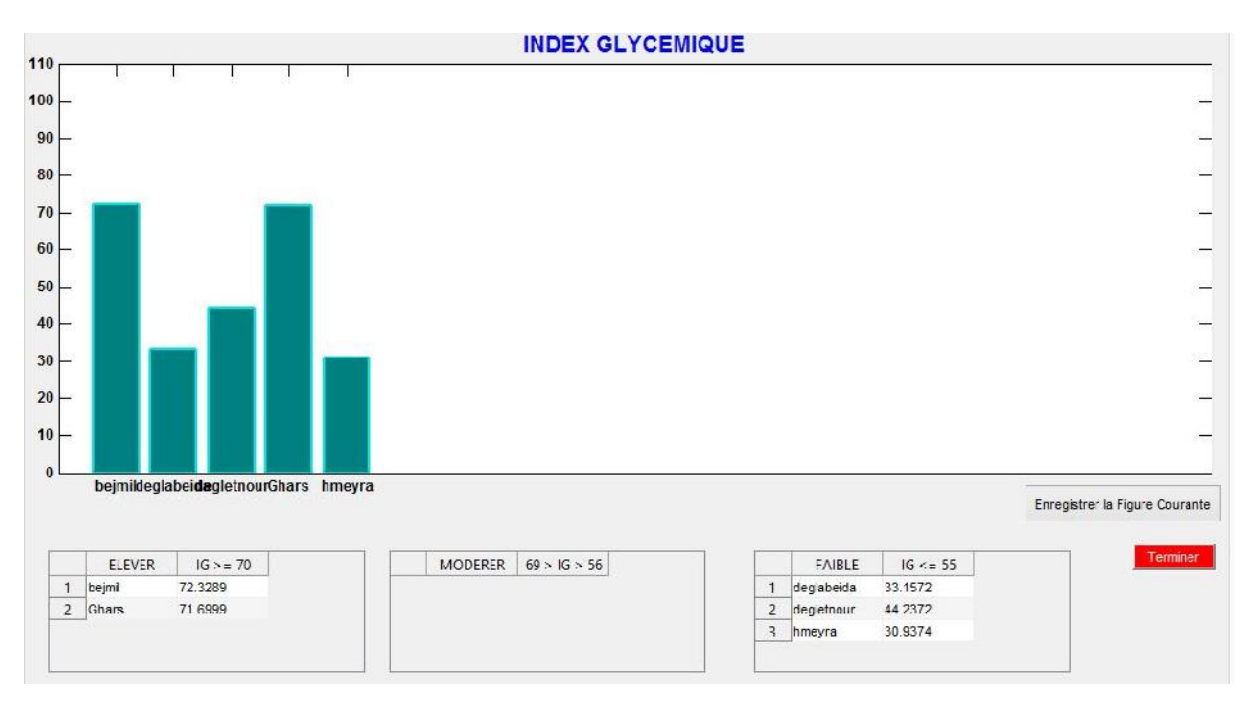

Figure 26 : Interface 18 : Classification des cultivars de datte

### **3.2.2.3 Tableau caractérisation biochimique**

Pour mis à jour les caractérisations biochimique des cultivars déjà existant on

choisit le cultivar voulu et on modifie les données (Figure 27)

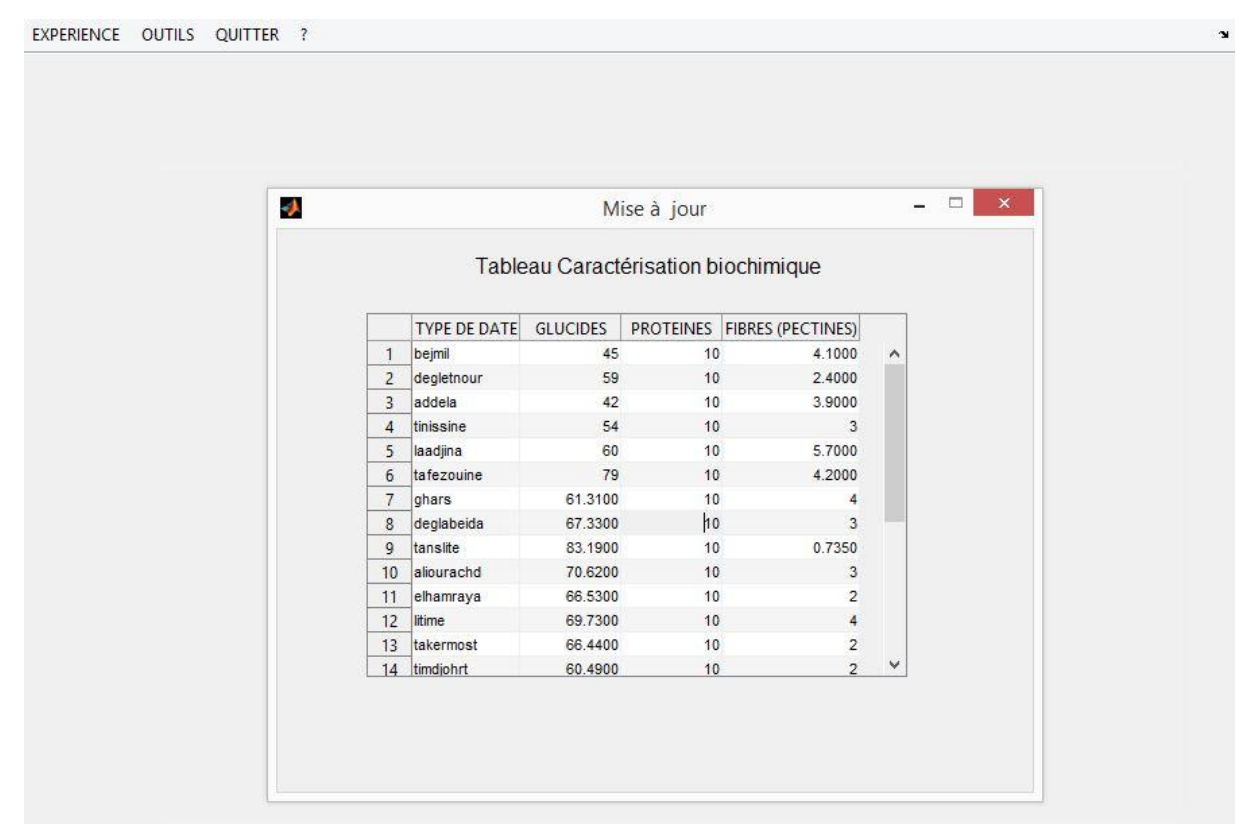

Figure 27 : Interface 19 : Mise à jour des caractérisations biochimiques des cultivars des

dattes

### **3.3 Application de l'outil informatique aux résultats obtenus par les biologistes 3.3.1 Valeurs moyennes des sujets par cultivar de datte**

Les valeurs moyennes de la glycémie des sujets par cultivar sont portées sur les

tableaux III, IV, V et VI. Ces valeurs sont obtenues lors de 2 visites par le sujet :

1 er visite : ingestion de l'aliment de référence glucose.

2 ime visite : ingestion de l'aliment de test datte.

Tableau III : Valeurs moyennes de la glycémie obtenue avec la datte Ghars

| Temps               |        | 15     | 30     | 45     | 60     | 90    | 120    |
|---------------------|--------|--------|--------|--------|--------|-------|--------|
| mm                  |        |        |        |        |        |       |        |
| Glucose             | 1.0042 | 1.4600 | 1.5500 | 1.5475 | 1.3983 | .1992 | 1.0950 |
| Ghars $\frac{1}{2}$ | 1.0267 | 1.2375 | 1.2792 | 1.1817 | 1.1308 | .1017 | 1.0425 |

Tableau IV : Valeurs moyennes de la glycémie obtenue avec la datte Degla Beida

| Temps/mm         |        | IJ     | 30     | 45     | 60     | 90     | 120   |
|------------------|--------|--------|--------|--------|--------|--------|-------|
| Glucose          | 0.9880 | 1.5760 | 1.8700 | 1.7560 | 1.6760 | 1.3100 | .0200 |
| Degla deida / gl | .0240  | .2220  | .3660  | .4000  | 1.1940 | .0860  | .1720 |

Tableau V : Valeurs moyennes de la glycémie obtenue avec la datte Deglet Nour

| Temps/mm                        | U      | ⊥⊷     | 30    | 45    | 60     | 90     | 120    |
|---------------------------------|--------|--------|-------|-------|--------|--------|--------|
| Glucose                         | 0.9529 | .1371  | .2657 | .4371 | 1.2414 | 1.0600 | 0.9843 |
| Deglet Nour / gl $\vert$ 0.8943 |        | 1.1443 | .1471 | .0471 | 0.9829 | 0.9314 | 0.9686 |

Tableau VI : Valeurs moyennes de la glycémie obtenue avec la datte Adella

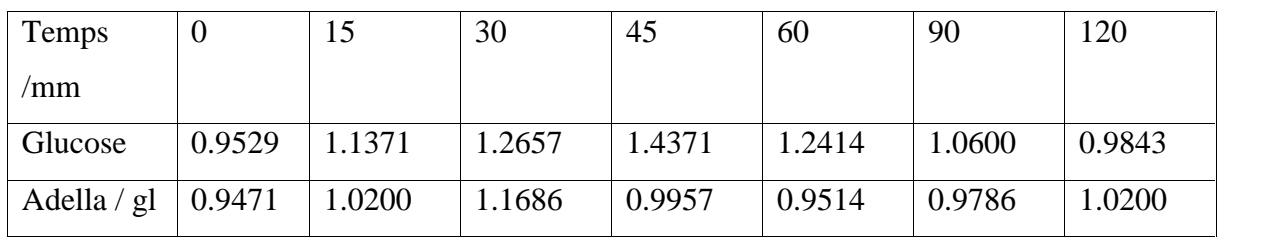

### **3.3.2 Calcul de l'aire sous la courbe**

Pour arriver à une bonne estimation de l'aire sous la courbe nous avons devisé l'aire en trapèzes avec des hauteurs très petites pour éviter que des surfaces ne soient pas comptabilisées dans l'aire. (Figure 28 et 29).

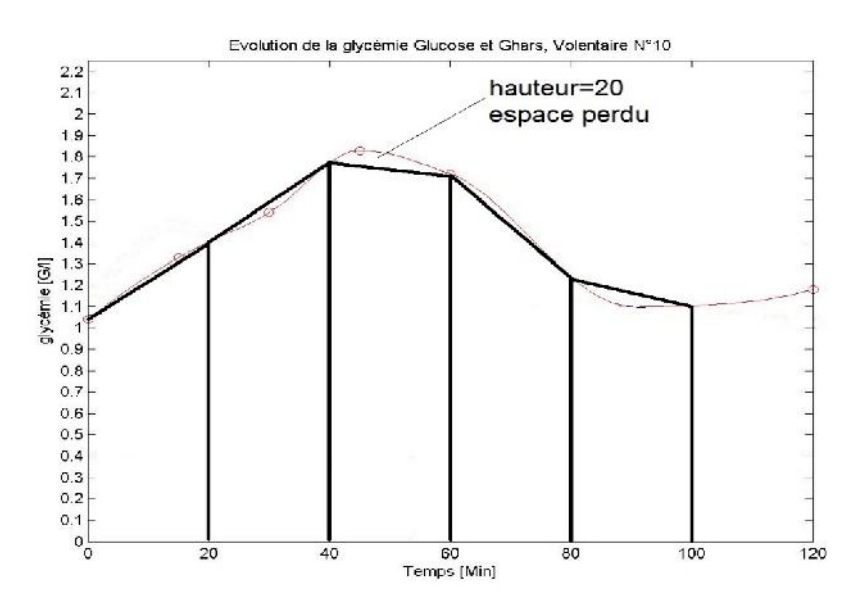

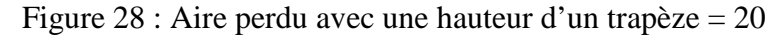

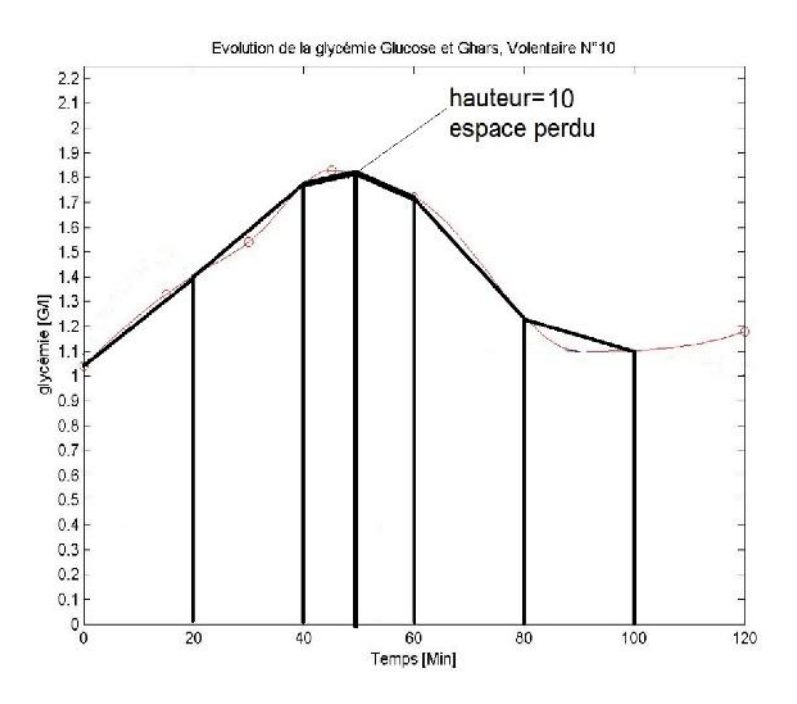

Figure 29 : Aire perdu avec une hauteur d'un trapèze = 10

En comparant les résultats des aires sous la courbe obtenu avec les deux méthodes Simpson et celle des Trapèze on remarque que la différence est presque nul donc on peut d'utiliser l'une ou l'autres des 2 méthodes. (Tableau VII).

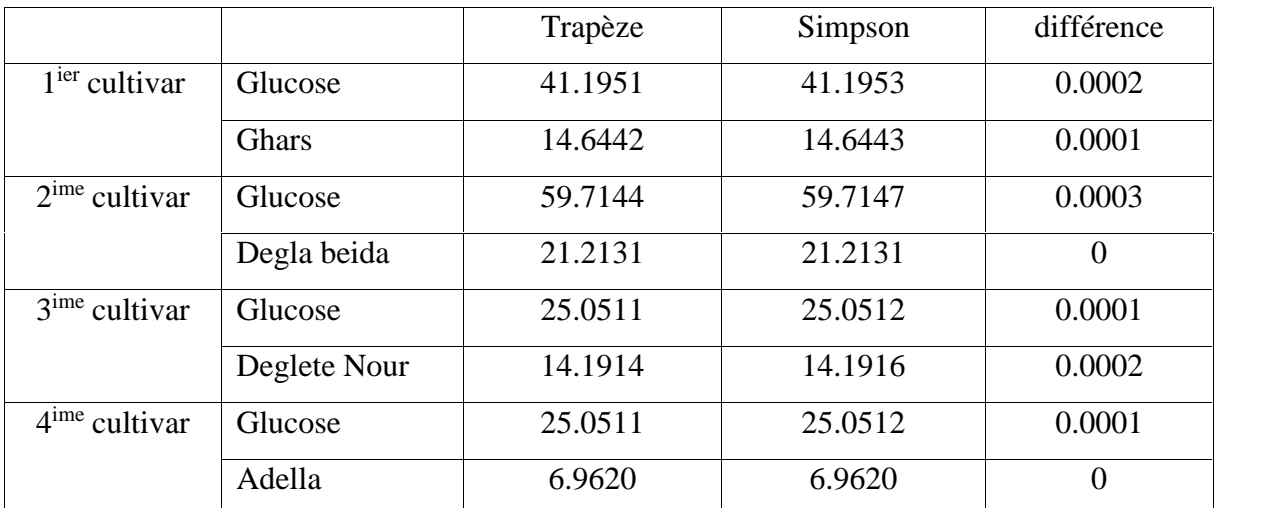

Tableau VII : Aire Sous la courbe du glucose et dattes des différents cultivars

### **3.3.3 Calcul de l'index Glycémique et la charge glycémique**

Le tableau VIII indique les valeurs des IG et CG obtenues. L'index glycémique des cultivars Ghars et Degla Beida sont proche de celui de Deglete Nour a IG le plus élevé et Addela enregistre une valeur de l'IG la moins importante, ces valeurs sont confirmées par les valeurs relatives à la composition glucidique des dattes de chaque cultivar. (Tableau VIII)

Tableau VIII : Valeurs de l'index glycémique des cultivars

| Cultivars    | Index glycémique | Charge glycémique |  |
|--------------|------------------|-------------------|--|
| Ghars        | 42.10            | 3.55              |  |
| Degla beida  | 35.52            | 23.91             |  |
| Deglete Nour | 38.47            | 22.69             |  |
| Adella       | 27.79            | 11.67             |  |

### **3.3.4 Pic postprandial :**

L'évolution de la glycémie attient un maximum (pic hyper glycémique) dans un temps bien précis pour chaque cultivar. Les valeurs sont indiquées dans le Tableau IX.

| Cultivars    | Aliment | Pic postprandial      |                      |  |  |  |  |
|--------------|---------|-----------------------|----------------------|--|--|--|--|
|              |         | Valeur de la glycémie | Temps d'apparition / |  |  |  |  |
|              |         | g/1                   | mimute               |  |  |  |  |
| Ghars        | datte   | 1.2861                | 26                   |  |  |  |  |
|              | Glucose | 1.6555                | 30.75                |  |  |  |  |
| Degla beida  | datte   | 1.4158                | 40.25                |  |  |  |  |
|              | Glucose | 1.8718                | 31.25                |  |  |  |  |
| Deglete Nour | datte   | 1.1682                | 22.25                |  |  |  |  |
|              | Glucose | 1.4372                | 44.75                |  |  |  |  |
| Adella       | datte   | 1.1696                | 29                   |  |  |  |  |
|              | Glucose | 1.4372                | 44.75                |  |  |  |  |

Tableau IX : Valeurs des pics postprandiaux des dattes des différents cultivars

### **3.4 Validation**

Il est important de rappeler que l'outil réalisé dans le cadre du présent mémoire a servi à des études en vue de l'obtention du diplôme master e sciences biologique.

L'outil a servi de calculer l'IG de 13 autres cultivars dont 6 demi-molles et 7 molles (Annexe 2 et 3).

Les résultats obtenus sont indiqué comme suite :

1- Cultivars demi-molles

Tableau X : Valeurs des IG des dattes demi-molles

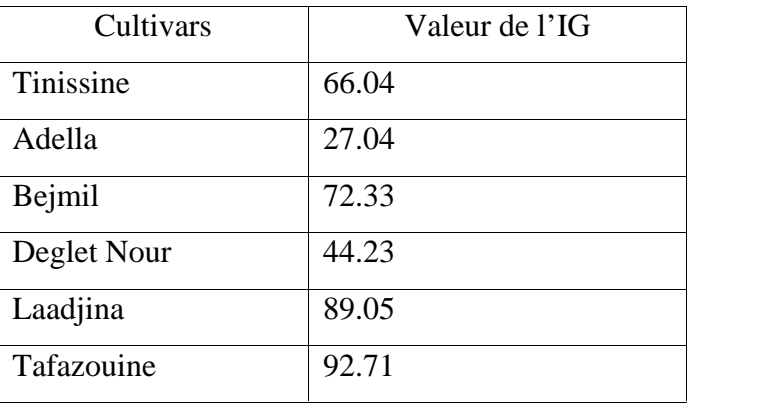

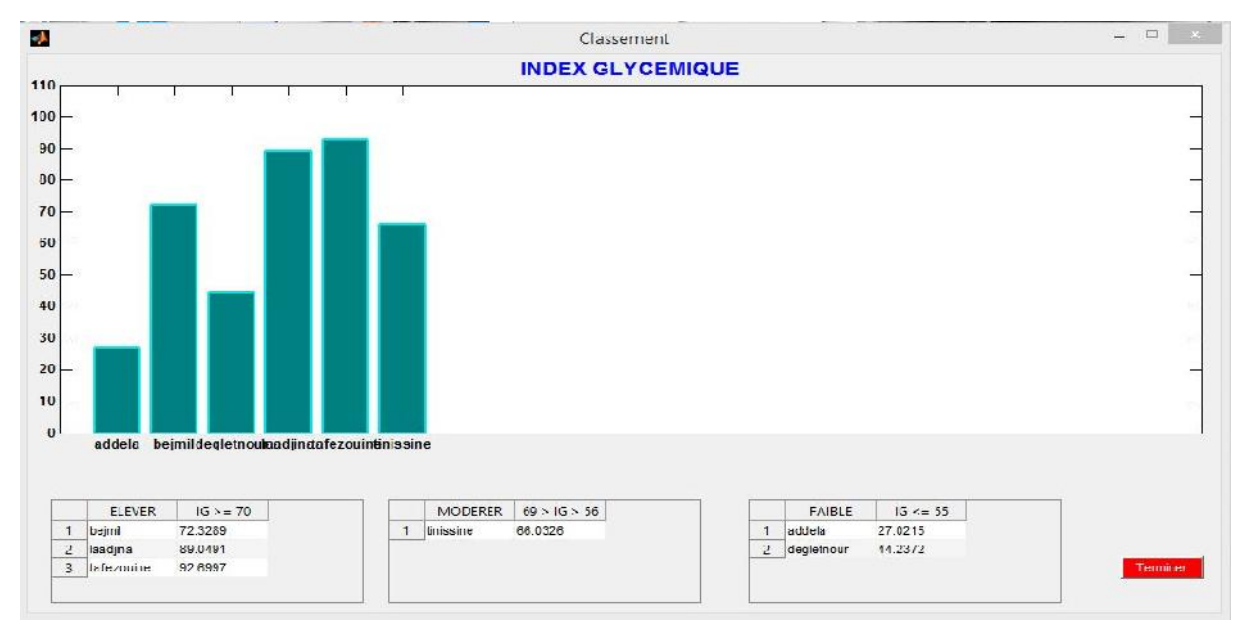

La classification de ces cultivars a donné les résultats suivant :

Figure 30 : Classification des dattes demi-molles

2- Cultivars molles

Tableau XI : Valeurs des IG des dattes molles

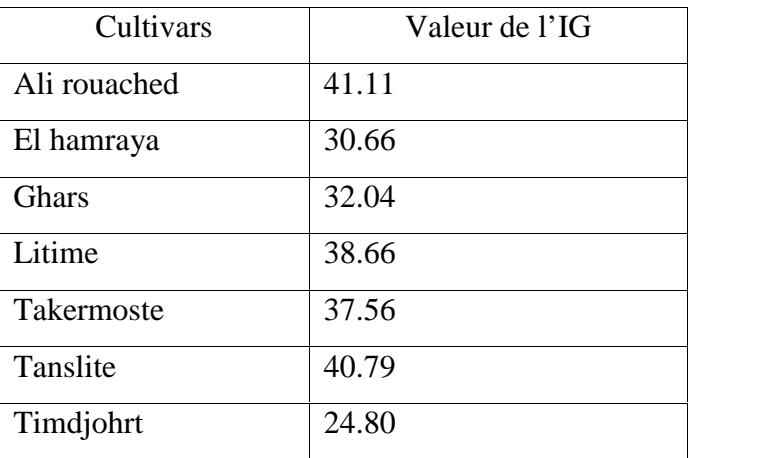

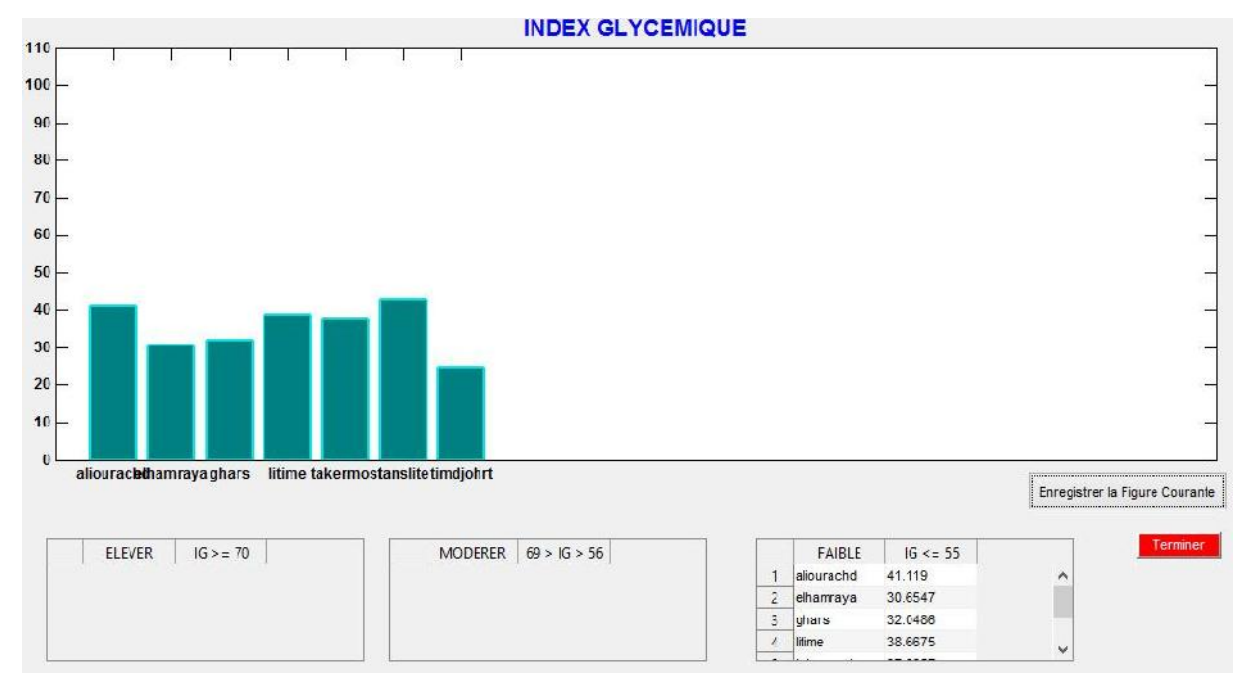

La classification de ces cultivars a donné les résultats suivant :

Figure 31 : Classification des dattes molles

En fin On remarque que parmi ces cultivars il y a 3 cultivars (Dglet Nour, Adella et Ghars) qu'on a déjà calculé leurs IG dans la présente étude et on a eu le même résultat, les trois cultivars sont toujours parmi la classe à faible index glycémique.

### **Conclusion**

L'évaluation de l'outil IG DATTES par les chercheurs biologiste et les test effectuer avec l'outil nous a permis de validé notre outil qui a donner des résultats valables et significatifs prête à être interprété par les chercheurs biologiste.

## *Conclusion générale*

### **Conclusion générale**

En Algérie, le palmier dattier joue un rôle socio-économique important. Avec une superficie de 170 000 Ha et environ 18.7 millions de pieds et plus de 1000 cultivars.

La préservation de la santé vaut mieux que soigner donc il est important d'étudier l'impact des différents cultivars de dattes sur la glycémie humaine pour bien contrôler leur consommation.

Dans le but de donner une information juste et précise, on a menu notre projet pour la réalisation d'un outil informatique de calcul de l'index glycémique destiné aux chercheur biologistes, et ceci pour n'importe quel cultivars de dattes.

L'outil réalisé 'IG DATTES' est d'une utilisation simple. Il permet une visualisation numérique et graphique des résultats obtenus après la saisie des différents prélèvements de sang des volontaires. Les résultats obtenus sont très satisfaisants et on peut dire que le l'outil réalisé est intéressant et indispensable pour les chercheur biologiste et étudiants en biologie.

On espère que la recherche continue dans ce domaine pour bien amélioré la consommation de ce fruit fabuleux qu'Allah nous as donné.

### *Références bibliographiques*

### *Références Bibliographiques*

[0]. SIDAB, 1ère édition du Salon International de la Datte de Biskra « **SIDAB** » organisé du

21 au 24 mars 2015 à Biskra, http://sidab.caci.dz/?page\_id=427, consulter le 15 mars 2016.

[1]. MIMOUNI Y, SIBOUKEUR O and BAYOUCEF Z. 2015. Post-prandial blood glucose of four cultivars of date palm (Phoenix dactylifera) in healthy subjects, ElWahat pour les Recherches et les Etudes Vol.8 n°1: 64.

[2]. BELGUEDJ M. 2002. Les ressources génétiques du palmier dattier, caractéristiques des cultivars de dattier dans les palmeraies du Sud-Est algérien, INRAA, Alger.

[3]. BESSAS A., BENMOUSSA L., KERARMA M. 2008. Dosage biochimique des composés phénoliques dans les dattes et le miel récoltes dans le sud algérien .mémoire d'ingénieur d'étaten contrôle de qualité et analyse. Université Djillaliliabes, Sidi BelAbbes pp 120.

[4].BENNAMIA A., MESSAOUDI B. 2006. Contribution à étude de la composition des dattes «DegletNour » et « Ghars » dans le pédopaysage de la cuvette d'Ourgla.Thése diplôme d'étude supérieure, p 30.

[5]. MAATALLAH S. 1970. Contribution à la valorisation de la datte algérienne .Thèse d'ingéniorat INA El Harrach, 72p.

[6]. MESSAID H. 2008. Optimisation du processus d'immersion - rehydratation du système dattes seches - jus d'orange. Thèse Magistère en Génie Alimentaire. Ed.Université M'HAMED BOUGUERA-Boumerdes.

[7]. MIMOUNI Y. 2015. Développement de produits diététiques hypoglycémiants à base de dattes molles variété «Ghars», la plus répandue dans la cuvette de Ouargla. Thèse doctorat en science biologique université .Ouargla, pp 36.

[8]. MIMOUNI Y. 2008. Mis au point d'une technique d'extraction de sirop de dates comparaison avec les sirops à haut teneur en fructose (HFCS) issus de l'amidonnerie. Thèse magister en biochimie et Analyse des bioproduits université .Ouargla, pp 10-11.

[9]. MUNIER P. 1973. Le palmier dattier, technique agricoles et production tropicales. Ed.Maison neuve ET Larousse, Paris. 221 p.

[10]. RAZI M. 1993. Contribution à l'étude de la valeur nutritive du jus de dattes de quatre variétés molles (ghars, itima, tanslit, et takermouset) en comparaison avec le miel d'abeilles, thèse d'ingénieur d'état en agronomie saharienne .ITAS. Ouargla. Pp 146.

[11]. Jenkins DJ, Wolever TM, Taylor RH, Barker H, Fielden H, Baldwin JM, Bowling AC, Newman HC, Jenkins AL, Goff DV. Glycemic index of foods: a physiological basis for carbohydrate exchange. *Am. J. Clin. Nutr.* 1981;34:362–366.

[12]. Wolever TMS, Vorster HH, Björck I, Brand-Miller J, Brighenti F, Mann JI, Ramdath DD, Granfeldt Y, Holt S, Perry TL, Venter C, Xiaomei Wu null. Determination of the glycaemic index of foods: interlaboratory study. *Eur. J. Clin. Nutr.* 2003;57:475–482.

[13]. Brouns F, Bjorck I, Frayn KN, Gibbs AL, Lang V, Slama G, Wolever TMS. Glycaemic index methodology. *Nutr. Res. Rev.* 2005;18:145–171.

[14]. Salmerón J, Ascherio A, Rimm EB, Colditz GA, Spiegelman D, Jenkins DJ, Stampfer MJ, Wing AL, Willett WC. Dietary fiber, glycemic load, and risk of NIDDM in men. *Diabetes Care* 1997;20:545–550.

[15]. Thomas DE, Elliott EJ, Baur L. Low glycaemic index or low glycaemic load diets for overweight and obesity. *Cochrane Database Syst. Rev.* 2007:CD005105.

[16]. McMillan-Price J, Petocz P, Atkinson F, O'neill K, Samman S, Steinbeck K, Caterson I, Brand-Miller J. Comparison of 4 diets of varying glycemic load on weight loss and cardiovascular risk reduction in overweight and obese young adults: a randomized controlled trial. *Arch. Intern. Med.* 2006;166:1466–1475.

[17]. Barclay AW, Petocz P, McMillan-Price J, Flood VM, Prvan T, Mitchell P, Brand- Miller JC. Glycemic index, glycemic load, and chronic disease risk--a meta-analysis of observational studies. *Am. J. Clin. Nutr.* 2008;87:627–637.

[18]. Livesey G, Taylor R, Livesey H, Liu S. Is there a dose-response relation of dietary glycemic load to risk of type 2 diabetes? Meta-analysis of prospective cohort studies. *Am. J. Clin. Nutr.* 2013;97:584–596.

[19]. Ceriello A, Colagiuri S. International Diabetes Federation guideline for management of postmeal glucose: a review of recommendations. *Diabet. Med. J. Br. Diabet. Assoc.* 2008;25:1151–1156.

[20]. Bao J, Atkinson F, Petocz P, Willett WC, Brand-Miller JC. Prediction of postprandial glycemia and insulinemia in lean, young, healthy adults: glycemic load compared with carbohydrate content alone. *Am. J. Clin. Nutr.* 2011;93(5):984–996.

[21]. Radulian G, Rusu E, Dragomir A, Posea M. Metabolic effects of low glycaemic index diets. *Nutr. J.* 2009;8:5.

[22]. Solomon TP, Haus JM, Kelly KR, Cook MD, Filion J, Rocco M, Kashyap SR, Watanabe RM, Barkoukis H, Kirwan JP. A low-glycemic index diet combined with exercise reduces insulin resistance, postprandial hyperinsulinemia, and glucose-dependent insulinotropic polypeptide responses in obese, prediabetic humans. *Am. J. Clin. Nutr.* 2010;92:1359–1368.

[23]. Liu AG, Most MM, Brashear MM, Johnson WD, Cefalu WT, Greenway FL. Reducing the glycemic index or carbohydrate content of mixed meals reduces postprandial glycemia and insulinemia over the entire day but does not affect satiety. *Diabetes Care* 2012;35:1633–1637. [24]. Sluijs I, Beulens JWJ, van der Schouw YT, van der A DL, Buckland G, Kuijsten A, Schulze MB, Amiano P, Ardanaz E, Balkau B, Boeing H, Gavrila D, Grote VA, Key TJ, Li K, Nilsson P, Overvad K, Palli D, Panico S, Quirós JR, Rolandsson O, Roswall N, Sacerdote C, Sánchez M-J, Sieri S, Slimani N, Spijkerman AMW, Tjønneland A, Tumino R, Sharp SJ, Langenberg C, Feskens EJM, Forouhi NG, Riboli E, Wareham NJ, InterAct consortium. Dietary glycemic index, glycemic load, and digestible carbohydrate intake are not associated with risk of type 2 diabetes in eight European countries. *J. Nutr.* 2013;143:93–99.

[25].Brand-Miller J, Hayne S, Petocz P, Colagiuri S. Low-glycemic index diets in the management of diabetes: a meta-analysis of randomized controlled trials. *Diabetes Care* 2003;26:2261–2267.

[26].Thomas D, Elliott EJ. Low glycaemic index, or low glycaemic load, diets for diabetes mellitus. *Cochrane Database Syst. Rev.* 2009:CD006296.

[27].Barclay AW, Brand-Miller J. The Australian paradox: a substantial decline in sugars intake over the same timeframe that overweight and obesity have increased. *Nutrients* 2011;3:491– 504.

[28].Glucides et santé : Etat des lieux, évaluation et recommandations | Anses – Agence nationale de sécurité sanitaire de l'alimentation, de l'environnement et du travail. Available at: https://www.anses.fr/fr/content/glucides-et-sant%C3%A9-etat-des-lieux-%C3%A9valuation et-recommandations-1.

[29].Hauner H, Bechthold A, Boeing H, Brönstrup A, Buyken A, Leschik-Bonnet E, Linseisen J, Schulze M, Strohm D, Wolfram G, German Nutrition Society. Evidencebased guideline of the German Nutrition Society: carbohydrate intake and prevention of nutrition-related diseases. *Ann. Nutr. Metab.* 2012;60 Suppl 1:1–58.

[30].Overby NC, Sonestedt E, Laaksonen DE, Birgisdottir BE. Dietary fiber and the glycemic index: a background paper for the Nordic Nutrition Recommendations 2012. *Food Nutr. Res.* 2013;57. doi:10.3402/fnr.v57i0.20709.

[31].Augustin LSA, Kendall CWC, Jenkins DJA, Willett WC, Astrup A, Barclay AW, Björck I, Brand-Miller JC, Brighenti F, Buyken AE, Ceriello A, La Vecchia C, Livesey G, Liu S, Riccardi G, Rizkalla SW, Sievenpiper JL, Trichopoulou A, Wolever TMS, Baer-Sinnott S, Poli A. Glycemic index, glycemic load and glycemic response: An International Scientific Consensus Summit from the International Carbohydrate Quality Consortium (ICQC). *Nutr. Metab. Cardiovasc. Dis. NMCD* 2015;25:795–815.

[32]. Initiation à MATLAB, pour la résolution de problèmes numériques, http://nte.mines albi.fr/MATLAB/co/MatricesTableaux\_1.html , consulter le 15 Avril 2016.

### *Annexes*

### **Annexe 1 :Evolution de la glycémie chez les volontaires**

### **1. Dattes Variété Ghars**

### **1 er volontaire : Evolution de la glycémie**

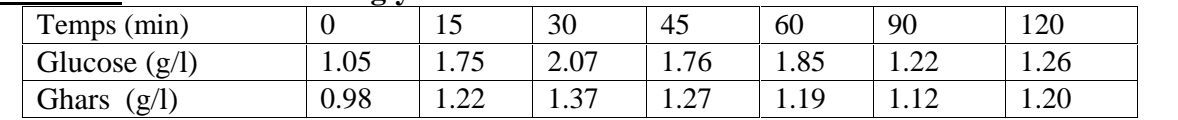

### **2 ème volontaire** : **Evolution de la glycémie**

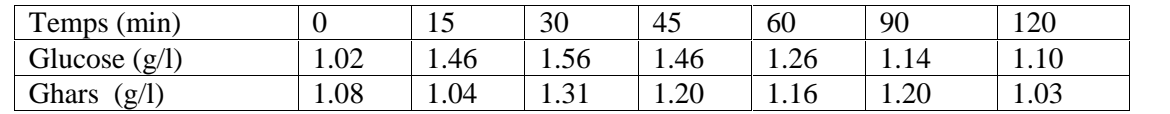

### **3 ème volontaire** : **Evolution de la glycémie**

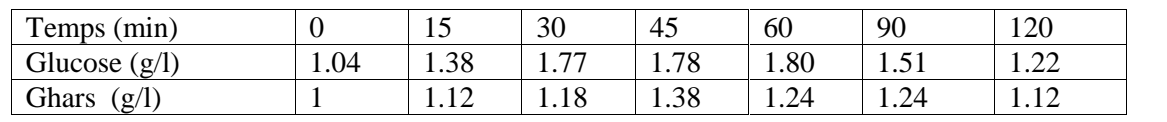

### **4 ème volontaire** : **Evolution de la glycémie**

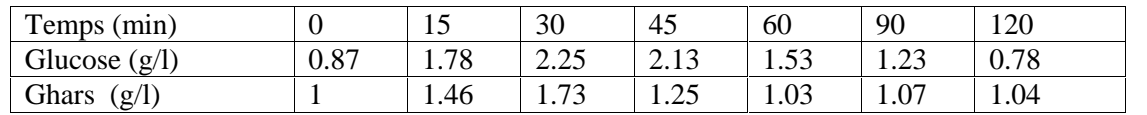

### **5 ème volontaire** : **Evolution de la glycémie**

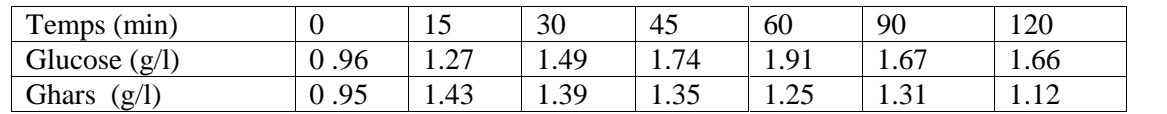

### **6 ème volontaire** : **Evolution de la glycémie**

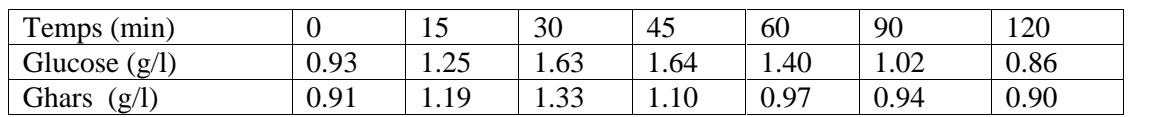

### **7 ème volontaire** : **Evolution de la glycémie**

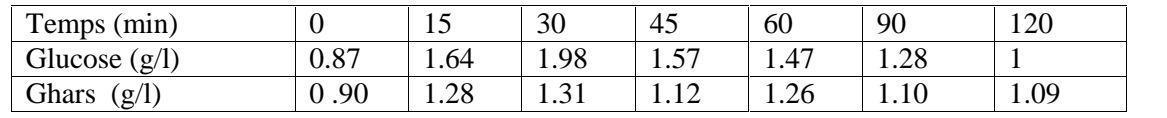

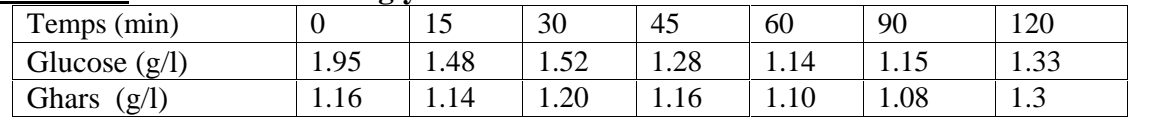

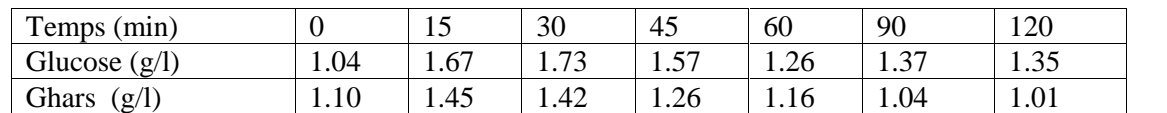

### **10ème volontaire** : **Evolution de la glycémie**

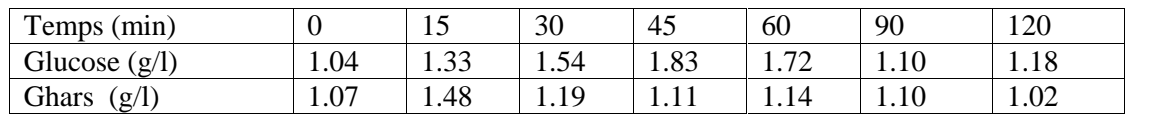

### **11ème volontaire** : **Evolution de la glycémie**

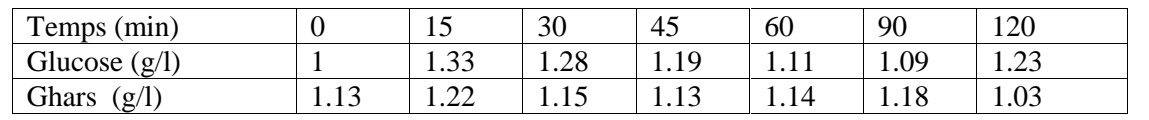

### **12ème volontaire** : **Evolution de la glycémie**

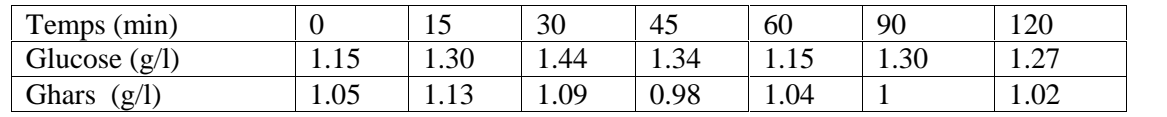

### **13ème volontaire** : **Evolution de la glycémie**

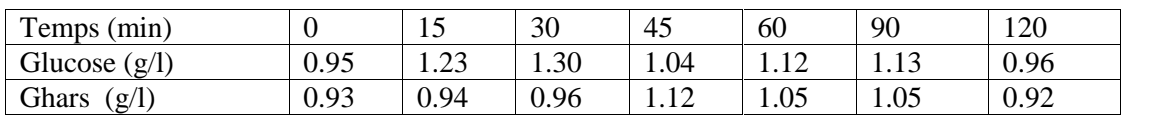

### **14ème volontaire** : **Evolution de la glycémie**

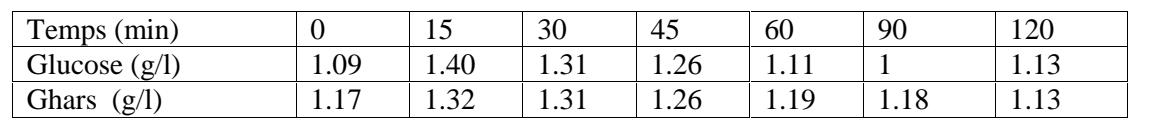

### **2. Dattes Variété Deglet Nour**

### **1 er volontaire : Evolution de la glycémie**

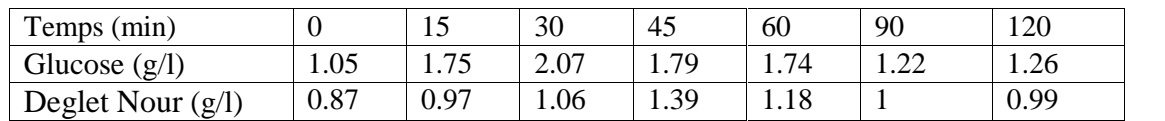

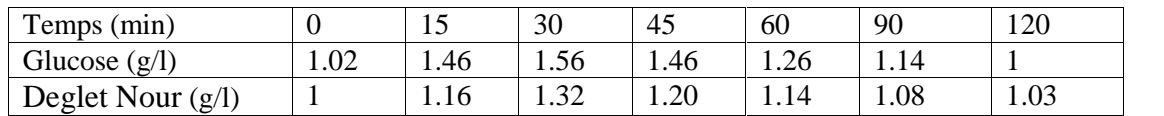

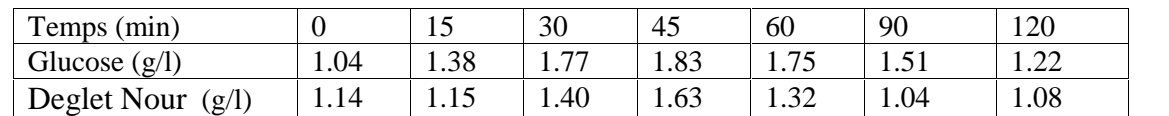

### **4 ème volontaire** : **Evolution de la glycémie**

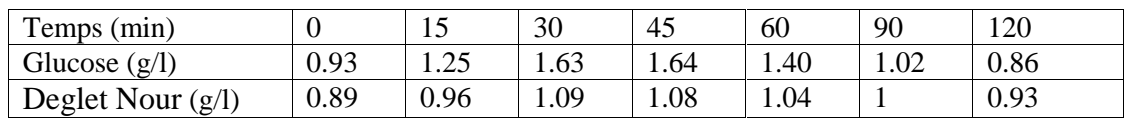

### **5 ème volontaire** : **Evolution de la glycémie**

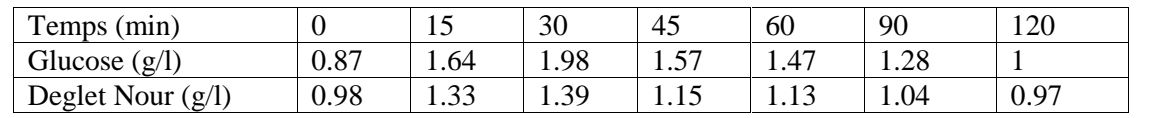

### **6 ème volontaire** : **Evolution de la glycémie**

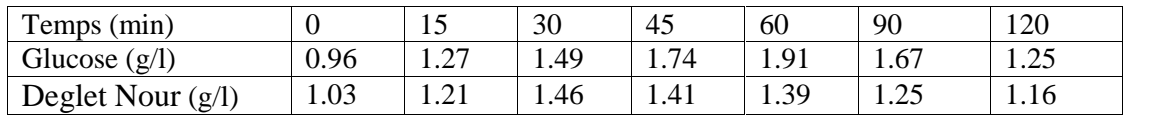

### **7 ème volontaire** : **Evolution de la glycémie**

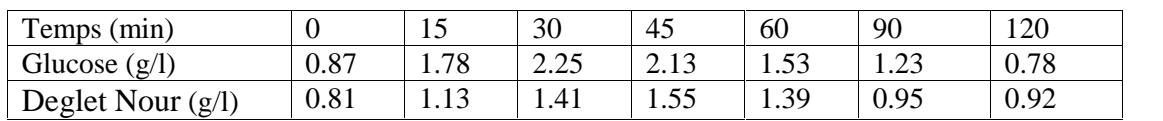

### **3. Dattes Variété Degla Beida**

### **1 er volontaire : Evolution de la glycémie**

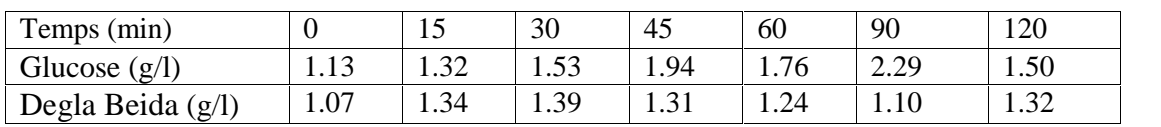

### **2 ème volontaire** : **Evolution de la glycémie**

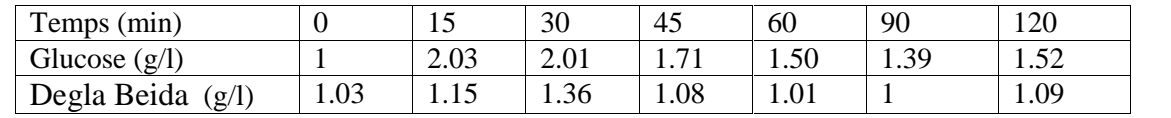

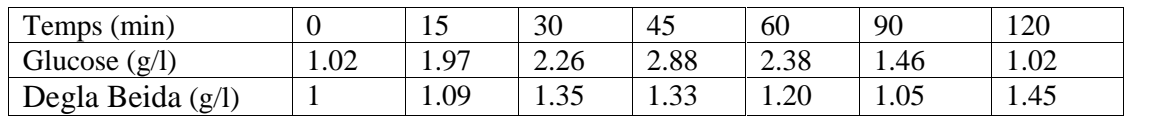

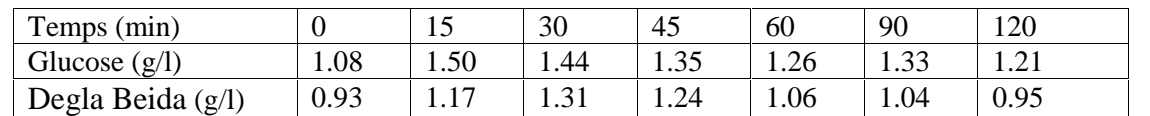

### **5 ème volontaire** : **Evolution de la glycémie**

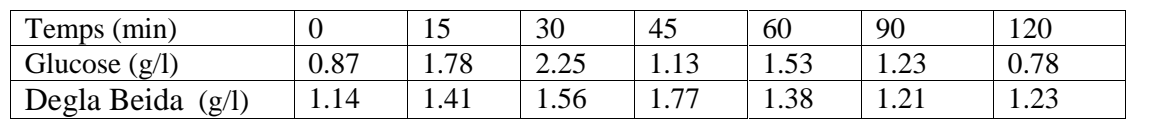

### **6 ème volontaire** : **Evolution de la glycémie**

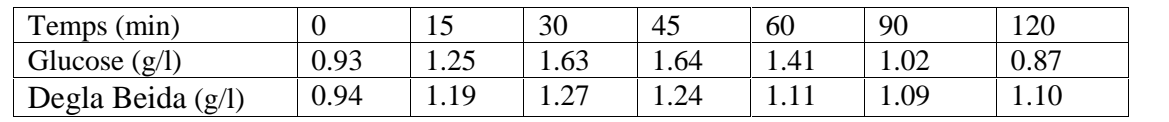

### **7 ème volontaire** : **Evolution de la glycémie**

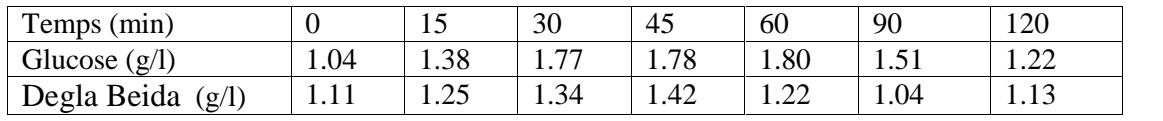

### **4. Dattes Variété Addela**

### **1 er volontaire : Evolution de la glycémie**

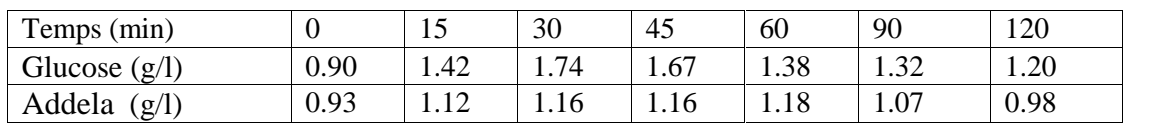

### **2 ème volontaire** : **Evolution de la glycémie**

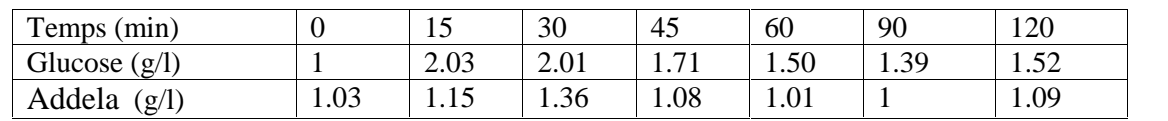

### **3 ème volontaire** : **Evolution de la glycémie**

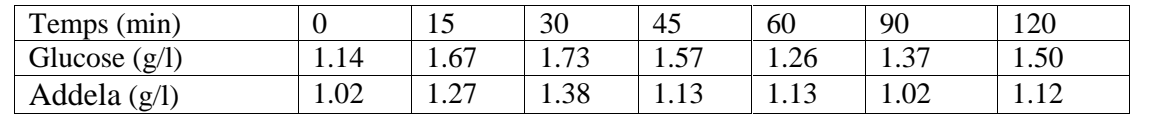

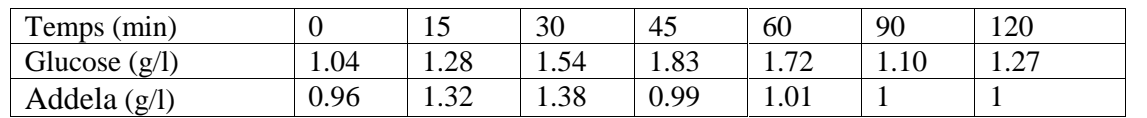

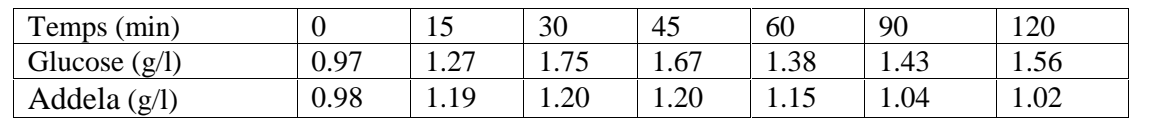

### **6 ème volontaire** : **Evolution de la glycémie**

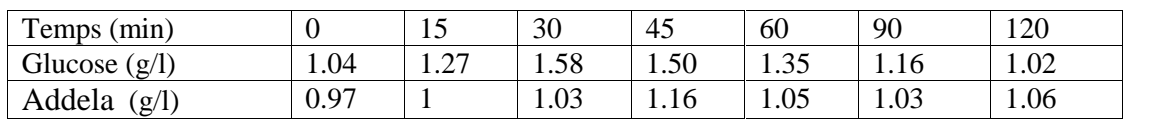

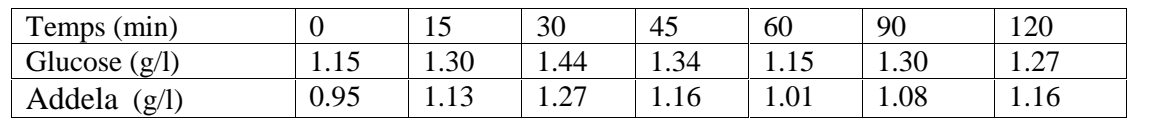

### **Annexe 2 : Evolution de la glycémie chez les volontaires après consommation des dattes molles des cultivars (Tanslit, Ali ou Rachd, Timdjohrt, Al hamraya, Litime, Ghars, Takermost)**

| 1.18 |
|------|
| 1.08 |
| 0.84 |
| 0.74 |
| 0.82 |
| 1.02 |
| 0.75 |
| 0.99 |
|      |

**Tableau 1 : Evolution de la glycémie (glucose: aliment de référence)**

### **Tableau 2 : Evolution de la glycémie (aliment test1 ) : Tanslit**

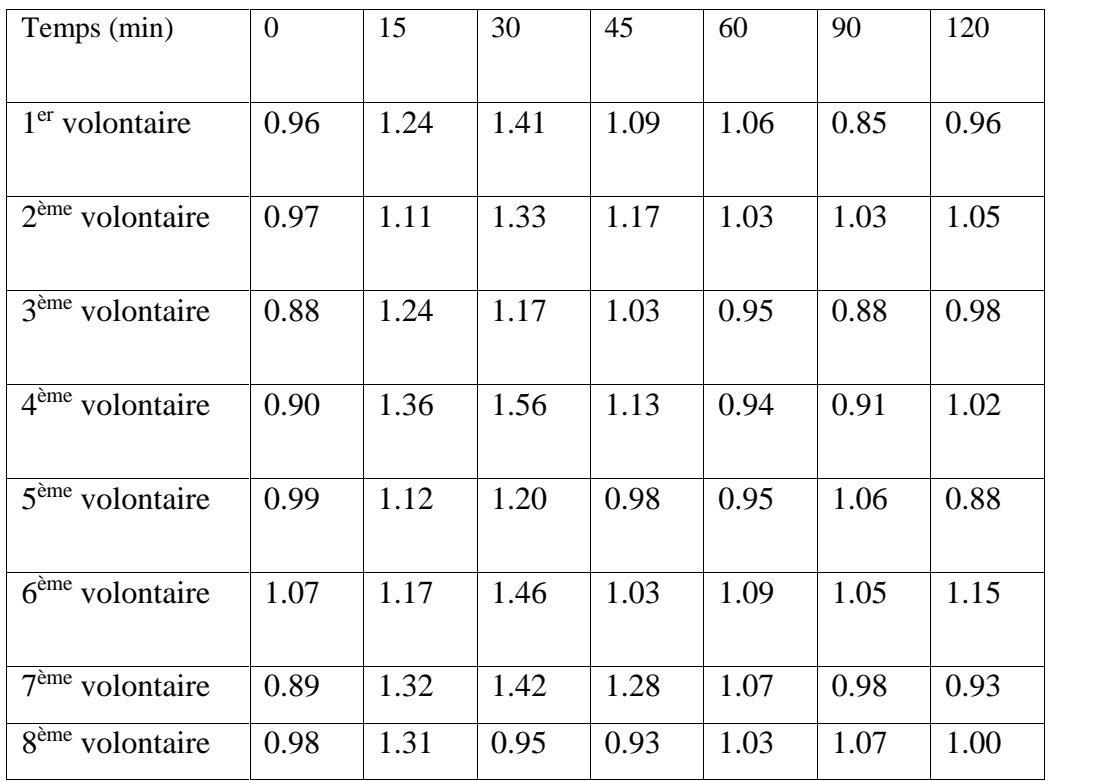

| Temps (min)                 | $\overline{0}$ | 15   | 30   | 45   | 60   | 90   | 120  |
|-----------------------------|----------------|------|------|------|------|------|------|
|                             |                |      |      |      |      |      |      |
| $1er$ volontaire            | 0.98           | 1.21 | 1.40 | 1.28 | 1.08 | 0.92 | 0.89 |
|                             |                |      |      |      |      |      |      |
| $2ème$ volontaire           | 0.87           | 1.01 | 1.27 | 1.11 | 0.98 | 1.19 | 1.06 |
|                             |                |      |      |      |      |      |      |
| $3ème$ volontaire           | 0.79           | 0.94 | 1.11 | 1.04 | 0.98 | 0.92 | 0.90 |
|                             |                |      |      |      |      |      |      |
| $4ème$ volontaire           | 0.90           | 1.06 | 1.44 | 1.16 | 0.99 | 0.87 | 0.95 |
|                             |                |      |      |      |      |      |      |
| $5eme$ volontaire           | 0.90           | 1.24 | 1.14 | 0.81 | 0.87 | 1.06 | 0.83 |
|                             |                |      |      |      |      |      |      |
| $6ème$ volontaire           | 0.98           | 1.13 | 1.23 | 1.11 | 1.04 | 1.12 | 0.99 |
|                             |                |      |      |      |      |      |      |
| $7eme$ volontaire           | 0.90           | 1.13 | 1.46 | 1.39 | 1.04 | 0.88 | 0.83 |
|                             |                |      |      |      |      |      |      |
| 8 <sup>ème</sup> volontaire | 0.94           | 1.10 | 1.33 | 1.23 | 1.07 | 0.85 | 0.89 |
|                             |                |      |      |      |      |      |      |

**Tableau 3 : Evolution de la glycémie (aliment test 2): Ali ou Rachd**

### **Tableau 4 : Evolution de la glycémie (aliment test 3): Timdjohrt**

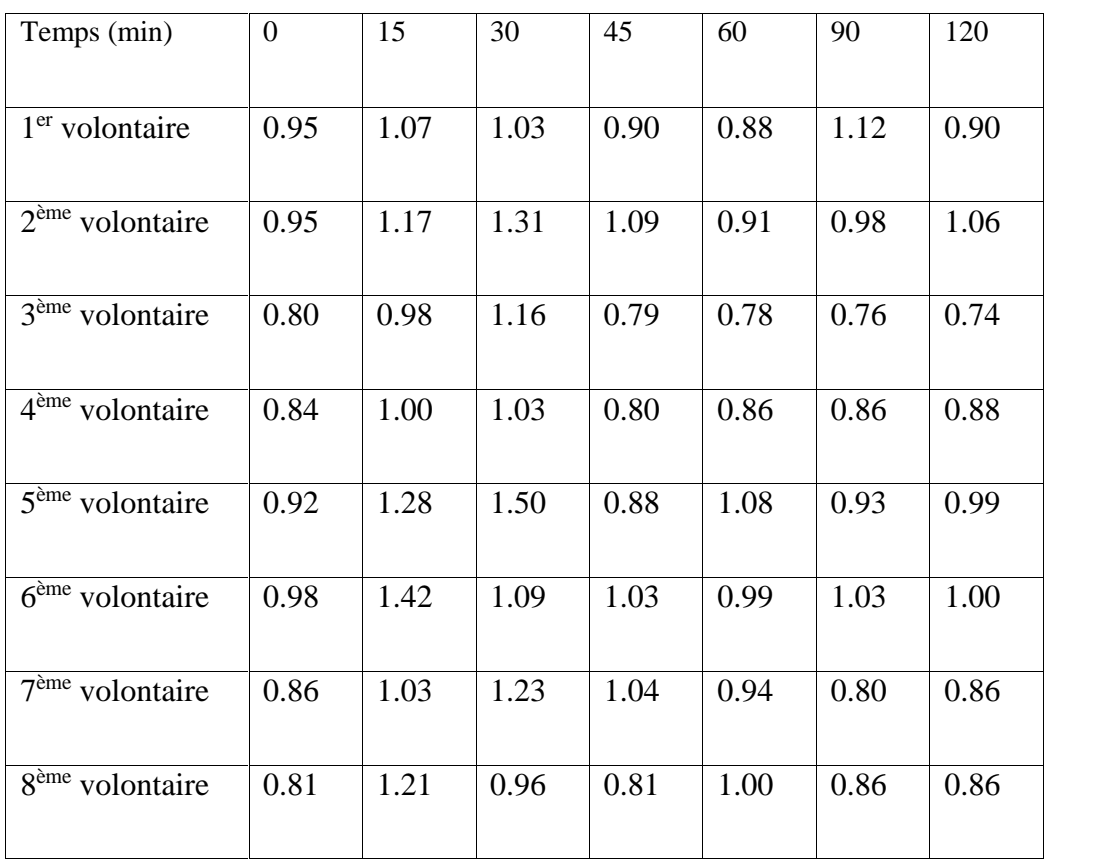

| Temps (min)                 | $\overline{0}$ | 15   | 30   | 45   | 60   | 90   | 120  |
|-----------------------------|----------------|------|------|------|------|------|------|
| $1er$ volontaire            | 0.86           | 1.05 | 1.02 | 0.92 | 0.97 | 0.92 | 0.84 |
| $2ème$ volontaire           | 0.84           | 1.07 | 1.32 | 1.22 | 1.16 | 1.09 | 0.96 |
| 3 <sup>ème</sup> volontaire | 0.82           | 0.93 | 1.01 | 1.12 | 0.89 | 0.85 | 0.94 |
| $4ème$ volontaire           | 0.91           | 1.17 | 1.26 | 0.91 | 0.83 | 0.81 | 0.81 |
| $5eme$ volontaire           | 0.82           | 1.50 | 1.24 | 1.10 | 1.01 | 0.93 | 0.86 |
| $6ème$ volontaire           | 0.89           | 1.14 | 1.00 | 0.87 | 0.99 | 0.90 | 1.03 |
| $7eme$ volontaire           | 0.98           | 1.03 | 1.34 | 1.2  | 1.1  | 0.88 | 0.85 |
| 8 <sup>ème</sup> volontaire | 0.89           | 0.98 | 1.14 | 1.19 | 0.92 | 0.74 | 0.89 |
|                             |                |      |      |      |      |      |      |

**Tableau 5 : Evolution de la glycémie (aliment test 4): Al hamraya**

**Tableau 6 : Evolution de la glycémie (aliment test 5 ) : Litime**

| Temps (min)                 | $\overline{0}$ | 15   | 30   | 45   | 60   | 90   | 120  |
|-----------------------------|----------------|------|------|------|------|------|------|
| $1er$ volontaire            | 0.82           | 1.07 | 1.24 | 1.16 | 0.88 | 0.87 | 0.97 |
| $2ème$ volontaire           | 0.99           | 1.16 | 1.44 | 1.26 | 0.96 | 0.98 | 0.98 |
| 3 <sup>ème</sup> volontaire | 0.91           | 1.16 | 1.36 | 1.34 | 0.93 | 0.84 | 0.86 |
| $4ème$ volontaire           | 0.81           | 0.92 | 1.28 | 0.94 | 0.91 | 0.91 | 0.88 |
| 5 <sup>ème</sup> volontaire | 0.95           | 1.02 | 1.20 | 1.32 | 1.20 | 1.09 | 0.98 |
| $6ème$ volontaire           | 0.95           | 1.43 | 1.11 | 1.02 | 1.00 | 1.05 | 1.02 |
| $7ème$ volontaire           | 0.86           | 0.97 | 1.07 | 1.01 | 1.05 | 0.97 | 0.75 |
| 8 <sup>ème</sup> volontaire | 0.89           | 0.98 | 1.28 | 1.17 | 0.94 | 0.99 | 0.81 |

| Temps (min)                 | $\theta$ | 15   | 30   | 45   | 60   | 90   | 120  |
|-----------------------------|----------|------|------|------|------|------|------|
| $1er$ volontaire            | 0.90     | 0.86 | 1.13 | 0.98 | 0.92 | 0.83 | 0.82 |
| $2ème$ volontaire           | 0.86     | 0.96 | 1.33 | 1.14 | 0.97 | 0.84 | 0.82 |
| $3eme$ volontaire           | 0.91     | 1.07 | 1.23 | 1.41 | 1.06 | 0.89 | 0.90 |
| $4ème$ volontaire           | 0.88     | 0.94 | 1.32 | 1.19 | 0.84 | 0.90 | 0.85 |
| $5ème$ volontaire           | 0.89     | 1.37 | 1.21 | 1.19 | 1.09 | 0.98 | 0.94 |
| $6ème$ volontaire           | 0.90     | 1.22 | 1.34 | 0.92 | 0.94 | 0.98 | 0.92 |
| $7ème$ volontaire           | 0.85     | 1.02 | 1.20 | 1.18 | 1.05 | 0.85 | 0.72 |
| 8 <sup>ème</sup> volontaire | 0.79     | 1.11 | 1.26 | 0.93 | 0.89 | 0.84 | 0.78 |
|                             |          |      |      |      |      |      |      |

**Tableau 7 : Evolution de la glycémie (aliment test 6): Ghars**

**Tableau 8 : Evolution de la glycémie (aliment test 7): Takermost**

| Temps (min)                 | $\overline{0}$ | 15   | 30   | 45   | 60   | 90   | 120  |
|-----------------------------|----------------|------|------|------|------|------|------|
| $1er$ volontaire            | 0.86           | 1.03 | 1.14 | 0.92 | 0.88 | 0.80 | 0.77 |
| $2ème$ volontaire           | 0.90           | 1.08 | 1.30 | 1.16 | 0.98 | 1.01 | 0.97 |
| $3eme$ volontaire           | 0.94           | 1.16 | 1.42 | 1.40 | 1.10 | 0.98 | 0.95 |
| $4ème$ volontaire           | 0.92           | 1.04 | 1.14 | 1.09 | 1.04 | 1.02 | 1.02 |
| $5eme$ volontaire           | 0.85           | 1.19 | 1.34 | 1.10 | 0.93 | 0.83 | 0.86 |
| $6ème$ volontaire           | 0.92           | 1.14 | 1.28 | 1.22 | 1.02 | 0.89 | 0.94 |
| $7ème$ volontaire           | 0.85           | 0.99 | 1.14 | 1.04 | 0.99 | 0.92 | 0.85 |
| 8 <sup>ème</sup> volontaire | 0.80           | 1.28 | 1.20 | 1.06 | 0.99 | 0.88 | 0.95 |
## **Annexe 3 : Evolution de la glycémie chez les volontaires après**

**consommation des dattes demi-molles des cultivars (Bejmil, Adella, Deglet**

**Nour, Laadjina, Tafezouine, Tinissine)**

| Temps (min)                              | $\mathbf{0}$ | 15   | 30   | 45   | 60   | 90   | 120  |
|------------------------------------------|--------------|------|------|------|------|------|------|
|                                          |              |      |      |      |      |      |      |
| 1 <sup>er</sup> volontaire               |              |      |      |      |      |      |      |
|                                          | 1,05         | 1,19 | 1,56 | 1,77 | 1,66 | 1,18 | 1,16 |
| $2ème$ volontaire                        |              |      |      |      |      |      |      |
|                                          | 0,9          | 1,15 | 1,19 | 1,68 | 1,05 | 0,89 | 1,11 |
| $\overline{3}$ <sup>ème</sup> volontaire |              |      |      |      |      |      |      |
|                                          | 1,08         | 1,15 | 1,19 | 1,19 | 1,21 | 1,12 | 1,07 |
| 4 <sup>ème</sup> volontaire              |              |      |      |      |      |      |      |
|                                          | 1            | 1,08 | 1,11 | 1,2  | 1,1  | 1,17 | 0,92 |
| 5 <sup>ème</sup> volontaire              |              |      |      |      |      |      |      |
|                                          | 0,98         | 1,37 | 1,73 | 1,76 | 1,4  | 0,87 | 0,86 |
| $6ème$ volontaire                        |              |      |      |      |      |      |      |
|                                          | 0,79         | 0,93 | 1,16 | 1,21 | 1,06 | 1,09 | 1,08 |
| $\overline{7}$ <sup>ème</sup> volontaire |              |      |      |      |      |      |      |
|                                          | 0,87         | 1,09 | 0,92 | 1,25 | 1,21 | 1,1  | 0,69 |

**Tableau 1 : Evolution de la glycémie (glucose: aliment de référence)**

#### **Tableau 2 : Evolution de la glycémie (aliment test1 ) : Bejmil**

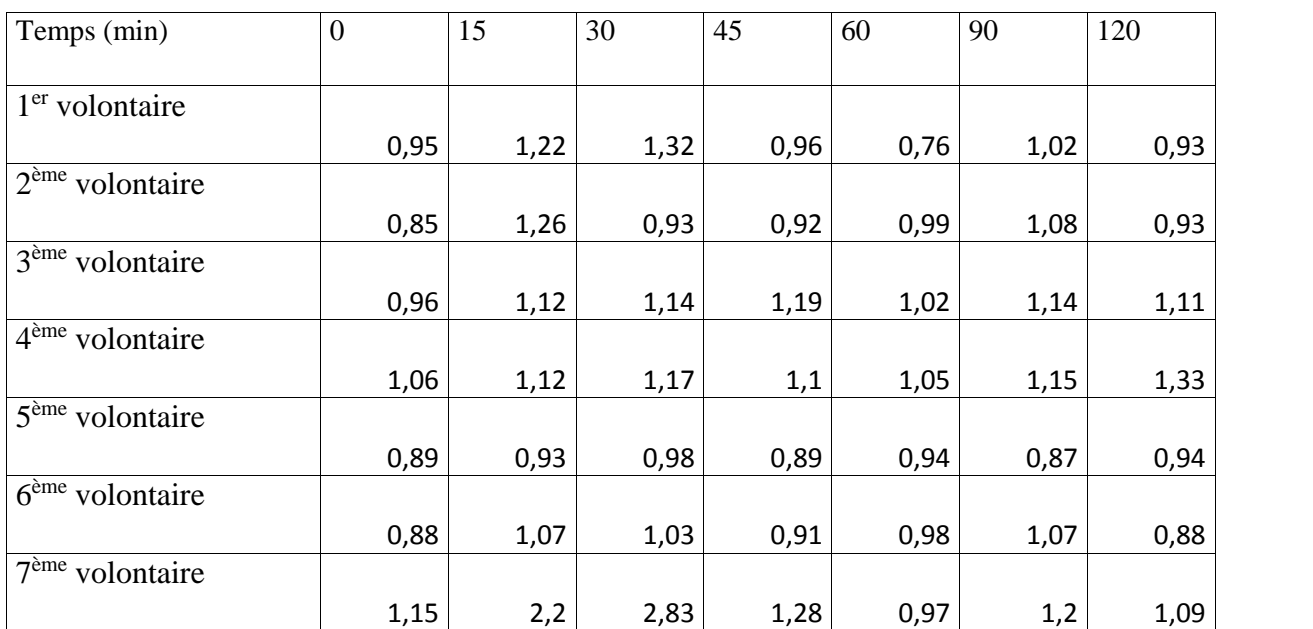

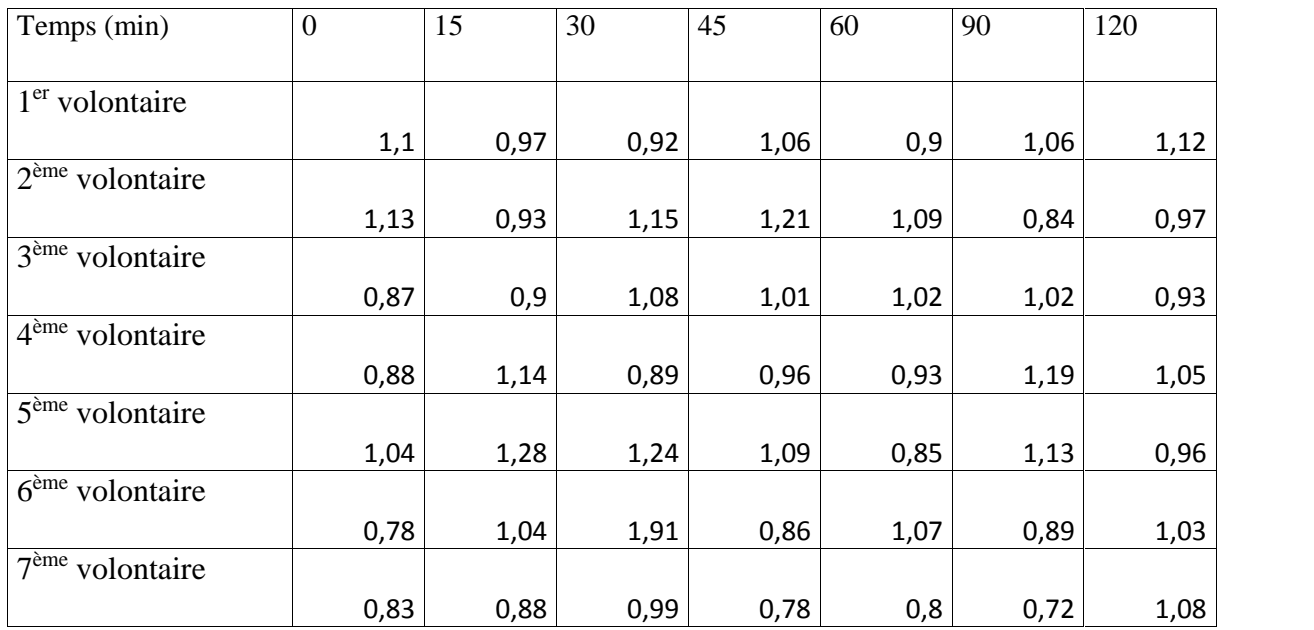

#### **Tableau 3 : Evolution de la glycémie (aliment test 2): Addela**

## **Tableau 4 : Evolution de la glycémie (aliment test 3): Deglet Nour**

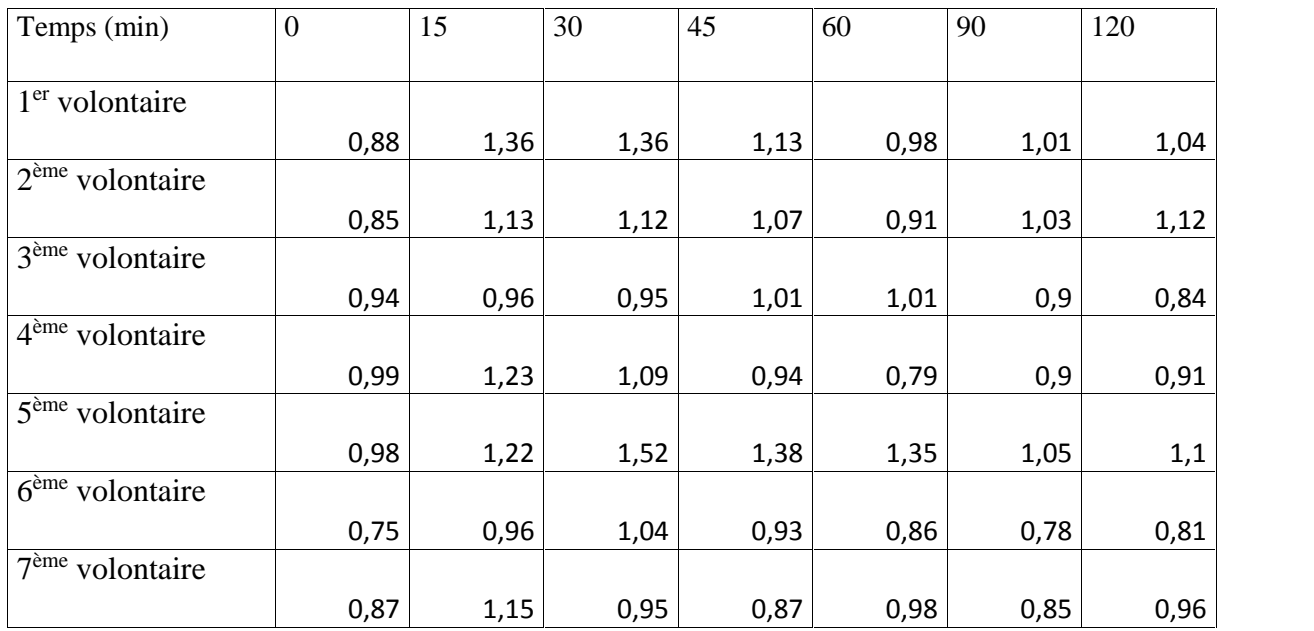

| Temps (min)                              | $\boldsymbol{0}$ | 15   | 30   | 45   | 60   | 90   | 120  |
|------------------------------------------|------------------|------|------|------|------|------|------|
|                                          |                  |      |      |      |      |      |      |
| $1er$ volontaire                         |                  |      |      |      |      |      |      |
|                                          | 0,92             | 1,52 | 1,31 | 1,42 | 1,39 | 1,22 | 0,93 |
| $2ème$ volontaire                        |                  |      |      |      |      |      |      |
|                                          | 0,79             | 0,97 | 0,99 | 1,16 | 1,38 | 1,03 | 1,12 |
| $\overline{3}$ <sup>ème</sup> volontaire |                  |      |      |      |      |      |      |
|                                          | 0,8              | 1,14 | 0,97 | 0,89 | 1,02 | 1,1  | 0,98 |
| $4ème$ volontaire                        |                  |      |      |      |      |      |      |
|                                          | 0,84             | 1,01 | 0,9  | 1,04 | 1,29 | 1,08 | 0,9  |
| 5 <sup>ème</sup> volontaire              |                  |      |      |      |      |      |      |
|                                          | 1,05             | 1,58 | 1,39 | 1,12 | 1,2  | 1,29 | 1,03 |
| $6ème$ volontaire                        |                  |      |      |      |      |      |      |
|                                          | 0,92             | 1,18 | 1,04 | 1,05 | 1,07 | 1,04 | 1,04 |
| $7ème$ volontaire                        |                  |      |      |      |      |      |      |
|                                          | 0,98             | 1,69 | 1,11 | 0,94 | 1,37 | 0,93 | 1    |

**Tableau 5 : Evolution de la glycémie (aliment test 4): Laadjina**

#### **Tableau 6 : Evolution de la glycémie (aliment test 5 ) : Tafezouine**

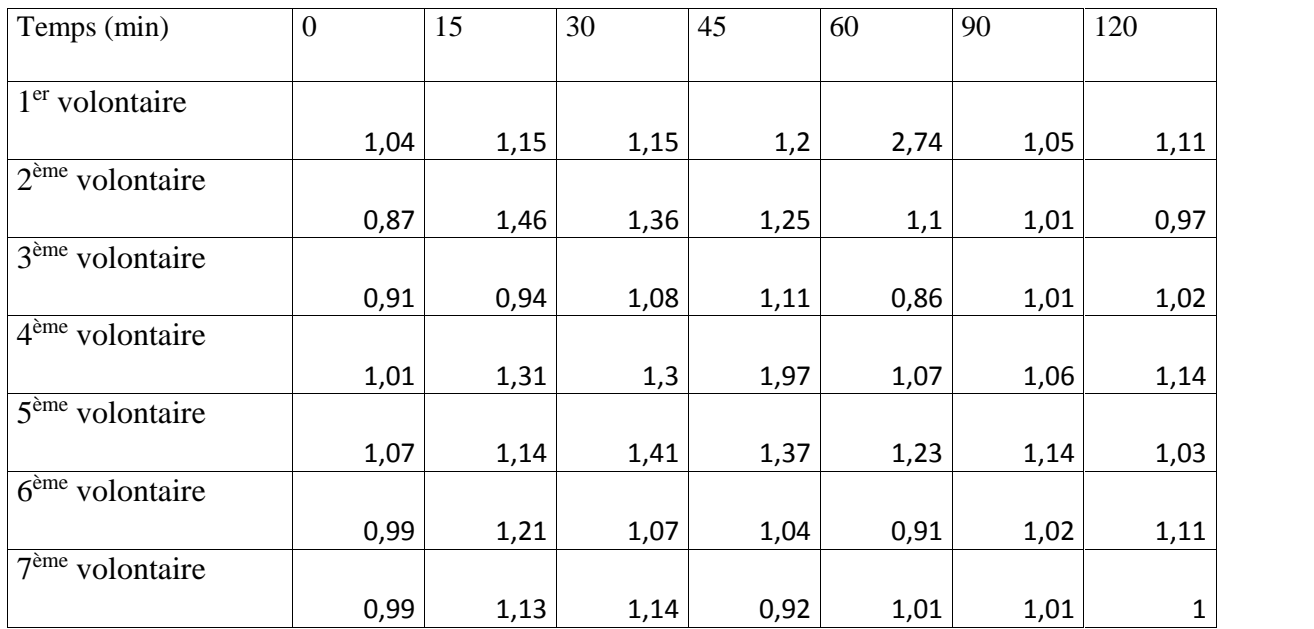

| Temps (min)                              | $\mathbf{0}$ | 15   | 30           | 45   | 60   | 90   | 120  |
|------------------------------------------|--------------|------|--------------|------|------|------|------|
|                                          |              |      |              |      |      |      |      |
| $1er$ volontaire                         |              |      |              |      |      |      |      |
|                                          | 1,01         | 1,29 | 1,14         | 1,03 | 1,06 | 1,05 | 1,35 |
| $2ème$ volontaire                        |              |      |              |      |      |      |      |
|                                          | 0,87         | 1,01 | 1,08         | 1,32 | 1,3  | 1,22 | 1,17 |
| $\overline{3}$ <sup>ème</sup> volontaire |              |      |              |      |      |      |      |
|                                          | 1,01         | 1,26 | 1,2          | 1,09 | 1,32 | 1,27 | 1,27 |
| 4 <sup>ème</sup> volontaire              |              |      |              |      |      |      |      |
|                                          | 0,9          | 0,96 | $\mathbf{1}$ | 1,13 | 1    | 1,1  | 1,13 |
| 5 <sup>ème</sup> volontaire              |              |      |              |      |      |      |      |
|                                          | 0,9          | 1,14 | 0,9          | 1,01 | 1,24 | 1,11 | 1,14 |
| 6 <sup>ème</sup> volontaire              |              |      |              |      |      |      |      |
|                                          | 0,89         | 0,96 | 0,59         | 1,08 | 0,8  | 0,85 | 0,97 |
| $7ème$ volontaire                        |              |      |              |      |      |      |      |
|                                          | 0,84         | 1,15 | 0,81         | 0,9  | 1,22 | 0,96 | 0,97 |

**Tableau 7 : Evolution de la glycémie (aliment test 6): Tinissine**

# **Annexe 4 :Photos de quelques cultivars de dattes**

## **Ali ourached**

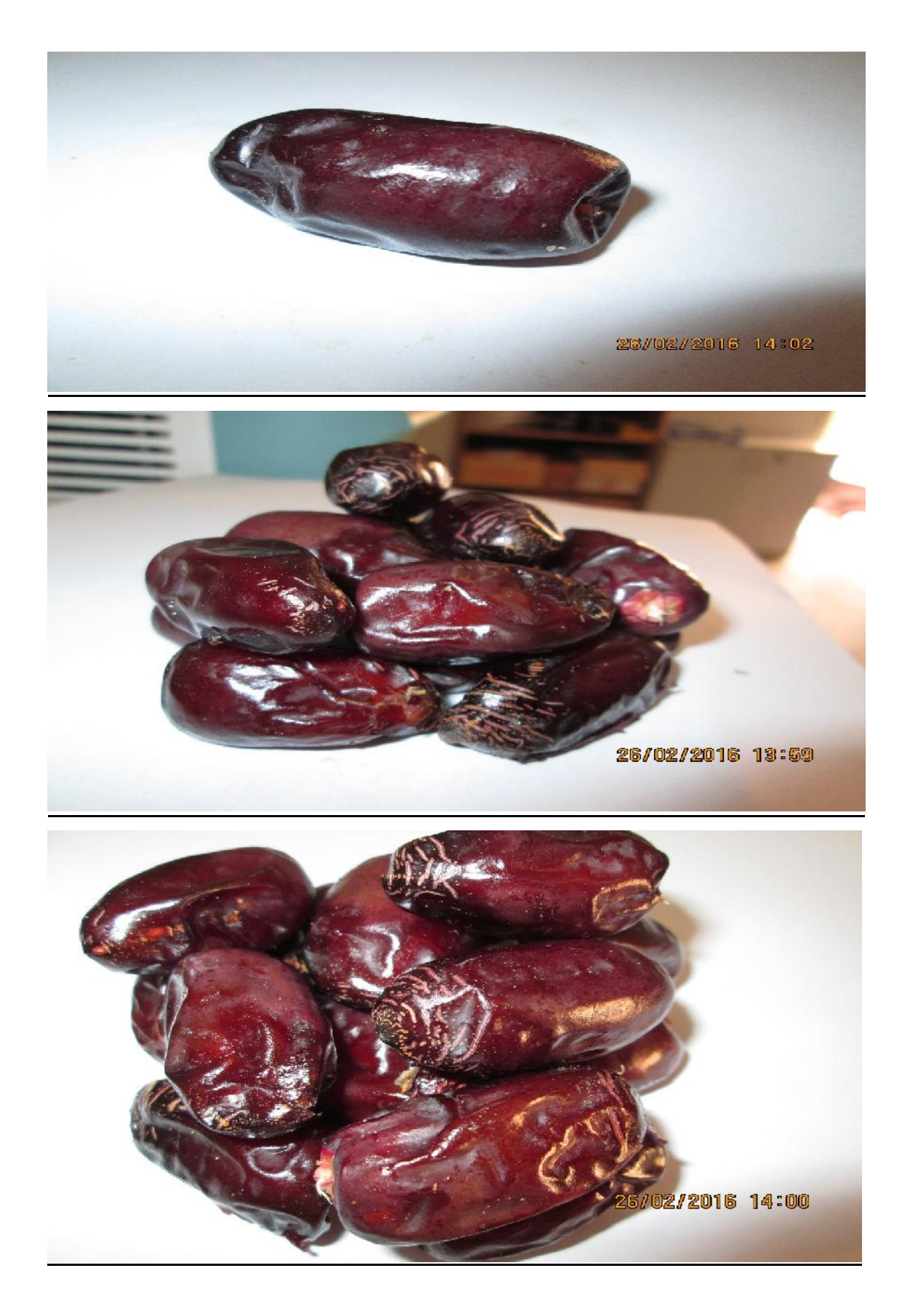

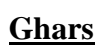

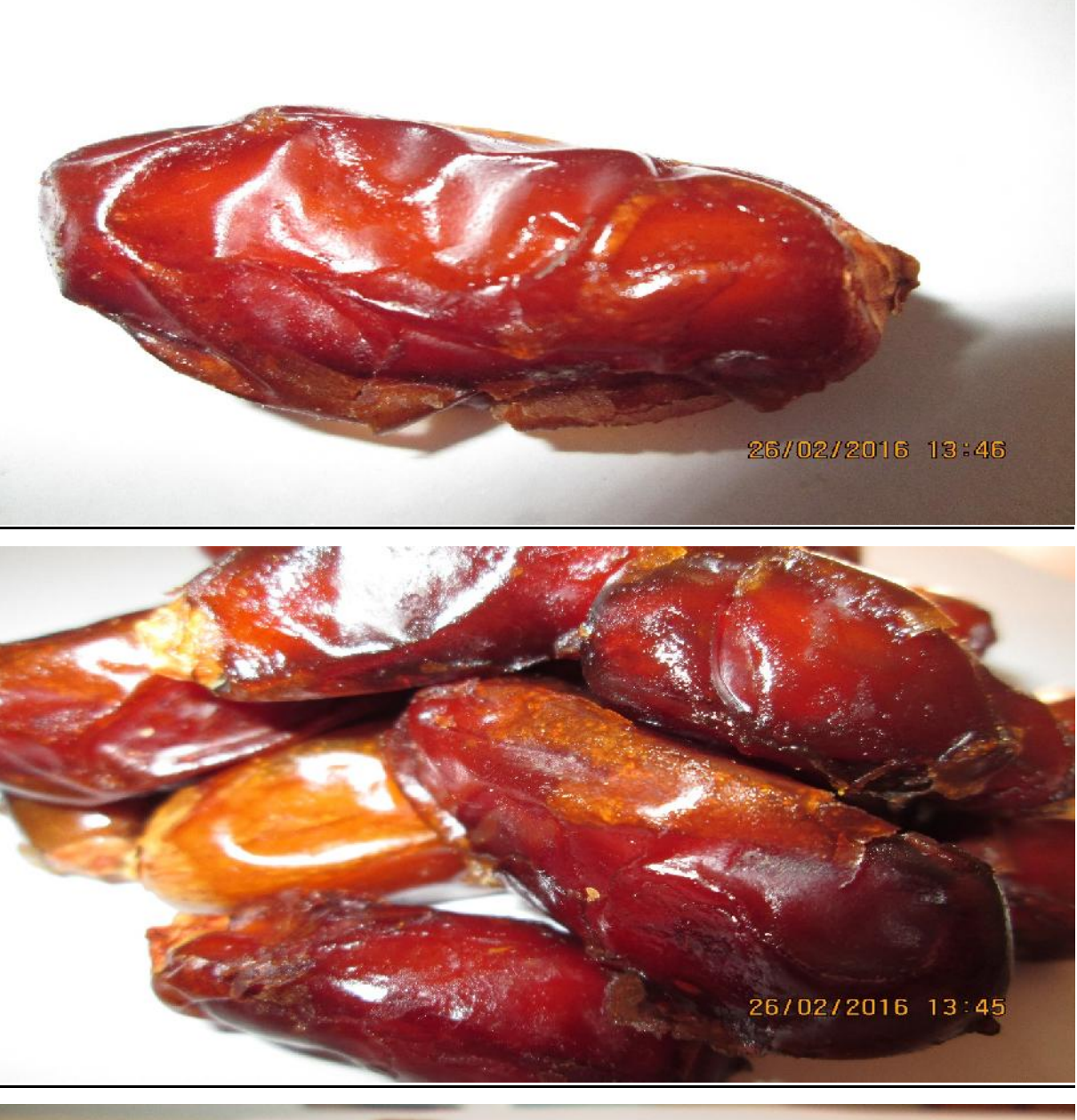

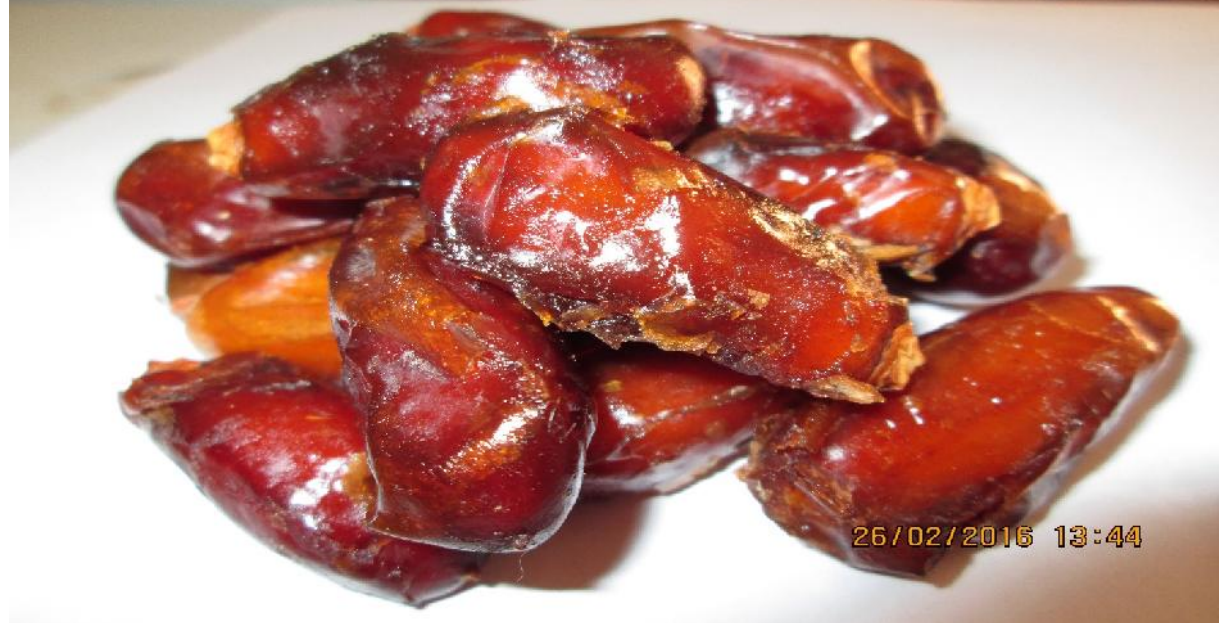

## Litime

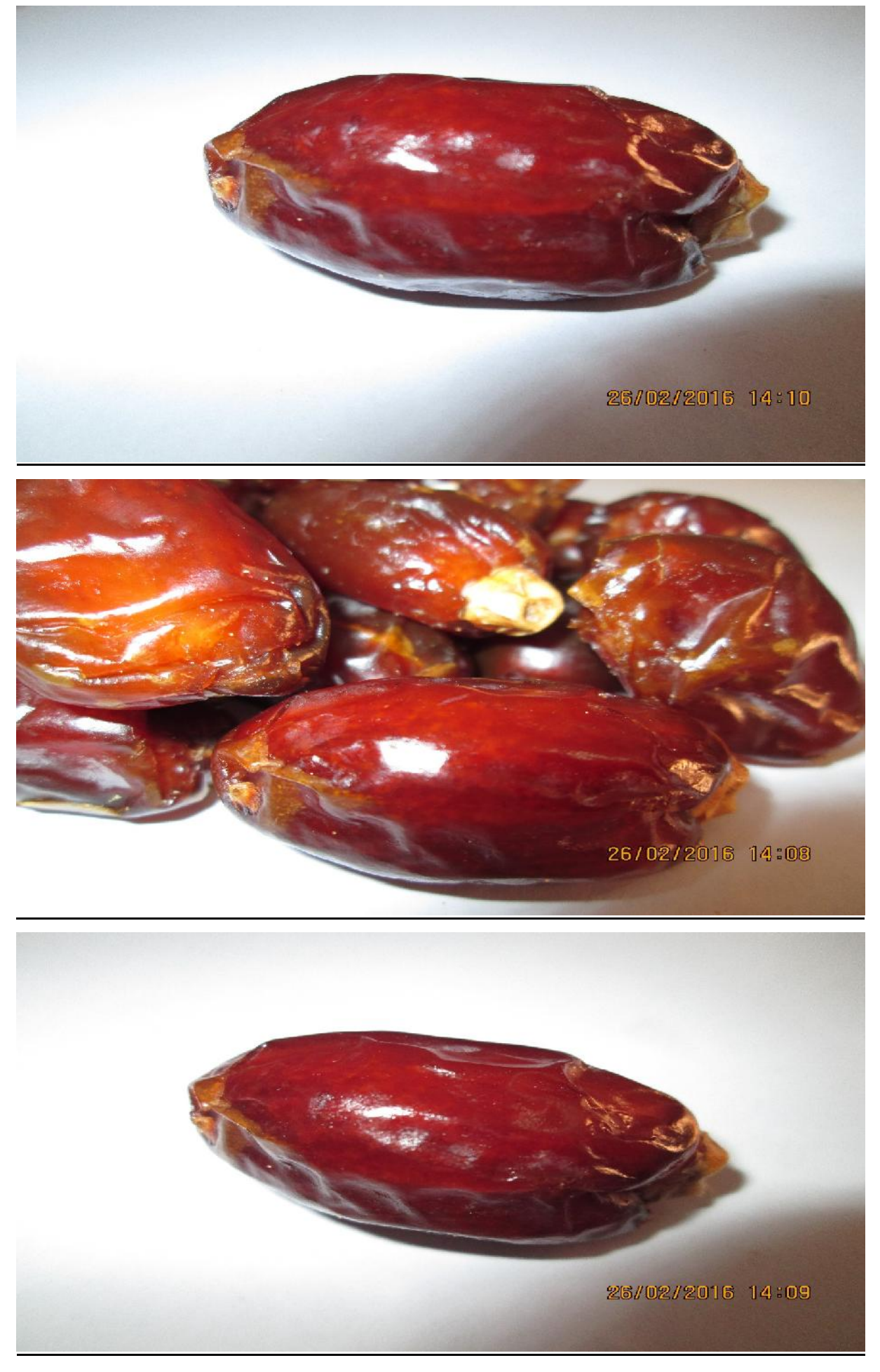

#### **Takermost**

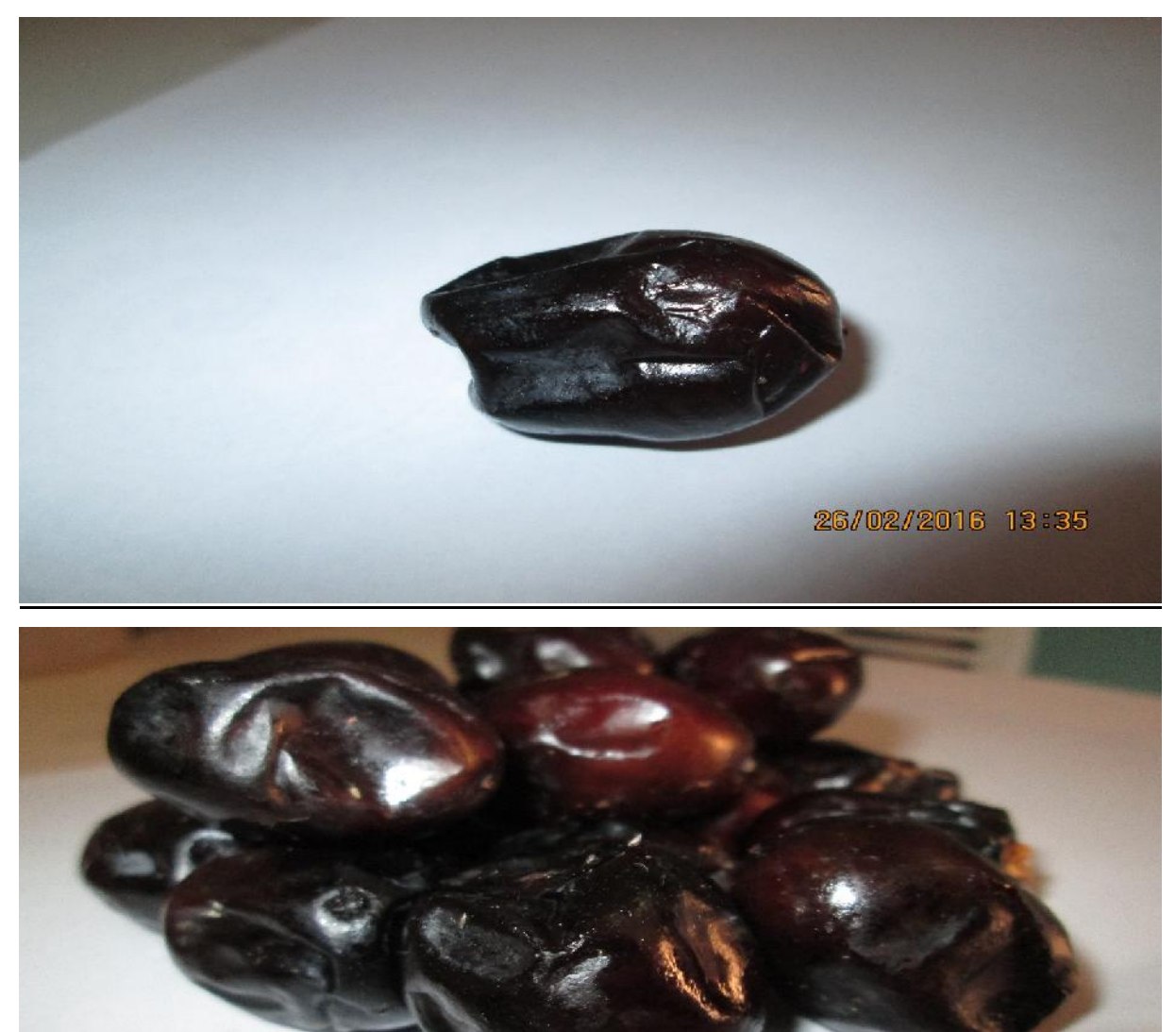

26/02/2016 13:33

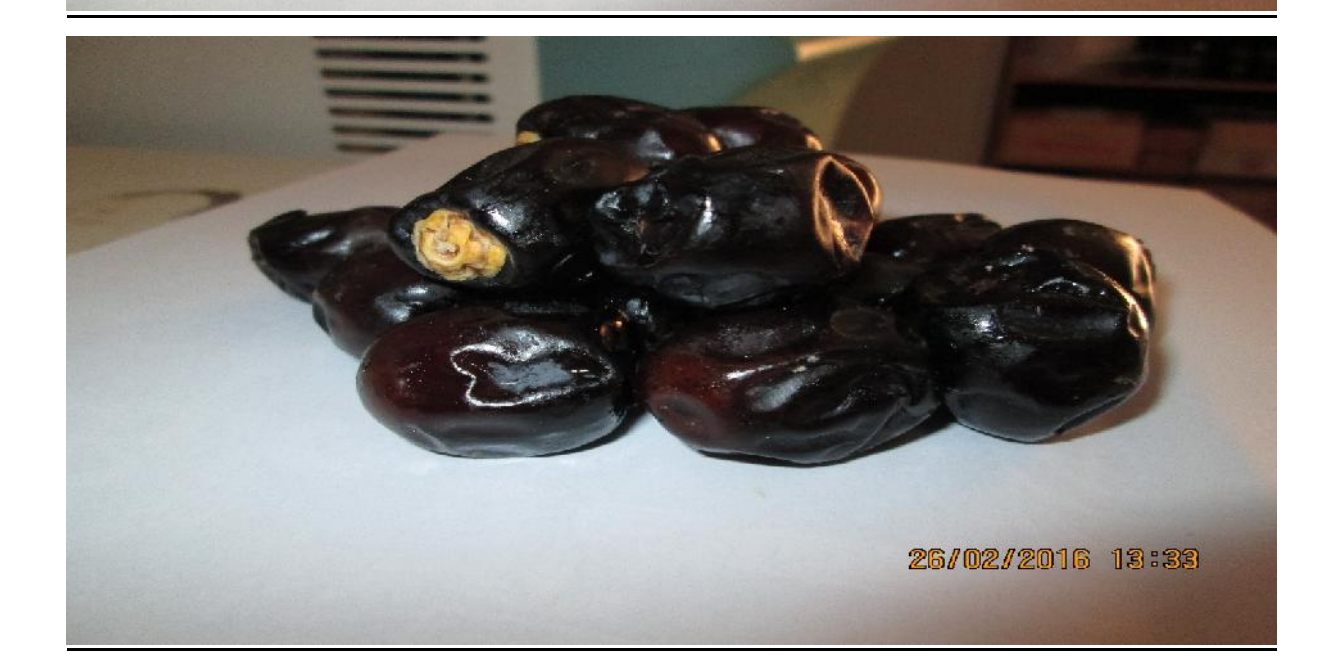

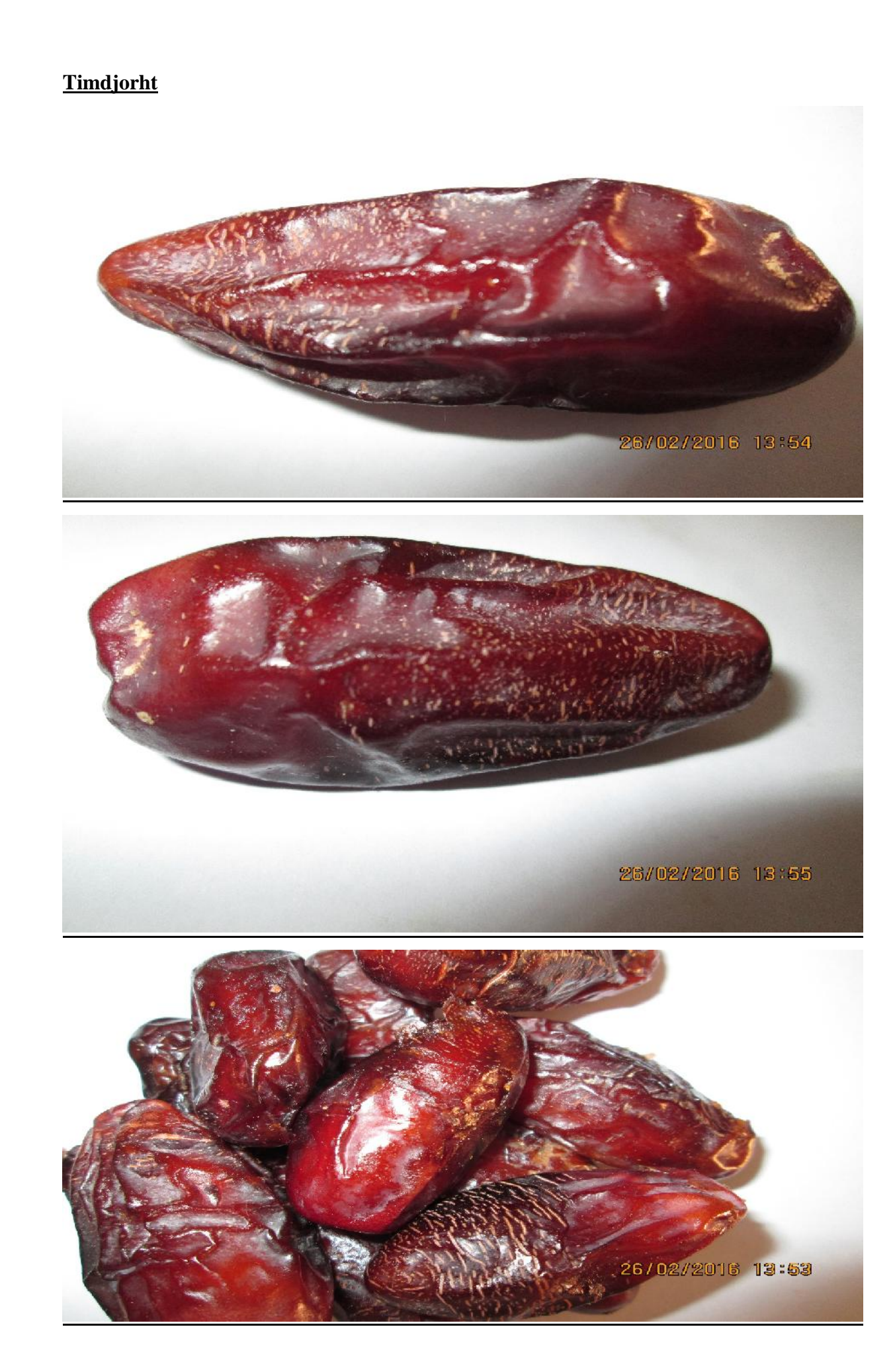

## **Tanslit**

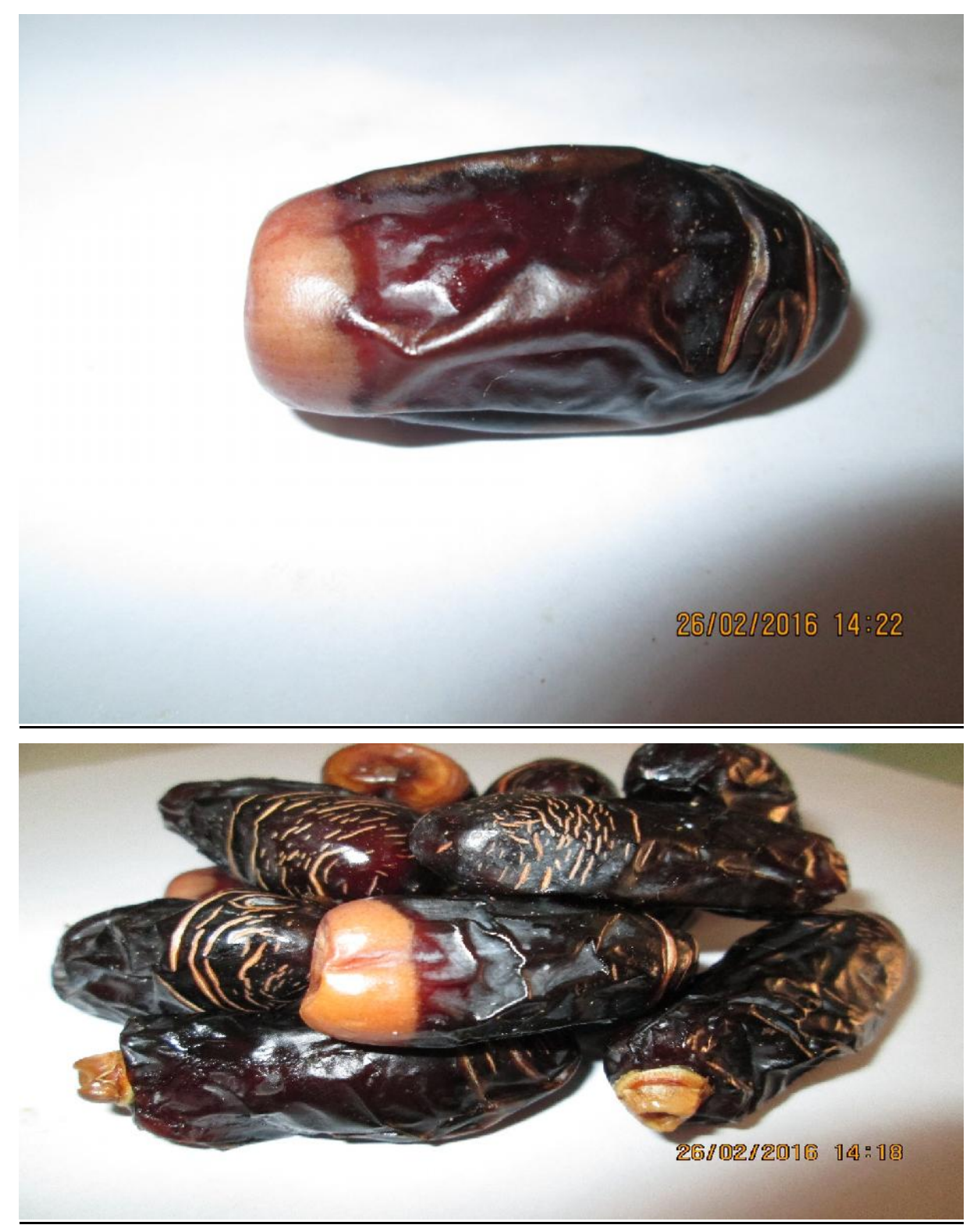

## Al hamraya ou techerwit

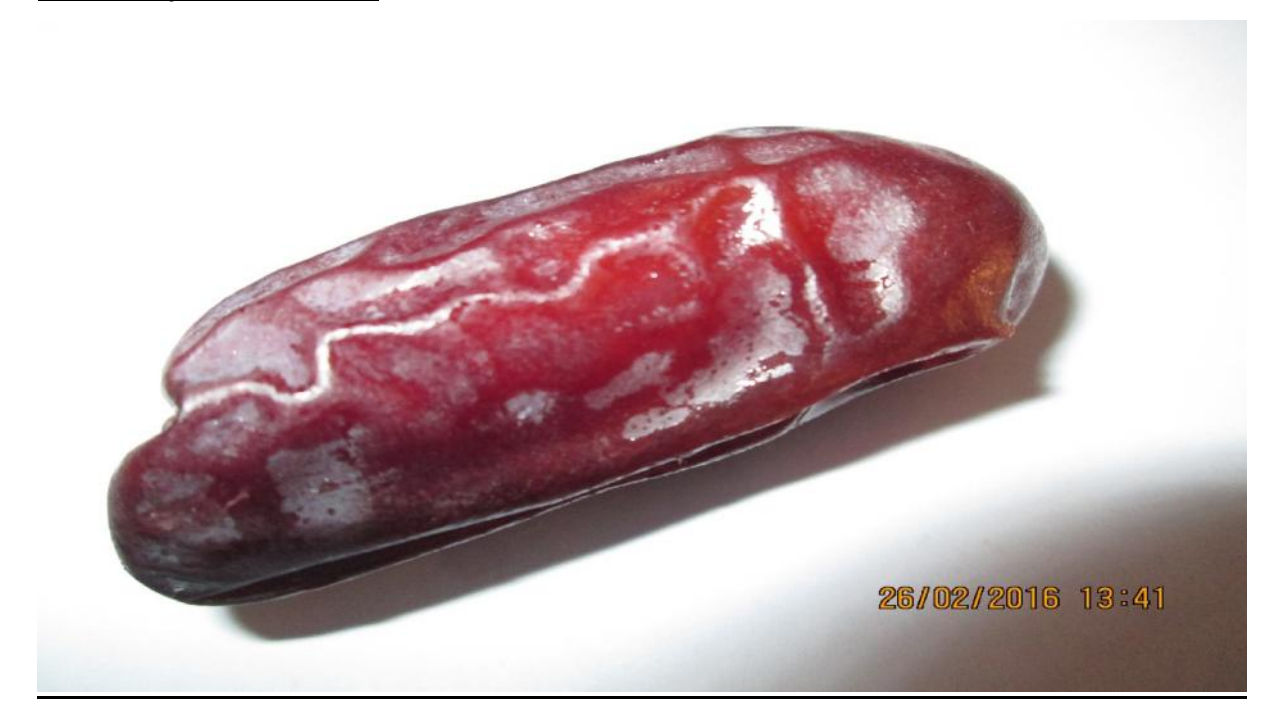